# UNIVERSIDAD CÉSAR VALLEJO FACULTAD DE INGENIERÍA Y ARQUITECTURA ESCUELA PROFESIONAL DE INGENIERÍA MECÁNICA ELÉCTRICA

# **Diseño de Sistema Automatizado de Monitoreo y Control con Telemetría para Mantenimiento Preventivo de Sistemas Fotovoltaicos en las industrias de 3 a 50 kW Lambayeque-Perú**

TESIS PARA OBTENER EL TÍTULO PROFESIONAL DE: Ingeniero Mecánico Electricista

## **AUTOR:**

Bargaran Vásquez, Luis Alfonso (ORCID:[0000-0003-3460-7970\)](https://orcid.org/0000-0003-3460-7970) 

## **ASESOR(A):**

Dr. Salazar Mendoza, Aníbal Jesús (ORCID:[0000-0003-4412-8789\)](https://orcid.org/0000-0003-4412-8789) **LÍNEA DE INVESTIGACIÓN:** 

Sistemas y planes de mantenimiento

TRUJILLO – PERÚ 2021

#### **Dedicatoria**

<span id="page-1-0"></span>A mi madre Laura Vasquez Alvites por su motivación, comprensión, ayuda en los momentos más difíciles y por enseñarme que todo proyecto que inicia también debe culminarse.

A mi padre Alfonzo Bargaran Gomez por su confianza y apuesta hacia mi persona bridándome las facilidades y el apoyo durante el proceso de mi formación como profesional.

A mis hermanos que siempre estuvieron conmigo en todo momento y confiaron en mí.

#### **Agradecimiento**

<span id="page-2-0"></span>Agradezco a Dios por concederme la vida y permitirme estar hoy en día disfrutando a lados de mis familiares y seres queridos.

Así mismo quiero agradecer a los docentes e ingenieros que me inspiraron y difundieron sus enseñanzas para contribuir en mi formación profesional, asimismo a mi asesor por su apoyo y orientación rigurosa en el desarrollo de mi investigación.

<span id="page-3-0"></span>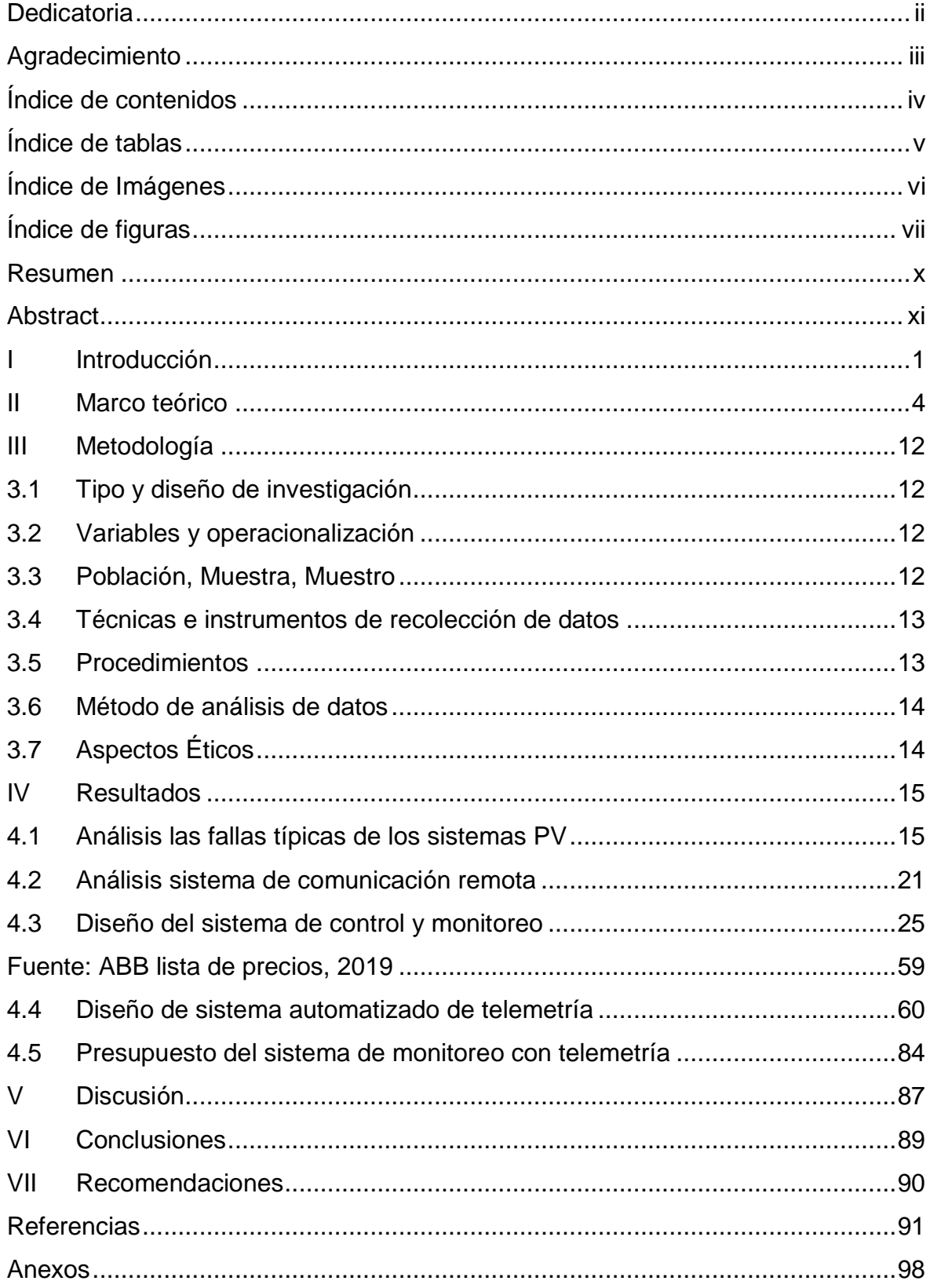

## Índice de contenidos

## **Índice de tablas**

<span id="page-4-0"></span>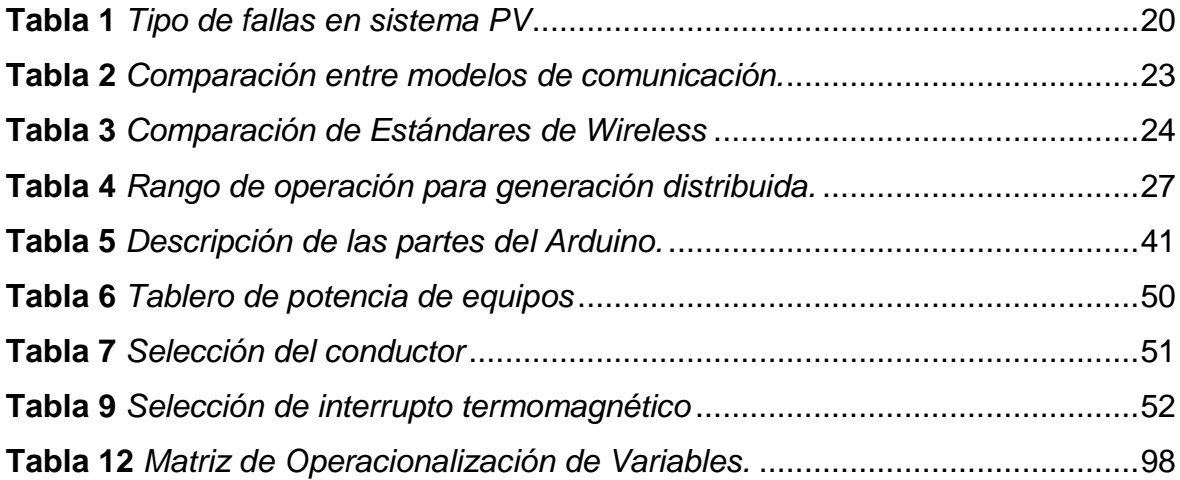

# **Índice de Imágenes**

<span id="page-5-0"></span>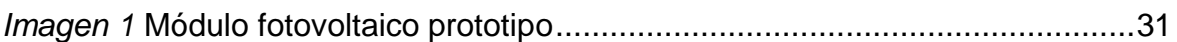

# **Índice de figuras**

<span id="page-6-0"></span>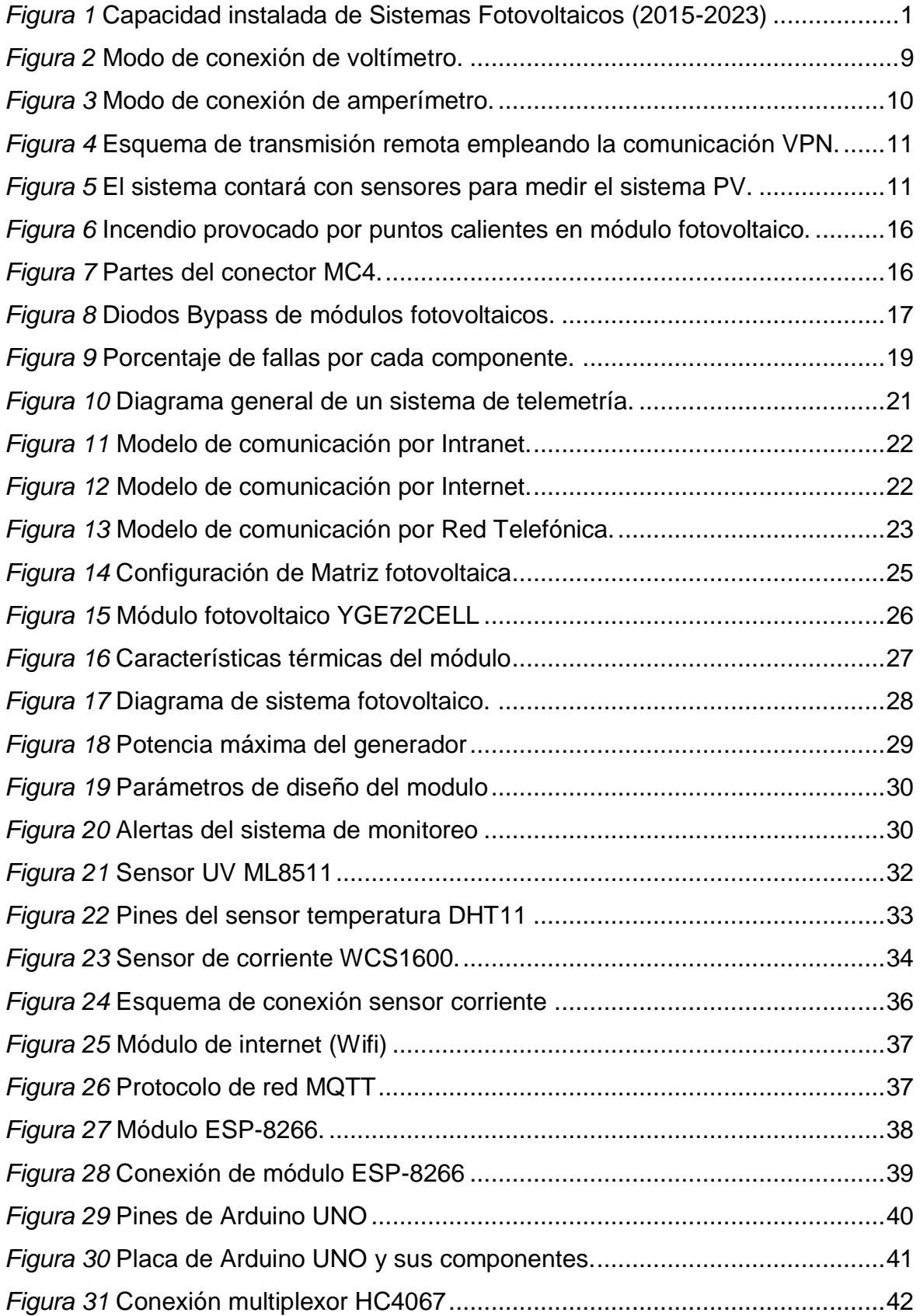

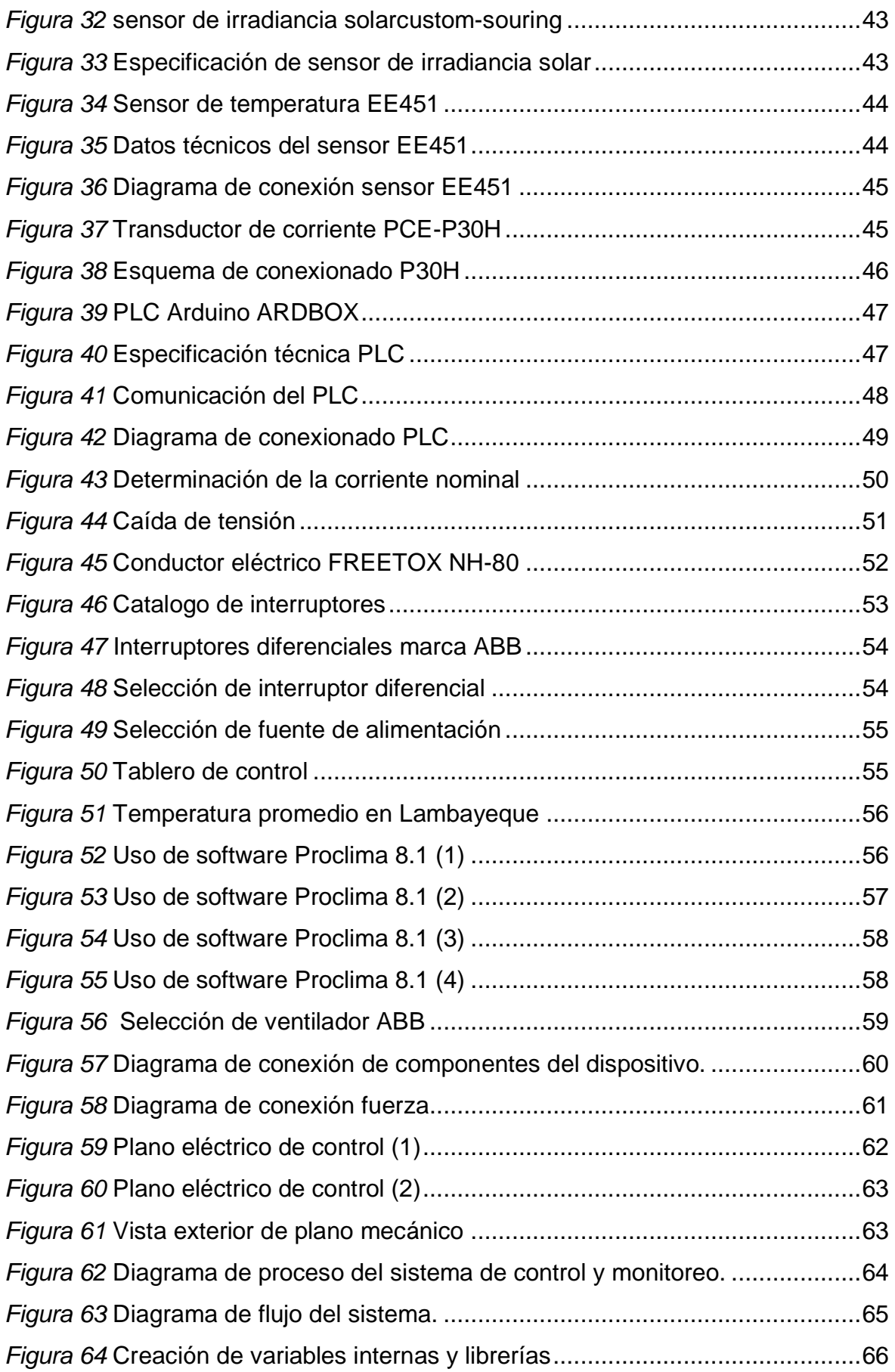

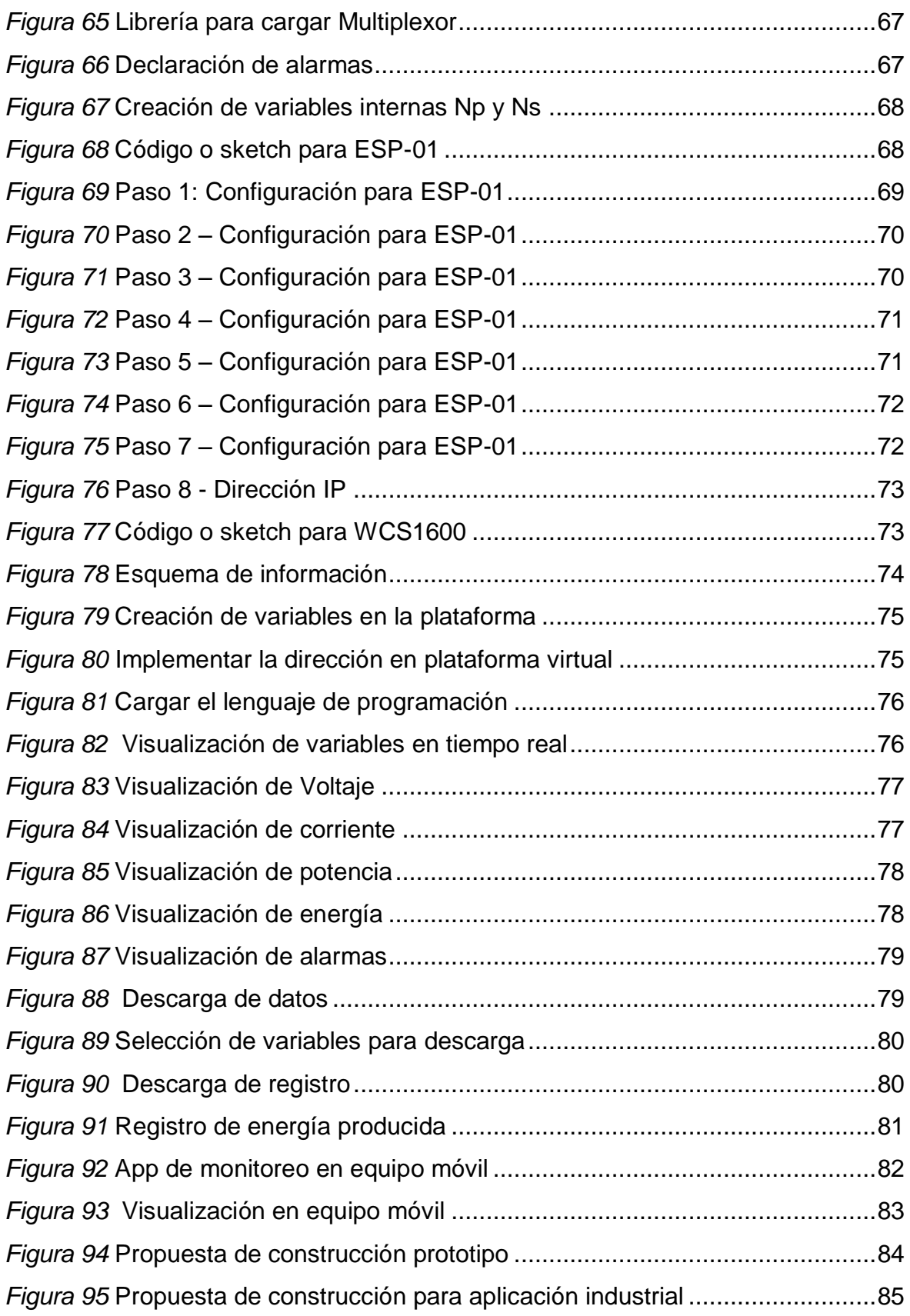

#### **Resumen**

<span id="page-9-0"></span>Esta tesis tuvo como objetivo general diseñar un sistema automatizado de telemetría capaz de monitorear los parámetros eléctricos y ambientales de sistemas fotovoltaicos en tiempo real aplicados a sistemas eléctricos industriales. Se hizo uso de una metodología de tipo aplicada con diseño no experimental, empleando como instrumentos de medición al sensor de temperatura ACS 712, el sensor de irradiancia ML8511 y el sensor de corriente DHT11; teniendo como muestra a un sistema fotovoltaico instalado a una empresa en Piura. Los resultados indicaron que, los sistemas de monitoreo por telemetría para cargas industriales requieren del análisis de la irradiancia y la temperatura para determinar la corriente producida por el arreglo solar a esas condiciones, y compararlas con la corriente medida por su respectivo sensor. Los sistemas fotovoltaicos analizados entran del rango de 3kW a 50kW de capacidad instalada. Para el ensayo del prototipo se seleccionó el microprocesador NODEMCU ESP8266 por su factibilidad para proyectos electrónicos, y porque cuenta con librerías de código para los sensores seleccionados. El sistema remoto para el proyecto fue internet con red Wifi, El código empleado para escribir el funcionamiento de los componentes fue en lenguaje Arduino (para los componentes electrónicos), se utilizó la plataforma virtual gratuita Arduino iot cloud por tener una disponibilidad de monitorear en tiempo real los datos en una plataforma virtual y equipo móvil y posterior descargar los registros en formato Excel para evaluación de parámetros. Sin embargo, para la aplicación industrial se diseñó un tablero de control que cuenta con el PLC Arduino ARDBOX que maneja la misma programación del prototipo y el costo total del desarrollo del tablero de monitoreo fue de 1755.00USD + IGV**.** 

**Palabras clave: monitoreo remoto, internet de las cosas, telemetría de datos, mantenimiento preventivo.** 

#### **Abstract**

<span id="page-10-0"></span>The general objective of this thesis was to design an automated telemetry system capable of monitoring the electrical and environmental parameters of photovoltaic systems in real time applied to industrial electrical systems. A type methodology applied with a non-experimental design was used, using the ACS 712 temperature sensor, the ML8511 irradiance sensor and the DHT11 current sensor as measurement instruments; taking as a sample a photovoltaic system installed at a company in Piura. The results indicated that telemetry monitoring systems for industrial loads require the analysis of irradiance and temperature to determine the current produced by the solar array under these conditions, and compare them with the current measured by their respective sensor. The photovoltaic systems analyzed fall within the range of 3kW to 50kW of installed capacity. For the prototype test, the NODEMCU ESP8266 microprocessor was selected because of its feasibility for electronic projects, and because it has code libraries for the selected sensors. The remote system for the project was internet with Wifi network, The code used to write the operation of the components was in Arduino language (for electronic components), the free virtual platform Arduino iot cloud was used for having an availability to monitor in time real data in a virtual platform and mobile equipment and later download the records in Excel format for parameter evaluation. However, for the industrial application, a control board was designed that has the Arduino ARDBOX PLC that handles the same prototype programming and the total cost of the development of the monitoring board was 1755.00USD + IGV.

**Keywords: remote monitoring, internet of things, data telemetry, preventive maintenance.** 

#### <span id="page-11-0"></span>**I Introducción**

En los últimos años, el sector energético ha incorporado más instalaciones de generación con recursos renovables para cumplir con el séptimo objetivo de desarrollo sostenible de la ONU. En este contexto, la tecnología solar fotovoltaica es una de las más importantes, debido a su confiabilidad y sus bajos costos de instalación y mantenimiento. El incremento del rendimiento de los módulos fotovoltaicos y la reducción de sus costos de fabricación ha permitido impulsar el mercado fotovoltaico en la última década. Esto se ve reflejado en la capacidad instalada de estos sistemas en cada año, tanto en aplicaciones de techos como plantas de generación de energía (BID, 2019); (REN21, 2020). La figura 1 muestra las capacidades instaladas desde el año 2015 hasta el 2020, con una proyección hasta el 2023.

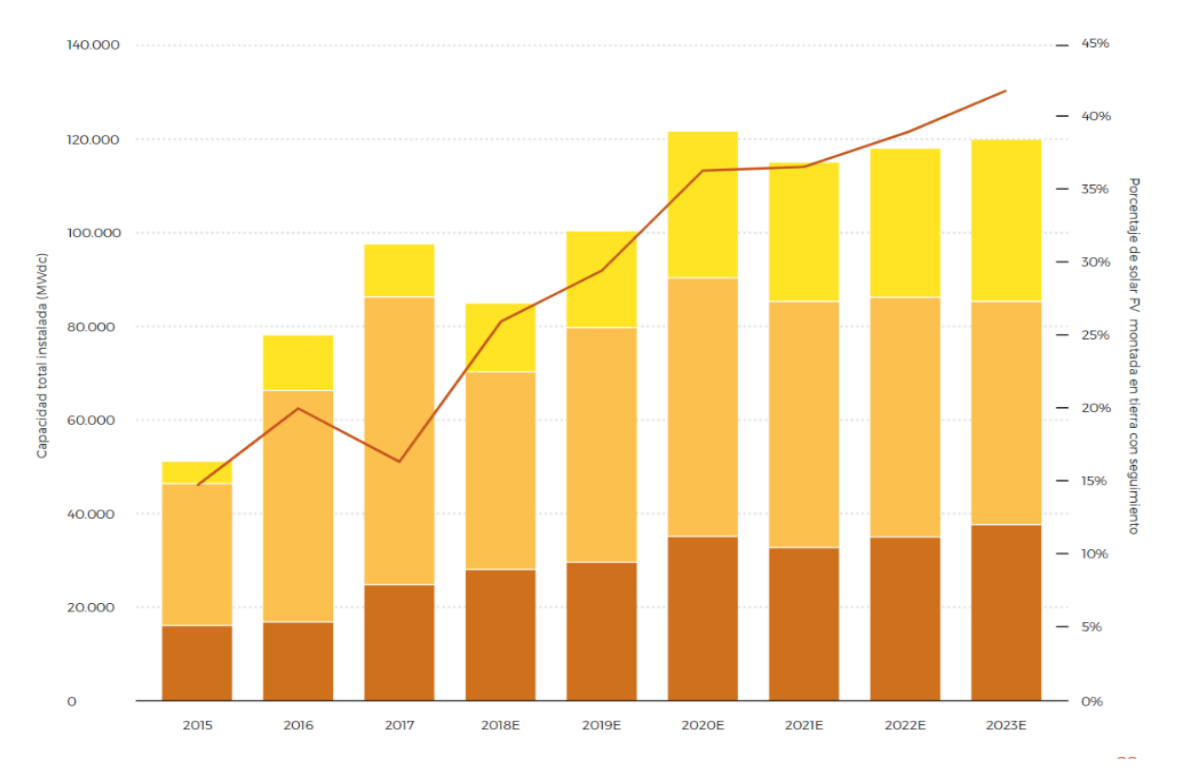

#### *Figura 1* Capacidad instalada de Sistemas Fotovoltaicos (2015-2023)

<span id="page-11-1"></span>*Nota:* El color marrón representa la capacidad instalada de sistemas fotovoltaicas en techos (residenciales y aisladas); el color naranja representa la capacidad instalada de sistemas fotovoltaicos de generación con inclinación fijas, y el amarillo son los sistemas fotovoltaicos de generación con seguimiento (trackers). Tomado de *Tendencias Globales de Costos* del Banco Interamericano de Desarrollo (BID, 2019).

Con el incremento de las instalaciones fotovoltaicas en el sector generación, las centrales desarrollaron sistemas de monitoreo para detectar y prevenir fallas que pueden perjudicar los componentes y ocasionar una reducción del rendimiento energético del sistema. Pero a nivel residencial, comercial e industrial, estos sistemas de control no son aplicados, ni incorporan un plan mantenimiento. De los componentes, los módulos PV son los más afectados porque están ubicados a la intemperie. Estos pueden sufrir fallos provocados por factores ambientales como cambios de temperatura, sombra por nubosidad, también son afectados por el polvo, excremento de pájaros y la aparición de grietas. Algunas fallas pueden ser tan graves que provocan incendios (Sayed y otros, 2019); (Barker y otros, 2021) ; (Ballestín-Fuertes y otros, 2020).

En Perú, la matriz energética está principalmente conformada por energía hidráulica y térmica, pero el Ministerio de Energía y Minas (MINEN) ha promovido sus aplicaciones a nivel residencial, en comunidades alejadas de la red eléctrica del Perú y en las industrias, por medio de programas como "Frontera Energética" del MINEM (Gobierno del Perú, 2020) y las certificaciones del fondo "MIVIVIENDA SOSTENIBLE" promovidos por el Ministerio de Vivienda, Construcción y Saneamiento (MVCS, 2020). Esto conllevó al Programa Masivo Fotovoltaico, permitiendo la instalación en zonas como la selva y sierra del Perú (MINEM, 2021); (MINEM, 2021).

Para que los sistemas PV cumplan con su ciclo de vida (20 a 25 años), se requiere de un plan de mantenimiento para los componentes del sistema fotovoltaico como: la limpieza de los paneles, la revisión del inversor – regulador – baterías, análisis infrarrojo de los módulos y un sistema de control. Si no se implementan estas medidas, los costos de operación y mantenimiento del sistema se incrementan haciendo menos rentable la instalación (Bosman y otros, 2020); (IRENA, 2016).

Este proyecto se justifica porque permitirá desarrollar un sistema de control y registro de datos del sistema fotovoltaico con telemetría para desarrollar un plan de mantenimiento de sistemas fotovoltaicos para las marcas comerciales más utilizadas en Perú, promoviendo el uso de sistemas PV para aplicaciones industriales/comerciales/residenciales. Además, los resultados obtenidos de esta investigación servirán para próximas investigaciones nacionales e internacionales relacionadas con mantenimiento de sistemas fotovoltaicos.

En base a lo expuesto, el presente trabajo busca responder la siguiente pregunta: ¿Cómo garantizar la operación y disponibilidad de un sistema fotovoltaico aplicado a la industria? Por lo que se plantea el siguiente problema científico: el diseño de un sistema automatizado de monitoreo y control con telemetría permite desarrollar un plan de mantenimiento preventivo basado en los parámetros de los fabricantes y es capaz de garantizar la disponibilidad y operación del sistema fotovoltaico aplicados a la industria.

El objetivo general de la investigación es diseñar un sistema automatizado de monitoreo y control con telemetría para el mantenimiento preventivo de sistemas PV aplicados a industrias en el Perú. Para esto, el estudio se sostiene en los siguientes objetivos específicos: (I) analizar la causa de las fallas típicas de los sistemas fotovoltaicos, (II)analizar los sistemas de comunicación remota a distancia, (III) diseñar el sistema de control y monitoreo de fallas, (IV) diseñar el sistema de medición automatizado con telemetría, (V) determinar el presupuesto del sistema de monitoreo con telemetría.

#### <span id="page-14-0"></span>**II Marco teórico**

A continuación, se procede a analizar investigaciones relacionadas con planes de mantenimiento aplicadas a sistemas fotovoltaicos, donde se identificó el tipo de plan de mantenimiento, la metodología empleada y los resultados obtenidos.

Como el trabajo de Sayed et al (2019) quienes evaluaron la confiabilidad, disponibilidad y mantenibilidad (CDM) de los componentes del sistema PV. Ellos revisaron diversas fuentes sobre planes de mantenimiento, tasa de fallas y reparaciones. Obtuvieron que, cada componente necesita una evaluación diferente, priorizando el mantenimiento de los módulos fotovoltaicos porque son los que más fallas tiene por estar en la intemperie. Además, el segundo componente más dañado son los inversores.

De manera similar, Bosman et al (2020) anal izaron diferentes estrategias, enfocándose en el diagnostico manual, modos de falla, incorporación de sensores y el uso de aprendizaje automático. De todo lo revisado, encontraron que lo más importante de una estrategia de mantenimiento es la capacidad para monitorear los parámetros ambientales (irradiación, temperatura) y los parámetros eléctricos (voltaje, corriente, potencia, energías). Esto sirve para obtener la energía producida y compararla con los datos del fabricante de cada componente, permitiendo que el analista pueda prevenir fallas y detectar componentes dañados.

La mayoría de estrategias se basa en prevenir las fallas en los módulos fotovoltaicos, porque son el activo de mayor inversión, pero otro componente sumamente importante es el inversor; ya que este se encarga de que el arreglo solar entregue su máxima potencia y la energía salga en corriente alterna. Nuñez A. et al (2020) analizaron varios modelos para realizar el mantenimiento preventivo de los inversores; escogiendo el 5PM (5 parámetros) por su confiabilidad y su fácil aplicación. Para su uso, solo se requiere de los datos del inversor brindado por el fabricante y analizar la corriente de los strings PV (cadena de módulos fotovoltaicos)

El mantenimiento sirve para cuidar instalación, proteger al usuario y asegurar que el sistema siempre entregue su máximo rendimiento. Cuando un módulo PV se daña, existe una alta probabilidad de que dañe a los otros módulos adyacentes a él, ocasionando una cadena de fallos y hasta un posible incendio. Por eso la detección del módulo dañado en el momento indicado es importante, para hacer el cambio lo más antes posible (Wu y otros, 2020).

Una de las más comunes para detectar módulos dañados es empleando análisis termográfico. Algunas instalaciones utilizan drones para realizar esos análisis, otros instalan estaciones termográficas para escanear el arreglo con el fin de detectar puntos calientes, los cuales son causados por nubosidad o módulo en mal estado (Radovanovic & Popovic, 2021). Pero estos instrumentos son relativamente caros, y por eso es necesario hacer una evaluación de la rentabilidad de usar estos drones para inspeccionar la instalación. Bizarri et al (2019), realizaron ese análisis en varias plantas de diferentes tamaños, desde 10 kW hasta 1MW. Donde obtuvieron que, la mayor rentabilidad se encuentra en los parques solares, porque los drones pueden recorrer distancias amplias y resultan más viables

Otra forma de prevenir la cadena de fallas es reconfigurando la matriz fotovoltaica (conexiones serie/paralelo) para obtener la máxima potencia cuando un módulo es afectado por las sombras o un mal funcionamiento. Chao y Lai (2021) desarrollaron un sistema para detectar eficientemente el módulo dañado y reconfigurar mediante interruptores, esto permitió proteger los otros módulos y mantener el rendimiento del sistema PV. Emplearon un algoritmo desarrollado en Matlab para encontrar el módulo dañado. Para ejecutar el análisis, solo requirieron medir la corriente del string PV y detectar cuando no estuviera dentro de los parámetros permitidos por el inversor.

Por lo revisado, obtener los parámetros eléctricos es vital para el mantenimiento de módulos como para el mantenimiento del inversor. También hay que analizar los otros componentes como interruptores y cables, ya que si uno de esta falla, la instalación dejaría de funcionar. Además, en instalaciones con sistemas de almacenamiento, existen otros componentes como el regulador de carga y las baterías. Para analizar todos los componentes en tiempo real, se emplean los sistemas de control y monitoreo; pero al igual que los drones, son caros (Muhammad y otros, 2017). Por eso, existen investigaciones que buscan diseñar sistemas de monitoreo de bajo costo para instalaciones fotovoltaicas; como Rao et al (2016), quienes diseñaron un prototipo para medir parámetros ambientales (irradiancia) y eléctricos con el objetivo detectar fallas en instalaciones PV. Los investigadores hicieron uso de Arduino y sensores comerciales para dimensionar y configurar el equipo, resultando efectivo. Aunque, su aplicación se ve limitada a instalaciones pequeñas - residenciales.

Seguidamente, se revisarán los **fundamentos teóricos** necesarios para comprender los sistemas fotovoltaicos y los sistemas de mantenimiento:

**Sistemas Fotovoltaicos:** sistemas de energía que utilizan el efecto fotovoltaico para transformar la energía solar en energía eléctrica. Las celdas solares son el elemento clave de esta tecnología. El conjunto de las celdas en serie conforma un módulo fotovoltaico que acoplado con el controlador de potencia y otros componentes forman un sistema fotovoltaico. Los sistemas fotovoltaicos en aplicaciones aisladas suelen estar acompañados de un sistema de almacenamiento por baterías (BEES) que sirve para brindar energía cuando el sistema PV no puede hacerlo (Letcher & Fthenakis, 2018); (Deli & Noel, 2019). Los requerimientos básicos para instalar un sistema de BEES son (Kumar & Ram, 2021):

- Baja tasa de autodescarga.
- Larga vida útil.
- Alta eficiencia de carga.
- Gran capacidad de descarga profunda.
- Bajo índice de mantenimiento.
- Amplia fama de temperaturas de funcionamiento.
- Bajo precio.

**Sistema de Almacenamiento de Baterías (BESS):** la mayoría de los bancos de baterías que se utilizan junto con el sistema solar fotovoltaico son las baterías de ácido de plomo y las baterías de níquel-cadmio. Por lo general, se utiliza en las baterías de plomo-ácido selladas estacionarias o industriales. Últimamente, con el avance de la tecnología de las baterías de litio, se han estudiado para evaluar la rentabilidad del uso de este tipo de baterías (Battery University, 2020).

**Controlador de Carga:** uno de los componentes más importante de un sistema PV/ESS es el controlador de carga, que evita la sobrecarga y la sobre descarga de la batería automáticamente. Los tiempos de ciclo de carga, descarga y la profundidad de la descarga son importantes para determinar el uso de la vida de la batería. Por lo tanto, un controlador de carga es un equipo esencial en toda instalación PV. También llamado regulador, puede suministrar una salida de corriente DC regulada y almacenar el excedente de energía del arreglo solar a la batería para cargarla (Deli & Noel, 2019).

**Inversor:** es el dispositivo encargado de transformar la corriente continua en corriente alterna. Dado que el arreglo solar y las baterías son alimentadores de corriente continua, es necesario un inversor cuando se trata de una carga AC. Según el modo de funcionamiento, el inversor puede dividirse en inversores autónomos e inversores de red. Como inversor autónomo, se utiliza en un sistema de generación de energía solar de funcionamiento independiente o aislado para para alimentar una carga independiente. Los inversores de red se utilizan en sistemas de generación de energía solar que funcionan en red. También puede clasificarse según el tipo de forma de onda de salida: de onda cuadrada / de onda sinusoidal. El circuito del inversor de onda cuadrada es simple, el coste de producción es bajo, pero el componente armónico es grande. Generalmente se utiliza para los sistemas con cargas pequeña inferiores a 100W y con pocos requisitos en cuanto a los armónicos. Sin embargo, el coste del inversor de onda sinusoidal es elevado, pero puede aplicarse a una gran variedad de cargas, por lo que son los más utilizados. Estas son algunas de las funciones de protección de un inversor (Bordons y otros, 2020); (Farhangi & Joos, 2019):

- Protección contra sobrecargas.
- Protección contra cortocircuitos.
- Protección contra la inversión.
- Protección contra la baja tensión.
- Protección contra sobretensión.
- Protección contra el sobrecalentamiento.

**Planes de Mantenimiento:** el mantenimiento es también una parte importante del sistema fotovoltaico. Si algún componente del sistema se rompe, el sistema no puede funcionar bien, y el sistema es bastante grande, por lo que los trabajadores deben hacer el mantenimiento con regularidad para garantizar que el sistema pueda funcionar como está diseñado. Si no se realiza el mantenimiento del sistema, cuando haya algún problema, costará mucho repararlo y puede llevar mucho tiempo hacerlo. Existen muchos tipos de mantenimiento, entre los que ha (Letcher & Fthenakis, 2018):

- **Mantenimiento correctivo:** se realiza cuando a ocurrido una falla en el sistema y se necesita corregir.
- **Mantenimiento preventivo:** son las actividades realizadas con el fin de garantizar la calidad del servicio y que los parámetros estén dentro de los límites establecidos. Es un mantenimiento programable.
- **Mantenimiento predictivo:** es un proceso de con un sistema de diagnóstico de datos para predecir o detectar fallas con anticipación.

Mayormente, la lluvia se encarga de limpiar los módulos PV, pero en caso se instale en una zona árida, es necesario limpiar los módulos cada dos semanas, aunque esta frecuencia depende de la cantidad de polvo. El mantenimiento preventivo para sistemas fotovoltaicos consiste en tareas como (Asian Development Bank, 2020):

- Inspección visual de residuos.
- Limpieza de paneles.
- Inspección del cableado de los paneles.
- Control de las características eléctricas del módulo.
- **·** Inspección de la estructura metálica.
- Efecto sombra.

Se debe realizar el mantenimiento en las siguientes partes (Kumar & Ram, 2021):

- Cajas de agrupamiento.
- Canalización y cableado.
- Medición de la resistividad de los suelos.
- Cuadros eléctricos.
- Mantenimiento del inversor de conexión a red.
- Sistema de puesta a tierra.
- Mantenimiento del terreno.

Estas tareas de mantenimiento se deben realizar al menos una vez al año.

**Arduino:** se le denomina a la placa de microcontrolador donde se puede programar varias funciones, es de software de código abierto, con múltiples entrada y salidas (dependiendo del modelo). Cuenta con diversas plataformas de desarrollo que se pueden programar en base a un lenguaje también llamado Arduino. Existen muchas versiones, así como muchas librerías de programación de componentes ya usados en anteriores proyectos (ARDUINO, 2021).

**Sensores:** Los sensores son dispositivos eléctricos u electrónicos diseñados para medir un parámetro determinado. Por tal motivo, deben tener ciertas características, las cuales son: exactitud, precisión, velocidad de respuesta y fiabilidad. Para los sistemas eléctricos, se emplean dos tipos de sensores, siendo estos el sensor medidor de voltaje y el sensor de corriente; con estos se pueden obtener los valores de potencia y energía (NayLamp Mechatronics, 2017).

*Sensores de Voltaje;* Son sensores diseñados para detectar el nivel de voltaje de un circuito eléctrico, estos pueden ser construidos de diferentes formas, tenemos: divisor de tensión, transformador de voltaje y circuito integrado. El primero es una técnica empleada por los voltímetros, que consiste en usar una resistencia conectada en paralelo a sistema eléctrico, es de fácil funcionamiento e implementación considerado como un sensor pasivo. El segundo, es un dispositivo que transforma el nivel de tensión manteniendo una potencia constante, se emplea para medir voltajes elevados convirtiéndolo a valores de baja tensión. Por último, el circuito integrado es un multímetro de conversión RMS a valores de corriente directa, es el método más preciso y más costoso. La siguiente imagen indica la conexión de un voltímetro para medir el voltaje (NayLamp Mechatronics, 2017).

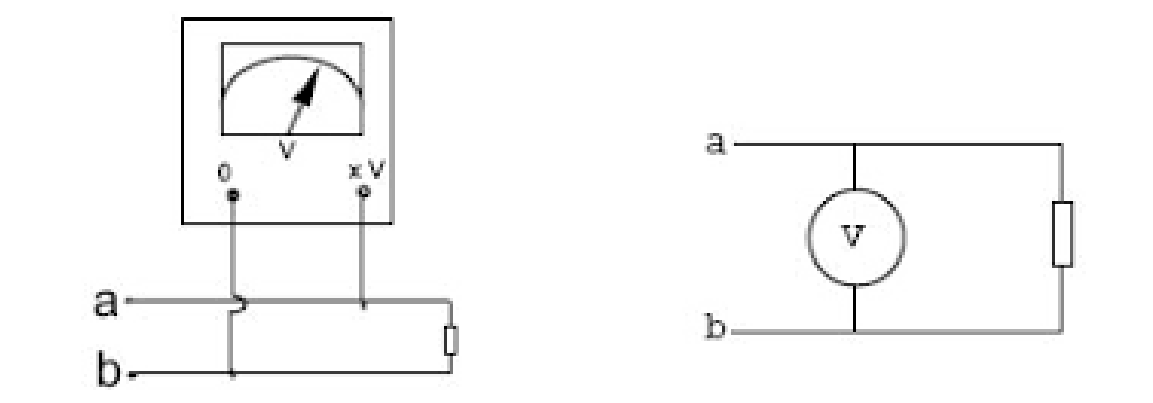

*Figura 2* Modo de conexión de voltímetro. Fuente: Spiensman, 2016.

<span id="page-19-0"></span>*Sensores de Corriente:* A diferencia de los sensores de voltaje, estos se conectan en serie en el circuito, permitiendo medir un valor de corriente para el sistema. Existen tres dispositivos de medición de corriente, siendo estos: resistencia shunt, transformador de corriente y sensor de efecto hall. El primero es una resistencia de valor óhmico bajo, por lo que su precisión es alta, aunque solo es usado para corrientes bajas, es empleado en los amperímetros convencionales.

El segundo sirve para medir corriente en sistemas de gran carga, convirtiendo corriente elevadas a valores normalizados para los instrumentos de medida. Por último, el sensor de efecto hall es el amperímetro de lazo, el cual convierte el campo magnético del conductor en corriente eléctrica, puede ser de lazo abierto o cerrado (NayLamp Mechatronics, 2017).

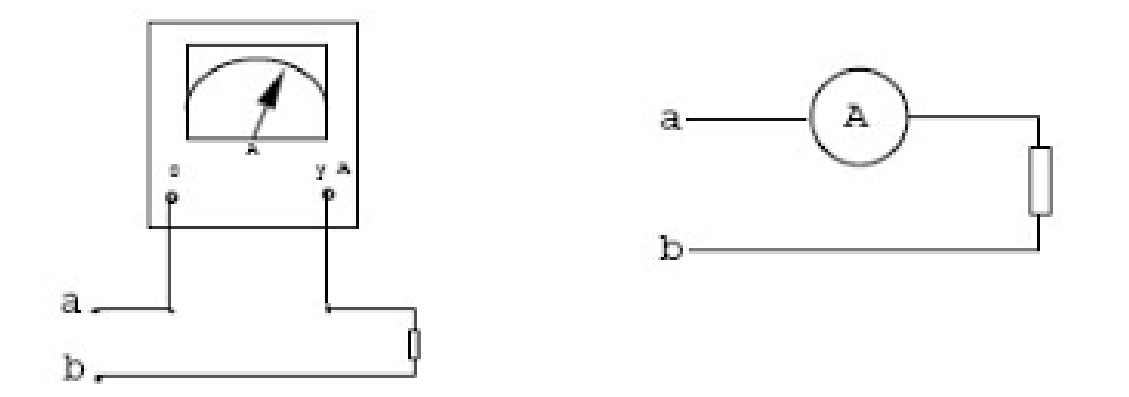

*Figura 3* Modo de conexión de amperímetro. Fuente: Spiensman, 2016.

<span id="page-20-0"></span>**Telemetría:** es una manera de enviar información de magnitudes físicas medidas hacia una computadora o portal de monitoreo empleando medios alámbricos o inalámbricos. Entonces, es empleado en los sistemas que requiere de observación de un proceso y conocer sus parámetros, dependiendo del sistema se registran y monitorean diferentes parámetros que son medidos por los sensores. Dentro de la unidad de telemetría se encuentra el router de celular que permite la comunicación inalámbrica por medio de ondas de radio de banda ancha. También se puede emplear otra metodología como emplear Arduino y programarlo, añadiéndole una conexión internet (Meneses Benavides, 2015).

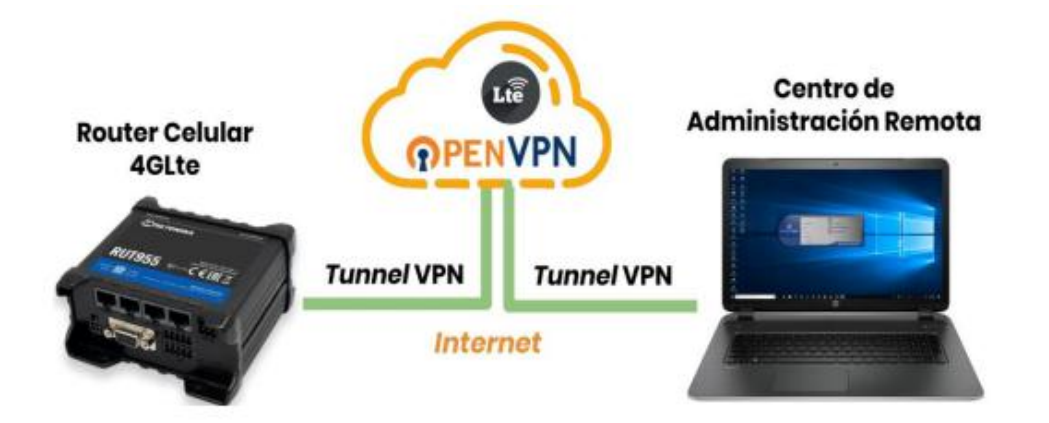

<span id="page-21-0"></span>*Figura 4* Esquema de transmisión remota empleando la comunicación VPN.

Fuente: Meneses Benavides,2015.

**Sistema de Medición:** se establece por los sensores empleados para la medición de los parámetros. Existen muchos modelos que dependen del sistema fotovoltaico analizado, ya sea para cargas residenciales, industriales o aisladas (Meneses Benavides, 2015).

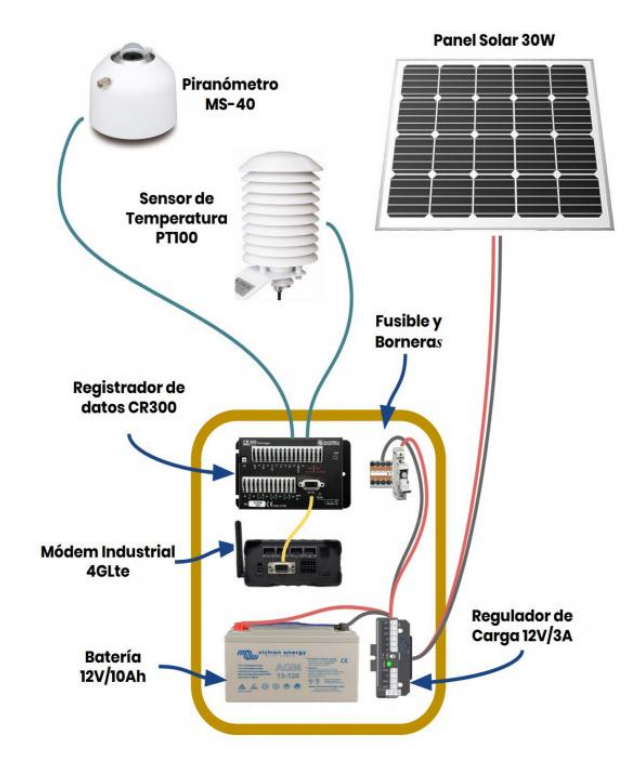

<span id="page-21-1"></span>*Figura 5* El sistema contará con sensores para medir el sistema PV. Fuente: Meneses Benavides,2015.

#### <span id="page-22-0"></span>**III Metodología**

#### <span id="page-22-1"></span>**3.1 Tipo y diseño de investigación**

La presente investigación será de tipo aplicada, dado que, emplea conocimiento sobre sistemas fotovoltaicos, así como teorías de medición (temperatura, corriente, irradiación), fórmulas para dimensionar el suministro de energía del sistema y conocimientos sobre sistemas de monitoreo remoto.

El diseño de la investigación será no experimental – longitudinal, porque, se diseñará el sistema automatizado de telemetría que recolecta datos a través del tiempo de los parámetros del sistema fotovoltaico, y así poder usarlas para diseñar el sistema de monitoreo.

#### <span id="page-22-2"></span>**3.2 Variables y operacionalización**

La definición, dimensiones e indicadores de cada variable se señalarán en la tabla de operacionalización de variables (ubicada en el *Anexo 1*).

#### **3.2.1 Variable Independiente**

Sistema Automatizado de Monitoreo con Telemetría.

#### **3.2.2 Variable Dependiente**

Mantenimiento preventivo Sistema Fotovoltaico.

#### <span id="page-22-3"></span>**3.3 Población, Muestra, Muestro**

#### **3.3.1 Población**

Sistemas fotovoltaicos aplicados a cargas industriales.

#### **3.3.2 Muestra**

Sistema fotovoltaico aplicado a una carga industrial de 3 a 50 kW ubicada en Lambayeque, Perú.

#### **3.3.3 Muestreo**

De tipo aleatorio.

#### <span id="page-23-0"></span>**3.4 Técnicas e instrumentos de recolección de datos**

Entre las técnicas de análisis de datos se tiene:

- Análisis de parámetros.
- Programación.
- Estadística descriptiva.

El primero consiste en analizar las diversas características del inversor y módulo para conocer los parámetros dados por el fabricante; como la potencia, la corriente nominal, el voltaje, las curvas I-V, etc. Esto es importante porque el diseño tiene limitantes especificadas por sus sensores.

En el caso del segundo, se basa en la programación y la simulación del sistema con telemetría, empleando los sensores para medir las corrientes de los strings, voltaje, temperatura del módulo y otros parámetros importantes necesarios para el desarrollo del sistema de monitoreo con telemetría. Por último, se tiene la estadística descriptiva que permite clasificar los datos obtenidos mediante tablas y representarlos mediante gráficos.

#### <span id="page-23-1"></span>**3.5 Procedimientos**

Primero, se analizaron las fallas típicas de los sistemas fotovoltaicos. Después de haber obtenido los datos de los tipos de fallas, se analizaron los tipos de sistemas de comunicación remota, seleccionando el más óptimo para el proyecto. Inmediatamente, se realizó la selección de componentes para el sistema de monitoreo (sensores, controlador, etc.) de acuerdo a las características del sistema PV. Entre los componentes, se seleccionaron los sensores que medirán los parámetros que son esenciales para desarrollar el sistema de monitoreo con telemetría, conforme al análisis desarrollado previamente. Se procede a hacer a realizar el diagrama de conexión eléctrico de los componentes, el diagrama de flujo (flowchart), especificar los comandos de programación para cada componente, indicar la plataforma web y determinar el consumo energético del dispositivo. Además, se seleccionó la nube **Arduino Cloud Iot** para registrar los datos obtenidos del sistema fotovoltaico. Finalmente, se determina el presupuesto que se necesita para poder desarrollar el proyecto con equipos accesibles como Arduino y sensores electrónicos.

#### <span id="page-24-0"></span>**3.6 Método de análisis de datos**

Los métodos empleados para el análisis son:

- **Hojas de cálculo:** permite obtener tablas y gráficos.
- **Arduino:** procesador y lenguaje de programación que permite implementar el algoritmo para el sistema de monitoreo de acuerdo.
- **Arduino Cloud Iot:** plataforma virtual que permite registrar datos en la nube.

#### <span id="page-24-1"></span>**3.7 Aspectos Éticos**

El presente proyecto se desarrolló con originalidad, respetando las ideas de otros autores que serán mencionados en el trabajo mediante la citaciones y referencias correspondientes, tanto en el texto escrito en prosa, como en las tablas y figuras.

#### <span id="page-25-0"></span>**IV Resultados**

#### <span id="page-25-1"></span>**4.1 Análisis las fallas típicas de los sistemas PV**

Los sistemas solares fotovoltaicos son instalaciones que están conformados por electrónica de potencia (inversor/regulador) y los módulos fotovoltaicos. Cada uno de estos componentes tiene condiciones de trabajos óptimas y condiciones que pueden causar fallas en el sistema. Para analizar los sistemas fotovoltaicos es necesario identificar el tipo de sistema (on-grid/off-grid) y analizar la ficha técnica del fabricante y su manual de instalación.

En el caso de los módulos fotovoltaicos que están presenten en todos los sistemas fotovoltaicos, las principales causas de fallas son las siguiente:

- 1. Factores externos: sombreado, polvo.
- 2. Incorrecta instalación.
- 3. Factores internos: fallo de fábrica.

Explicando los puntos anteriores, las fallas más típicas son las causadas por los factores externos, los cuales son las sombras, los depósitos de polvo y los golpes causados por piedras u otros objetos. El primero es el mayor enemigo de los sistemas fotovoltaicos, dado que, la sombra reduce en gran medida la producción de energía un módulo fotovoltaico y además causa que las celdas sombreadas se comporten como resistencias, las cuales absorben toda la corriente de las celdas adyacentes, provocando un calentamiento en esas celdas conocidos como **puntos calientes** o **HOT SPOT** (Alonso Lorenzo, 2019).

Los puntos calientes son un problema grave porque si se mantienen en un tiempo prologando en la parte sombreada (o dañada) del módulo fotovoltaico, puede provocar incendios, los cuales se pueden propagar por toda la instalación (figura 5). Otra causa de incendios en instalaciones fotovoltaicas es la incorrecta instalación del sistema, en este caso hablando específicamente de las conexiones de los MC4, los cuales son los puntos de conexión positiva y negativa de los módulos fotovoltaicos. La mala práctica en la conexión de los MC4 provoca la formación de arco eléctrico en las terminales que calienta la unión, ocasionando el punto caliente que conlleva al incendio. Se puede apreciar las partes que conforman un conector MC4 en la figura 6 (CNR, 2020).

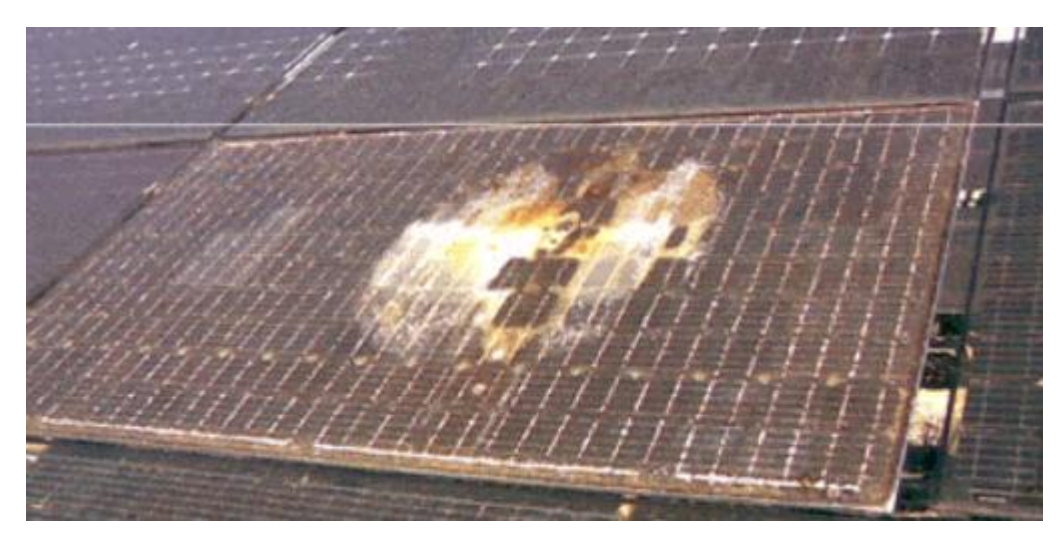

*Figura 6* Incendio provocado por puntos calientes en módulo fotovoltaico. Fuente: Alonso Lorenzo, 2019.

<span id="page-26-0"></span>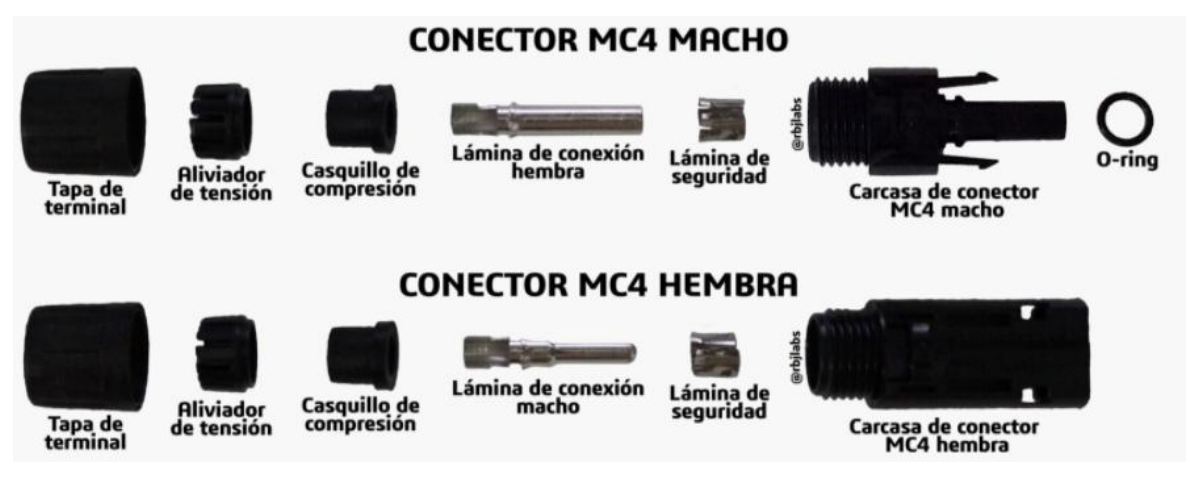

*Figura 7* Partes del conector MC4. Fuente: RBJLABS, 2019

<span id="page-26-1"></span>Entonces, una de las consecuencias de falla en los módulos fotovoltaicos son los incendios y destrucción del sistema. En el caso del polvo, se analiza igual que el sombreado, dado que el problema es que la cantidad de polvo almacenado en la superficie del módulo actúe como una capa que impida que la celda absorba la radiación solar, y, por lo tanto, actúe como una resistencia provocando el punto caliente.

Los fallos de fábrica son cuando el módulo viene con un problema desde su fabricación lo que disminuye su rendimiento. Aunque no es una causa común debido al estricto control en la producción de los módulos, aun es una posibilidad que se debe tener en cuenta. El problema viene cuando existe daño en zonas del módulo lo que provocaría que esa sección de las celdas dañadas no produzca la misma cantidad de energía que las demás y que el diodo de bypass este dañado. El diodo bypass es el que se encarga de proteger los módulos del sombreado y los puntos caliente. Este diodo se muestra en la figura siguiente (SDE, 2020):

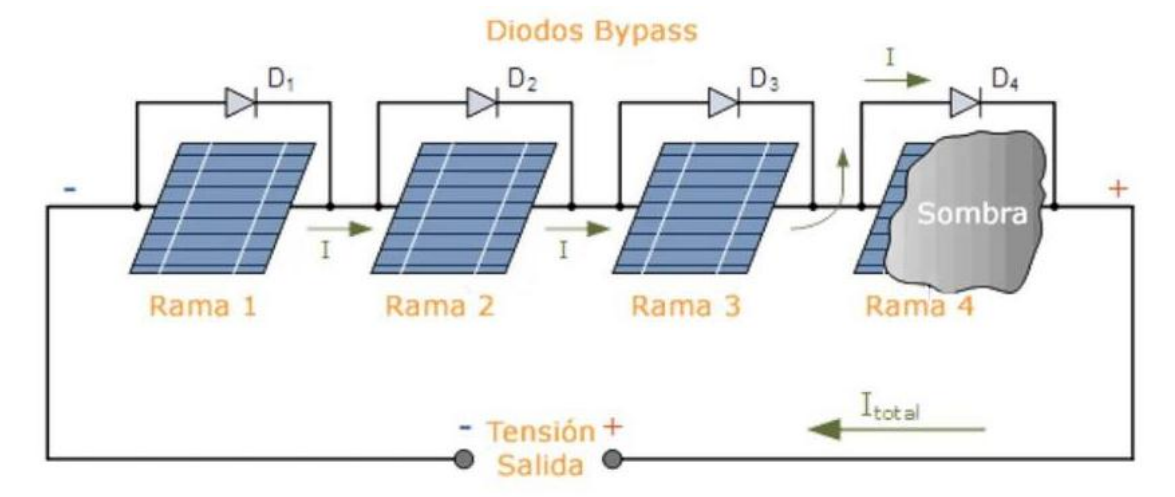

*Figura 8* Diodos Bypass de módulos fotovoltaicos. Fuente: SDE, 2020

<span id="page-27-0"></span>El segundo componente con mayor probabilidad de fallas es el inversor fotovoltaico, el cual es un equipo de electrónica de potencia capaz de transformar la corriente continua producida de los módulos fotovoltaicos, en corriente alterna para alimentar las cargas del sistema. Por el hecho de estar conformado principalmente de electrónica, es muy sensible a los cambios de temperatura, la sobrecorriente y sobretensión, así como, a los daños físicos. Por ese motivo, junto con los módulos, se revisar e instalan en lugares adecuados, en el caso del inversor, analizando la ventilación y la seguridad. Otro factor de falla es el incorrecto dimensionamiento del sistema fotovoltaico sin considerar los parámetros del inversor y el ajuste de los datos por factores ambientales. Mayormente estos problemas se han analizado en zonas frías, porque el voltaje de los módulos aumenta cuando disminuye la temperatura, pudiendo llegar a sobrepasar la entrada de tensión del inversor. Otras fallas en el funcionamiento del inversor pueden ser (FANGPUSUN, 2019):

- Incorrecta configuración.
- **·** Incorrecta instalación.
- Resistencia de aislamiento baja.
- Corriente de fuga alta.
- Temperatura ambiente alta.

En el caso de los inversores de red, ellos toman la información de la red para poder funcionar, así que una falla en la red eléctrica principal repercute en el inversor, desconectándolo o provocando errores. Esto no ocurre en los inversores cargadores o inversores off-grid, ya que ellos crean su propia red en base a la energía proporcionada por las baterías. Pero en este caso, si las baterías no están cargadas, su voltaje disminuye ocasionando un error en el inversor cargador, dejando de funcionar. En base a esto, en los sistemas off-grid se presentan fallas relacionadas con las baterías, siendo estas:

- **·** Incorrecta instalación.
- Incorrecta configuración.

En el caso de las baterías, es necesario conocer el tipo de batería, ya que cada una tiene varios factores que pueden afectar su rendimiento. En el caso de la primera causa típica de falla del sistema de batería, es la incorrecta conexión de las baterías lo que provoca el mismo efecto de las conexiones MC4 incorrectas, en este caso reduciendo el voltaje de la cadena de baterías que perjudica a las otras cadenas, o que influye en la entrada del inversor cargador. También la ventilación del banco de baterías y por último la configuración (seleccionando correctamente el tipo de batería y voltajes de carga / descarga). El parámetro para identificar fallas en la batería es el voltaje (AUTOSOLAR, 2019).

Dentro de las revisiones sobre fallas en sistemas fotovoltaicos, se obtuvo que, el 49% de los fallos se ocasionaban en el centro de transformación de energía (equipos electrónicos de potencia como inversores, transformadores de baja-alta tensión y células de media tensión utilizados para convertir y transportar la energía eléctrica), seguidos por el 27% de los fallos en los paneles fotovoltaicos. Los resultados de la siguiente figura muestran el tipo de distribución del tipo de fallo de las plantas fotovoltaicos en la que el 49% de los fallos procedían en los centros de transformación (equipos electrónicos de potencia como inversores, transformadores de baja-alta tensión y celdas de media tensión utilizados para convertir y transportar la energía eléctrica, seguidos por el 27% de los fallos en los módulos fotovoltaicos (Zurita y otros, 2018).

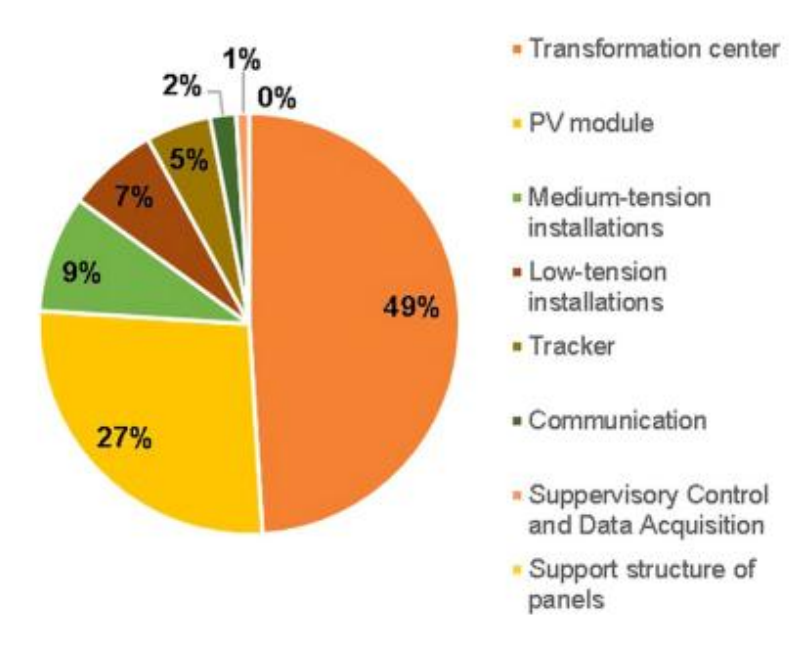

*Figura 9* Porcentaje de fallas por cada componente. Fuente: Zurita et al, 2018

<span id="page-29-0"></span>En la figura se indica que el 27% es a causa de los módulos fotovoltaicos, el 1% es parte de la estructura de soporte del módulo PV junto con la adquisición de datos y control de supervisión del sistema, seguido del 2% por problemas de comunicación, el 5% por problemas en el tracker, 7% a causa de problemas en las instalaciones de baja tensión, 9% por problemas en las instalaciones de media tensión y 49% por problemas en el centro de transformación.

La siguiente tabla indica el tipo de falla y la técnica para detectarla, esto en base a las revisiones sobre planes de mantenimiento preventivo para sistemas fotovoltaicos. Cada técnica tiene sus ventajas y desventajas, como la simplicidad o el costo que representa implementarla en la instalación. También, dependen en gran parte del tamaño de la instalación.

|             | Tipo de Falla                          | Inspección visua | Multimetro | Medición de corriente de operación | Medición de puesta a tierra | Medición de aislamiento | Curva característica | Termografía | Análisis de datos del inversor | Análisis de la red CA | Análisis funcional |
|-------------|----------------------------------------|------------------|------------|------------------------------------|-----------------------------|-------------------------|----------------------|-------------|--------------------------------|-----------------------|--------------------|
| Modulo FV   | Ensuciamiento y sombras                | X                |            | $\pmb{\mathsf{x}}$                 |                             |                         | X                    |             | X                              |                       | x                  |
|             | Diodos bypass                          |                  | x          | X                                  |                             |                         | x                    | x           | x                              |                       | x                  |
|             | Contactos/conexiones                   | X                |            | X                                  |                             |                         | x                    | x           | X                              |                       | x                  |
|             | Humedad                                | X                |            |                                    |                             | X                       |                      |             |                                |                       |                    |
|             | Rotura de vidrio                       | X                |            | X                                  |                             | x                       | x                    | X           |                                |                       | x                  |
|             | Puntos calientes                       | x                |            | X                                  |                             |                         | x                    |             |                                |                       | x                  |
|             | Degradación                            |                  |            | X                                  |                             |                         | x                    | x           | X                              |                       | x                  |
| Inversor    | Eficiencia                             |                  |            |                                    |                             |                         |                      | x           |                                |                       | x                  |
|             | Aislamiento de MPPT                    |                  |            |                                    |                             |                         |                      |             | X                              |                       | x                  |
|             | Armónicos                              |                  |            |                                    |                             |                         |                      |             |                                | x                     |                    |
|             | Apagados incorrectos                   | x                |            |                                    |                             |                         |                      |             | X                              | x                     |                    |
|             | Falla en la red                        |                  | x          |                                    |                             |                         |                      |             | x                              | X                     |                    |
| Instalación | Fusible defectuoso                     | X                | x          | X                                  |                             |                         | x                    | x           | X                              |                       | x                  |
|             | Diodo string defectuoso                |                  | x          | X                                  |                             |                         |                      |             |                                |                       | x                  |
|             | Cortocircuito                          | X                | x          |                                    |                             |                         |                      |             |                                |                       |                    |
|             | Protección de sobretensión             | x                | x          |                                    |                             |                         |                      |             |                                |                       |                    |
|             | Cable defectuoso                       |                  |            | X                                  |                             |                         |                      |             |                                |                       |                    |
|             | Aislamiento defectuoso, falla a tierra | X                | x          |                                    | x                           |                         |                      |             |                                |                       |                    |
|             | Conexiones defectuosas                 | X                | X          | X                                  |                             |                         | x                    | x           | x                              |                       | x                  |
|             | Resistencia a tierra                   |                  | x          |                                    | X                           |                         |                      |             |                                |                       |                    |

<span id="page-30-0"></span>**Tabla 1** *Tipo de fallas en sistema PV*

Fuente: Elaboración propia.

Entre los mecanismos de detección de fallas mencionados en la tabla anterior se encuentran: inspección visual, el uso del multímetro, medición de corriente de operación, medición de puesta a tierra, medición de aislamiento, curva característica IV del módulo fotovoltaico, termografía, análisis de datos del inversor, de la red de corriente alterna (CA) y análisis funcional.

#### <span id="page-31-0"></span>**4.2 Análisis sistema de comunicación remota**

Un sistema de telemetría tiene el propósito de transmitir la información de un lugar remoto o inaccesible hacia una estación lejana. Este sistema tiene los siguientes componentes:

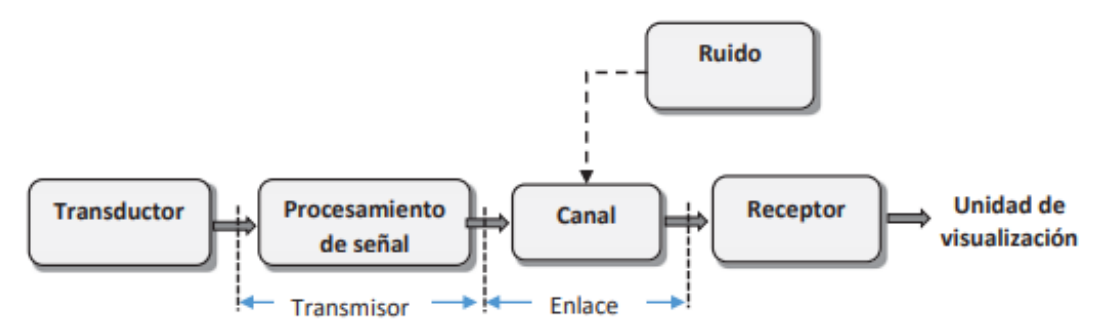

*Figura 10* Diagrama general de un sistema de telemetría. Fuente: Bustinza Macedo, 2018.

<span id="page-31-1"></span>De la figura anterior se tiene el transductor que tiene la función de traducir la información recibida por los sensores (señales analógicas) seguido del transmisor que se encarga de procesar la señal, el enlace que es canal donde viaja la información, finalmente llegando al receptor que muestra los datos en la unidad de visualización.

La operación en modo remoto puede ser por dos tipos de comunicación: Comunicación por conexión y Comunicación por medio del módem. El primero consiste en la conexión directa entre el registrador y la estación, esto mediante un cable serie, por lo que solo es necesario configurar el puerto de comunicaciones. Mientras que, el segundo es realizada por módem, la comunicación puede ser interna o externa. En este caso, se configura el puerto de comunicación y el tipo de marcado.

En los modelos de comunicación se tiene: modelo de conexión por intranet, por internet, por línea. En todos los modelos, se debe registrar la operación continua y de calidad en la transferencia de archivos desde la zona de medición hasta la estación de visualización. En el primer caso, los datos se registran en un computador que comparte el mismo dominio de red local; el control de los registros y las configuraciones se realizan en el computador de manera local (figura 11).

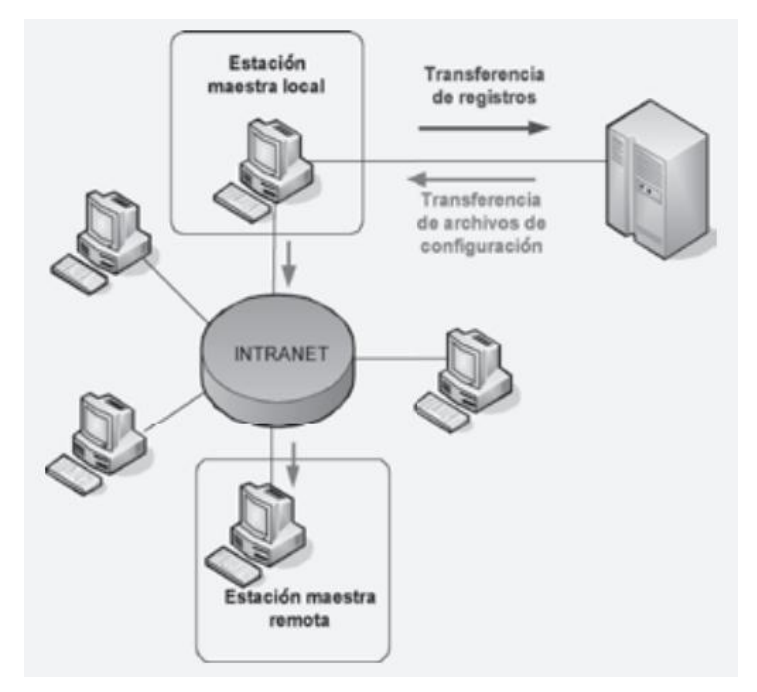

*Figura 11* Modelo de comunicación por Intranet. Fuente: Bustinza Macedo, 2008.

<span id="page-32-0"></span>Por internet, la única diferencia es que existe un sitio externo a la red, funcionando el computador como como servidor de archivos el cual puede acceder a la información (figura 12). Mientras que, por teléfono se utiliza como canal de comunicación a la red telefónica pública, esta configuración se conoce como comunicación por modem (figura 13).

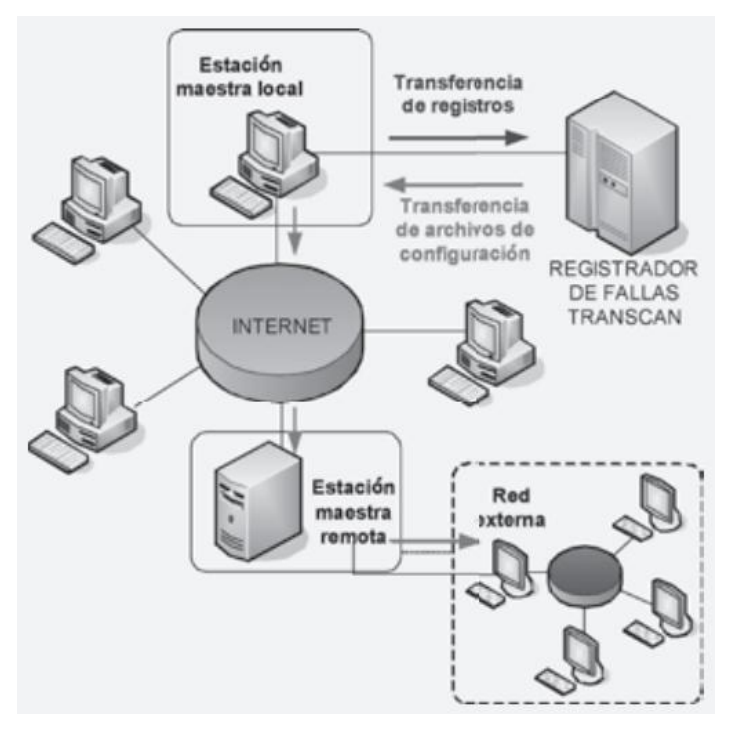

<span id="page-32-1"></span>*Figura 12* Modelo de comunicación por Internet. Fuente: Bustinza Macedo, 2008.

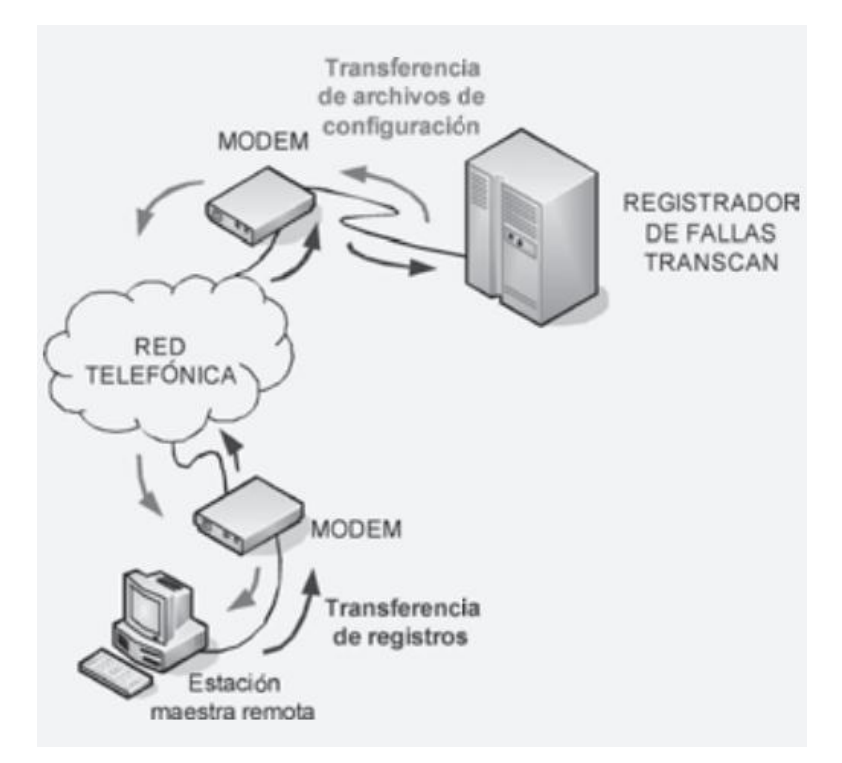

*Figura 13* Modelo de comunicación por Red Telefónica. Fuente: Bustinza Macedo, 2008.

<span id="page-33-1"></span>La siguiente tabla muestra una comparación entre los modelos de comunicación mencionados:

| <b>CARACTERÍSTICAS</b>                                             | <b>INTRANET</b> | <b>INTERNET</b> | <b>MODEM</b> |
|--------------------------------------------------------------------|-----------------|-----------------|--------------|
| Protocolo de comunicación utilizado.                               | <b>RS232</b>    | <b>RS232</b>    | V28          |
| Acceso a los registros desde la estación.                          | SI              | SI              | SI           |
| Comunicación directa con el registrador de fallas.                 | SI              | SI              | NO.          |
| Autopolling (capacidad de decargas programadas desde<br>estación). | SI              | SI              | SI           |
| Nivel de Seguridad                                                 | <b>MAYOR</b>    | <b>MENOR</b>    | <b>MEDIO</b> |

<span id="page-33-0"></span>**Tabla 2** *Comparación entre modelos de comunicación.*

Fuente: Bustinza Macedo, 2008.

Aunque se menciona que el nivel por internet es bajo, se tiene que tener en cuenta el mecanimos de registro de datos, ya que se puede registrar en un hosting (servicio web) o en una nube con acceso seguro. También existe otra manera de clasificar los sistemas de comunicación, en este caso por el tipo de modelo, los cuales son: de dispositivo a dispositivo, de dispositivo a la nube, de dispositivo a puerta de enlace, de intercambio de datos a través del back-end (Mora Peralta & Urrego Gaitán, 2018). En el caso de este sistema, consiste en un modelo de comunicación por internet de dispositivo a la nube.

Habiendo seleccionado el sistema de medición por internet como el canal para la transmisión de datos, se analiza los tipos de redes inalámbrica. Se tienen tres: red área de personal inalámbrica (WPAN), las redes área local inalámbricas (WLAN), y las redes de área amplia inalámbrica (WWAN). La primera establece un área pequeña, por lo que se utiliza para comunicación a cortas distancias, por eso a diferencia de los otros tipos de redes, no necesita de una infraestructura compleja (emplea tecnología Bluetooh y ZigBee). En el cambio, la red de área local inalámbrica ha sido diseñadas para áreas relativamente más extensas, un protocolo particular para las WLAN es el 802.11 (Wifi). Mientras que la WWAN están pensadas para abarcar áreas sumamente grandes comparadas a una ciudad, un estado o país.

| <b>PARÁMETROS DE</b>   | <b>BLUETOOTH</b>  | WI-FI                | <b>ZIGBEE</b>          |  |  |
|------------------------|-------------------|----------------------|------------------------|--|--|
| <b>LAS WIRELESS</b>    |                   |                      |                        |  |  |
| Banda de Frecuencia    | $2.4$ GHz         | $2.4$ GHz            | $2.4$ GHz              |  |  |
| Capas Físicas          | IEEE 802.15.1     | IEEE 802.11b         | IEEE 802.15.4          |  |  |
| Rango                  | 9 <sub>m</sub>    | $75 - 90$ m          | Interior: $+30$ m      |  |  |
|                        |                   |                      | Exterior: $+100$ m     |  |  |
| Consumo                | 60 mA (Tx mode)   | 400 mA (Tx mode)     | $25 - 35$ mA (Tx mode) |  |  |
|                        |                   | 20 m (standby mode)  | 3 µA (standby mode)    |  |  |
| Tamaño del protocolo   | 250 kB            | 1MB                  | 32 B                   |  |  |
| Tiempo típico de       | > 3s              | 1 <sub>s</sub>       | 30 <sub>ms</sub>       |  |  |
| conexión a red         |                   |                      |                        |  |  |
| Min. de ancho de banda | 15 MHz (dinámico) | 22 MHz (estático)    | 3 MHz (estático)       |  |  |
| silencioso requerido   |                   |                      |                        |  |  |
| Max. de nodos por red  | $\overline{7}$    | 32 / punto de acceso | 64 K                   |  |  |
| Número de canales      | 19                | 13                   | 16                     |  |  |

<span id="page-34-0"></span>**Tabla 3** *Comparación de Estándares de Wireless*

Fuente: García Noriega, 2018

#### <span id="page-35-0"></span>**4.3 Diseño del sistema de control y monitoreo**

#### **4.3.1 Consideraciones del sistema fotovoltaico**

El sistema de control debe ser capaz de registrar parámetros atmosféricos como temperatura e irradiancia, así como parámetros de voltaje y corriente del sistema fotovoltaico. En el caso de la irradiancia se hace mediante un piranómetro, pero estos equipos son relativamente caros, a comparación a los sensores de temperatura. Lo mismo sucede con los sensores de corriente y voltaje. En general, los sensores dependerán de la dimensión y configuración de la matriz solar (número de strings y número de módulos por strings). Un caso de configuración se muestra en la figura 14, donde se tiene 10 string (o también llamadas "cadenas"), donde cada string está conformado por 16 paneles solares.

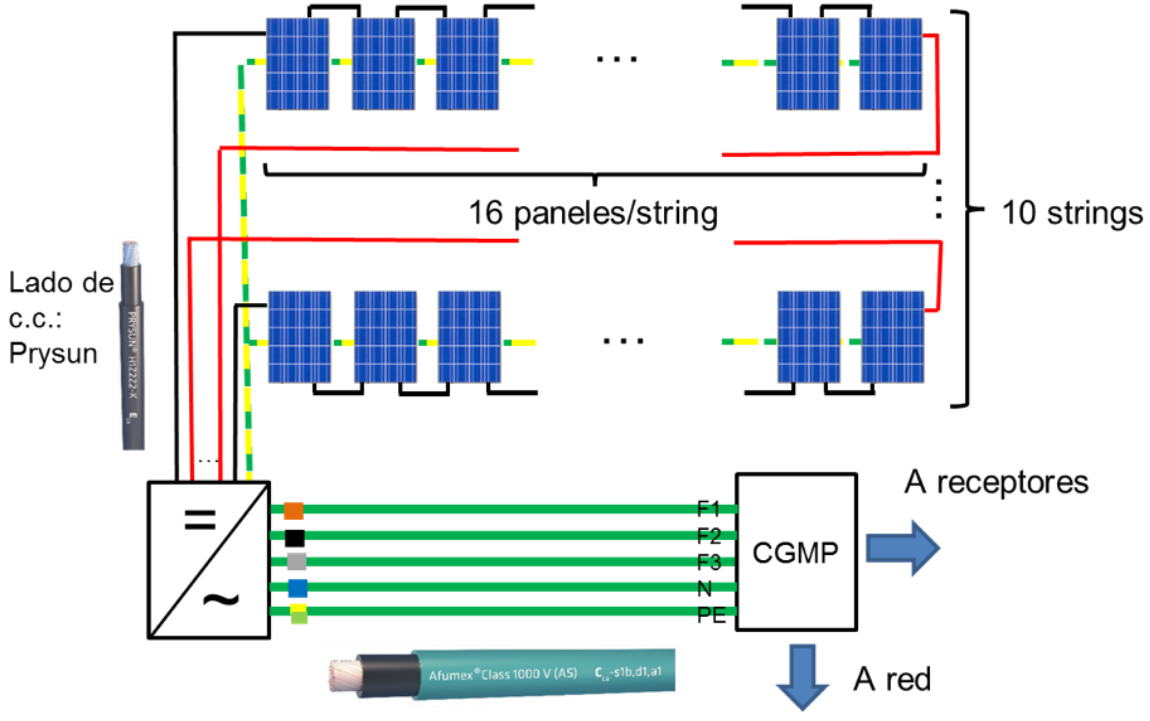

Lado de c.a.: Afumex Class 1000 V (AS)

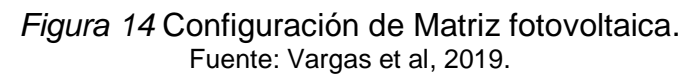

<span id="page-35-1"></span>El voltaje de salida del string fotovoltaico es directamente proporcional al número de módulos conectados en serie. Por lo que, el voltaje de salida de un string se calcula multiplicando el número de módulos por el voltaje de operación, que es el mismo para todos los módulos, es por eso que para una instalación fotovoltaica se deben conectar módulos de las mismas características, hasta se recomienda usar la misma marca, para evitar problemas o futuras fallas.
La salida de corriente del string será exactamente igual a la salida de corriente de operación del módulo fotovoltaico.

Para la conexión de los string al inversor, se recomienda conectar string con la misma cantidad de módulo (como en la figura 14), de este modo se asegura que la salida de voltaje en cada string es la misma. Los string se conectan en paralelo, por lo que la salida de corriente de un conjunto de string es proporcional al número de string conectados.

Tomando un ejemplo práctico conforme a la figura 15, se seleccionó un módulo de 310 W con voltaje de operación de 36.3 V y corriente de operación de 8.56 A conforme a la figura 15. Entonces, el string mostrado tiene un voltaje de salida de 580.8 V y corriente de salida de 8.56 A. El arreglo fotovoltaico (string conectados en paralelo) tiene un voltaje de salida de 580.8 V y corriente de salida de 85.6 A. La potencia se calcula multiplicando el número de módulos por la potencia del módulo, obteniendo un arreglo solar de 49.54 kW.

# **YGE 72 CELL SERIES 2 HSF SMART**

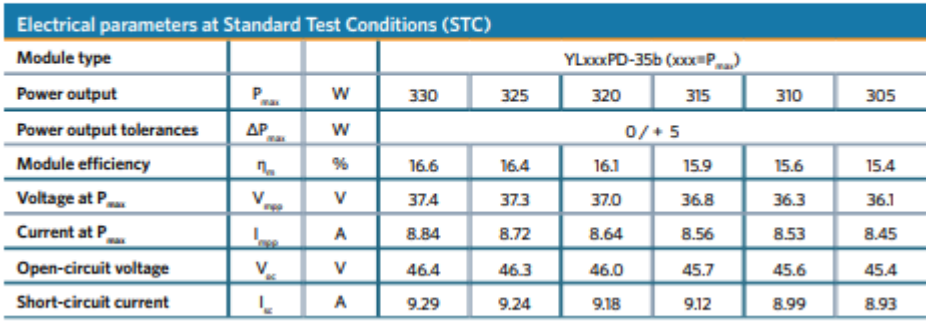

### **ELECTRICAL PERFORMANCE**

STC: 1000W/m<sup>3</sup> irradiance, 25°C module temperature, AM1.5g spectrum according to EN 60904-3. Average relative efficiency reduction of 3.3% at 200W/m<sup>3</sup> according to EN 60904-1

> *Figura 15* Módulo fotovoltaico YGE72CELL Fuente: Yingli Green Energy Holding,2018.

### THERMAL CHARACTERISTICS

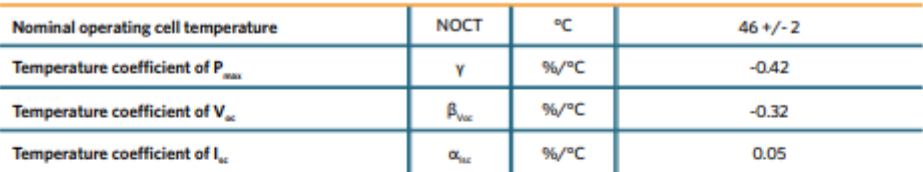

### **OPERATING CONDITIONS**

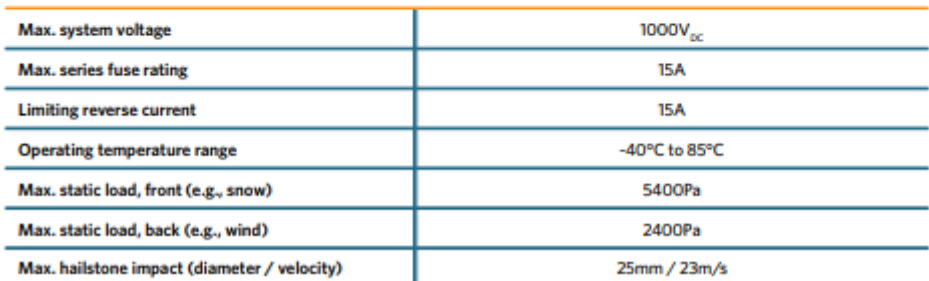

Fuente: Yingli Green Energy Holding,2018. *Figura 16* Características térmicas del módulo

Entonces, los sensores seleccionados deben ser capaces de soportar la corriente y el voltaje de los strings fotovoltaicos, el cual depende del sistema analizado. Por ese motivo se tiene que conocer la capacidad de los sistemas fotovoltaicos que se pueden implementar; esto se establece en la siguiente tabla (Valencia Villarreal, 2018):

**Tabla 4** *Rango de operación para generación distribuida.*

| Tipo de Generación         | Rango de Operación |
|----------------------------|--------------------|
| Microgeneración            | $< 5$ kW           |
| Minigeneración             | $5$ kW $-5$ MW     |
| Generación de media escala | $5$ MW $-50$ MW    |
| Generación de gran escala  | $50$ MW $-$ 100 MW |

Fuente: Valencia Villarreal, 2018.

En el caso de Perú, las instalaciones fotovoltaicas en Lima cuentan con dos regulaciones, "el procedimiento de certificación de proyectos del programa MIVIVIENDA SOSTENIBLE" que establece una capacidad mínima instalada de 3kW, y la ordenanza 510 de la Municipalidad de Miraflores donde se promueve las edificaciones sostenibles bajo la regla de que el sistema suministre por lo menos el 50% de las cargas de iluminación de las zonas públicas. Por otro lado, las cargas industriales requieren de sistemas con mayor potencia para suministrar más energía.

Según las investigaciones relacionadas por Spertino et al (2019), dependiendo del tamaño de la instalación fotovoltaica, se necesita de diferentes estrategias para su mantenimiento. Para sistemas de una capacidad superior a 1MW, la estrategia más viable es empleando termografía con la ayuda de drones, para sistemas entre 50 kW-1MW se requiere de un sistema más complejo de monitoreo para los inversores (por lo que las últimas tecnologías centran sus investigaciones en mejorar la comunicación y la seguridad de la electrónica). Pero para sistemas más pequeños, menores de 50 kW, las fallas más recurrentes ocurren el arreglo solar que repercuten en el inversor de potencia, y los sistemas de control para el mantenimiento son demasiados caros. Por eso la necesidad de diseñar un sistema de monitoreo para sistemas industriales capaz de ser escalable y rentable.

En base a lo descrito, el sistema de monitoreo debe ser capaz de registrar los datos para sistemas de capacidad entre 3 kW a 50 kW. Se recomienda monitorear cada string, pero dado que los sistemas pueden ser demasiados grandes y tienen varios strings, otro lugar para monitorear es en las cajas de combinaciones, la cual se muestra en la figura siguiente.

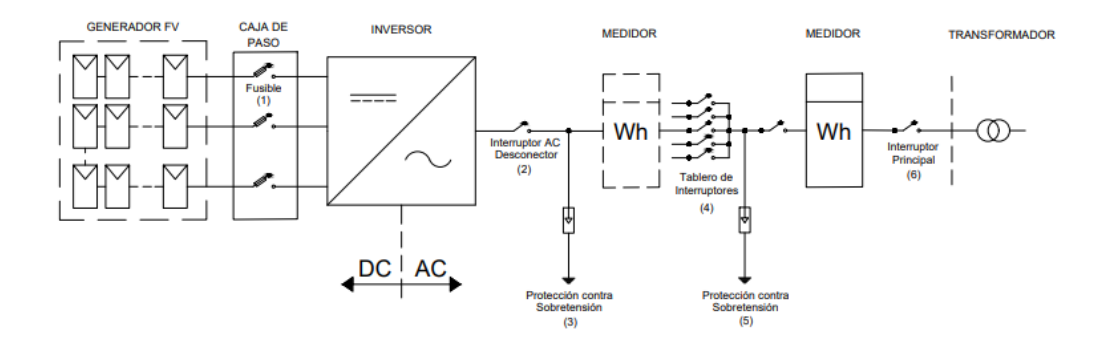

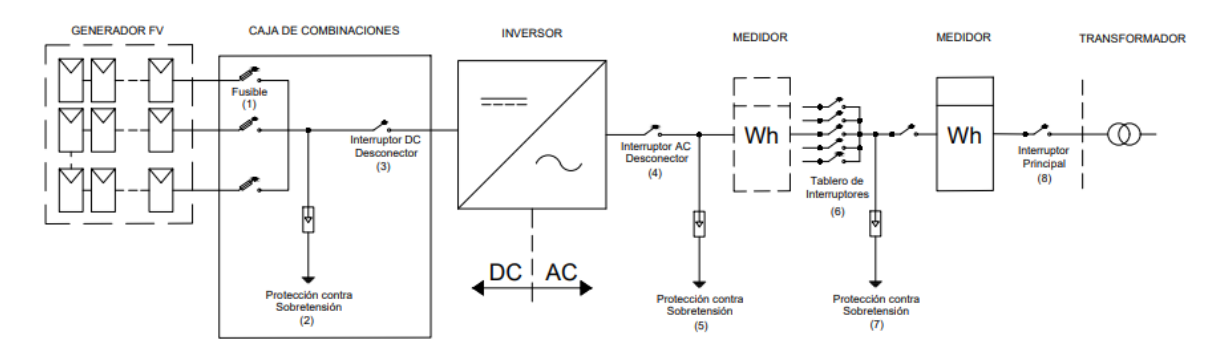

*Figura 17* Diagrama de sistema fotovoltaico. Fuente: Gastelo-Roque et al, 2020

En la figura anterior, el primer sistema es con un inversor multistring, por lo que tiene varias entradas para que cada string se conecte directamente. Mientras que, el segundo es con un inversor centralizado, el cual solo posee una sola entrada y se necesita de una caja de cambios que es donde se colocan los strings en paralelo. En los sistemas fotovoltaicos, el nivel de irradiancia afecta directamente a la corriente, mientras que el nivel de voltaje varia inversamente proporcional a la variación de la temperatura. Pero la variación en el voltaje es mínima, lo que no sucede con la corriente porque varía en el día todos los días desde 0 (en la noche) hasta el valor máximo según la ficha técnica del inversor. Por ese motivo, los parámetros a analizar son la **irradiancia**, **temperatura** y la **corriente**.

### **4.3.2 Formulas y parámetros de operación**

Se presentan las siguientes fórmulas para la determinación de la potencia de un sistema fotovoltaico donde los parámetros eléctricos del generador dependen de los parámetros de los módulos.

> $N_s = N$ úmero de módulos conectados en serie  $N_p = N$ úmero de módulos conectados en paralelo  $U_{Gmpp} = N_s x U_{mpp}$  $U_{Gmpp}$  = Tensión máxima del generador (V)  $U_{\text{mpp}} =$  Tensión máxima del módulo (V)  $I_{Gmpp} = N_p x I_{mpp}$  $I_{Gmpp} =$  Intensidad máxima del generador(A)  $I_{\text{mpp}} =$  Intensidad máxima del módulo $(A)$  $P_{Gmpp} = N_s x N_p x P_{mpp}$  $P_{Gmpp}$  = Potencia máxima del generador (W)  $P_{\text{mpp}} =$  Potencia máxima del módulo $(W)$

*Figura 18* Potencia máxima del generador Fuente: Santamaría Germán, (2010)

N<sub>s</sub> = Número de módulos conectados en serie  $N_n = N$ úmero de módulos conectados en paralelo  $U_{Gm\nu\nu} = N_s x U_{m\nu\nu}$  $U_{Gmnp}$  = Tensión máxima del generador (V)  $U_{\text{mnp}} =$  Tensión máxima del módulo (V)  $I_{Gm\nu\nu} = N_{\nu} x I_{m\nu\nu}$  $I_{Gmpp}$  = Intensidad máxima del generador(A)  $I_{mpp}$  = Intensidad máxima del módulo(A)  $P_{Gm\nu\nu} = N_{s} x N_{\nu} x P_{m\nu\nu}$  $P_{Gm\nu\nu}$  = Potencia máxima del generador (W)  $P_{mpp}$  = Potencia máxima del módulo(W)

$$
T_c = T_a + Gx \frac{(T_{op} - 20)}{800}
$$
  
\n
$$
T_c = Temperaturea de trabajo del modulo (°C)
$$
  
\n
$$
T_c = Temperaturea de Ambiente (°C)
$$
  
\n
$$
G = Irradiancia \left(\frac{W}{m^2}\right)
$$

 *Figura 19* Parámetros de diseño del modulo Fuente: Santamaría Germán, (2010)

### $T_c < T_{\text{on}}$  (Alerta para sistema de monitoreo)

 $I_{GSC_{TC}} = I_{GSC} * (1 - \alpha x (T_C - 25))$ 

 $I_{Gscyc}$  = Intensidad de cortocircuito del generador por factor de temperatura (A)

 $I_{Gsc_{TC}}$  >  $I_{MPP}$  (Alerta para el sistema de monitoreo)

 $U_{\text{Goc}_{\text{Tr}}} = U_{\text{Goc}} * (1 - \beta x (T_{\text{C}} - 25))$ 

 $U_{\text{Goc}_{\text{Tr}}}$  = Tensión circuito abierto del generador por factor de temperatura (V)

 $U_{\text{Goc}_{\tau_c}} > U_{\text{MPP}}$  (Alerta para el sistema de monitoreo)

*Figura 20* Alertas del sistema de monitoreo Fuente: Santamaría Germán, (2010)

# **4.3.3 Componentes del sistema para el prototipo**

Para el caso del prototipo se utilizar un panel de las siguientes características que se ajusta a la economía del estudiante para poder implementarlo.

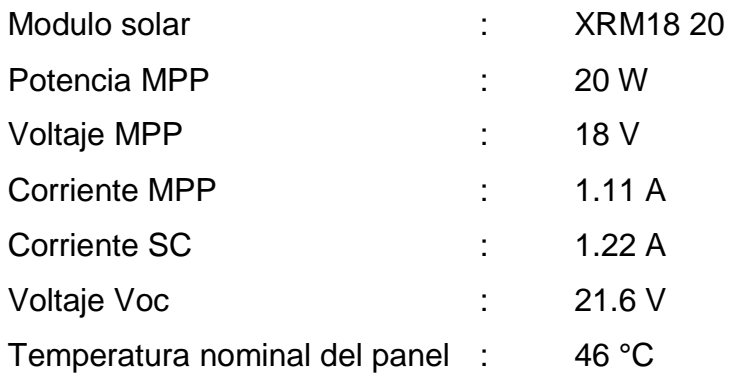

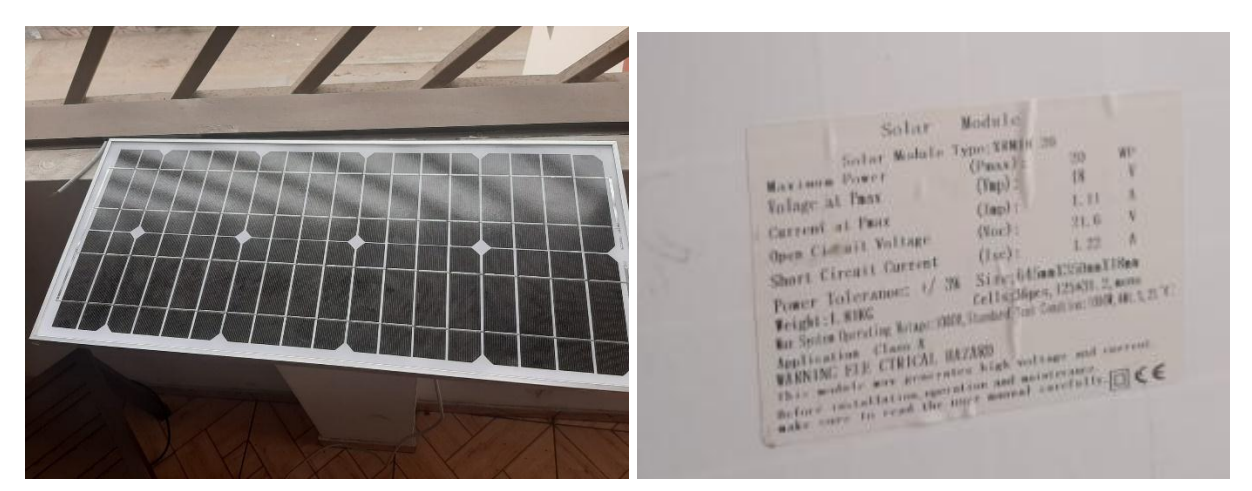

Fuente: Elaboración propia. *Imagen 1* Módulo fotovoltaico prototipo

### 4.3.3.1 Sensor de irradiancia

La irradiancia se mide empleando un piranómetro o un sensor de luz ultravioleta ML8511. Estas últimas son más baratas y tienen una compensación térmica interna por lo que solo depende de la irradiación solar. Este sensor entrega una señal analógica 2.08 a 2.32 Vdc que será tendrá una escala en la programación 0 a 1000 W/m2. En el circuito de conexión al Arduino se realiza por medio del puerto analógico A0 (figura 21).

Entonces, este dispositivo es capaz de entregar una señal analógica al Arduino, la cual reconocerá en conjunto con las demás señales.

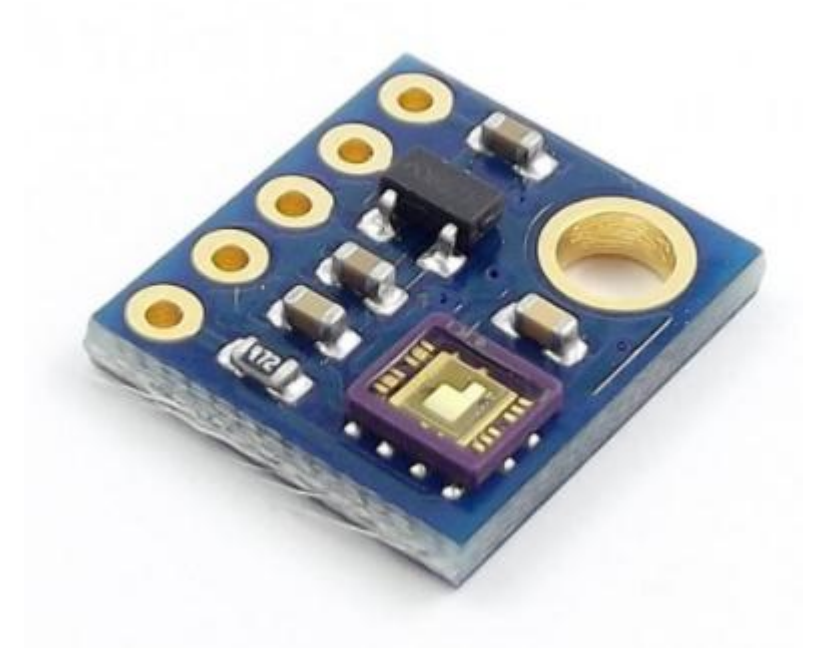

*Figura 21* Sensor UV ML8511 Fuente: Naylamps Electronics, 2018

## 4.3.3.2 Sensor de temperatura

En el caso de la temperatura, se utilizó el sensor DHT11. Se encuentra calibrado para medir en grados centígrados, pudiendo medir en un rango de -55 a 150 °C. Posee una salida linear a 10mV por cada grado centígrado de variación. Dado que es un componente compatible con Arduino, ya existen librerías que contiene el código para la programación de este componente. Las partes del sensor y su conexión se indican en la figura siguiente, tomando en cuenta que GND es la tierra y VCC es la entrada de alimentación del sensor a un cierto voltaje.

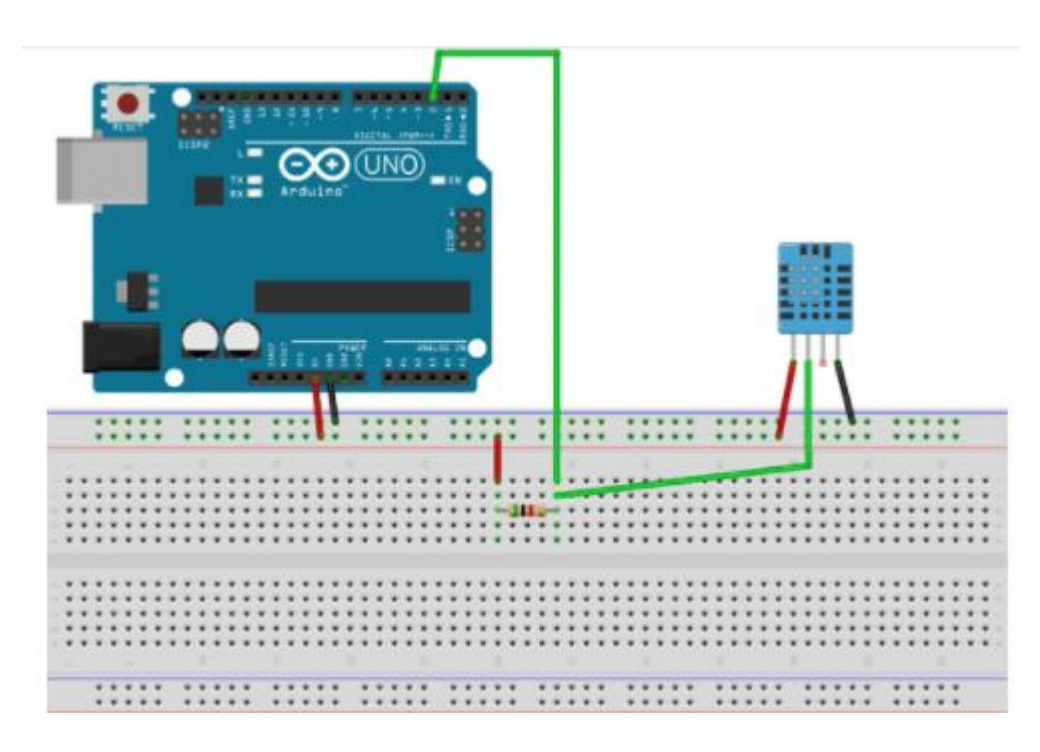

Fuente: Naylamps Electronics, 2018 *Figura 22* Pines del sensor temperatura DHT11

Al lado izquierdo se indica los pines del sensor, siendo: VCC, Analog out y GND. Al lado derecho está la conexión del Arduino y sensor al protoboard. Se conecta al puerto analógico A4/SDA al Arduino, por lo que brinda una señal analógica. La alimentación se conecta al pin de 5V del Arduino UNO. Esta conexión se indica mejor en el diagrama de conexión de los componentes (figura 22). Sus especificaciones técnicas son:

- Voltaje de Operación: 4-30 V (5V recomendado)
- Rango de trabajo: -55 a 150°C
- Precisión entre -10 a 85°C:  $\pm$ 0.5°C
- Pendiente: 10mV/°C
- Consumo energético: 60uA
- Baja impedancia de salida.
- No necesita componentes adicionales.

## 4.3.3.3 Sensor de corriente

ACS 712 es el sensor seleccionado para este prototipo, porque es capaz de medir la corriente continua máxima 1.22 A requerida por el módulo solar prototipo A por el efecto hall. Entonces, es capaz de medir la corriente de varias cadenas de strings fotovoltaicos conectados en paralelo. Similar al componente anterior, ya existen librerías de apoyo para programar este componente en Arduino.

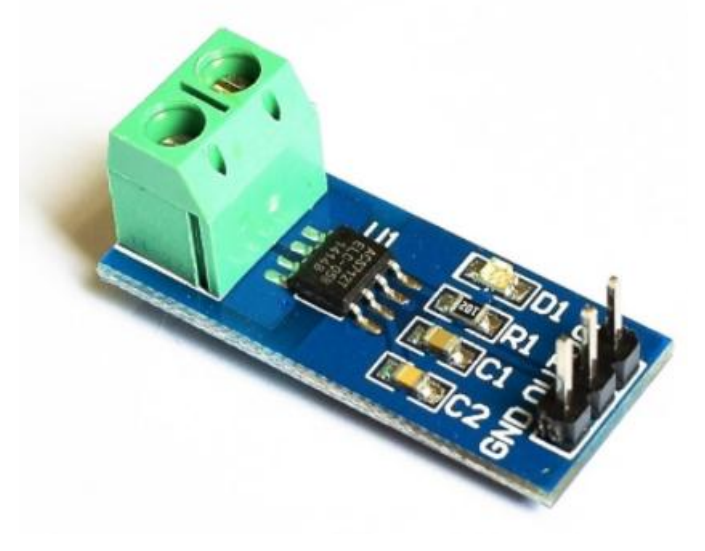

*Figura 23* Sensor de corriente WCS1600. Fuente: Naylamps Electronics, 2018.

El módulo posee dos salidas, una analógica y otra digital, usando la digital para trabajar con Arduino (figura 24). Cuando se realiza esa conexión, se emplea la siguiente fórmula para obtener el dato de corriente medida:

$$
I = (A_{out} - 2.5) * 45.4545
$$

Donde "A" es la corriente medida por el sensor y "I" seria la corriente calibrada entregada como dato digital al Arduino.

Sus especificaciones técnicas son:

- Voltaje de alimentación: 5VDC
- Voltaje de salida: proporcional a corriente CC.
- Rango de sensado de corriente:  $\pm 30$ A
- Rango de salida analógica: 0.3 a 4.7V proporcional a la corriente.
- Sensibilidad: 66mV/A
- Diámetro máx. del conductor: 9 mm.
- Voltaje de aislamiento: 4000V
- Ando de banda: 23Khz
- Temperatura de funcionamiento: -20 a 125 °C
- Dimensiones: 36\*31\*24 mm
- Peso:12 gr

Es un dispositivo pequeño, comparándose al tamaño de una moneda de un sol, pero capaz de medir mucha corriente con gran precisión. Su esquema de conexión se presenta en la figura 24:

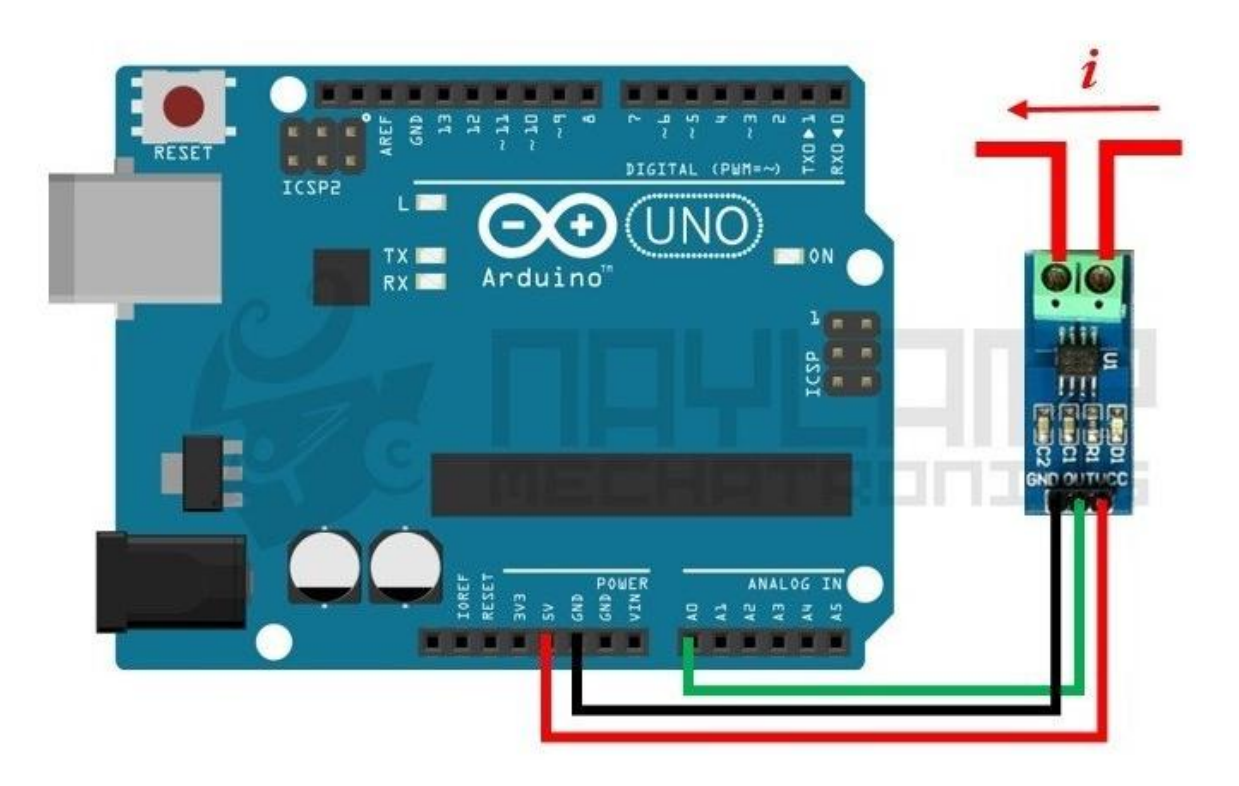

*Figura 24* Esquema de conexión sensor corriente Fuente: Naylamps Electronics, 2018.

### 4.3.3.4 Módulo Internet

El módulo internet (Wifi) se obtiene por medio de componente ESP8266, el cual contiene un chip diseñado para poder dirigir los datos recopilados y procesador por el módulo Arduino hacia el internet, funcionando como punto de acceso o como estación de señal Wifi. Esto mediante una antena integrada en la placa del módulo (figura 25). Además, posee una memoria flash para seguir el protocolo de internet.

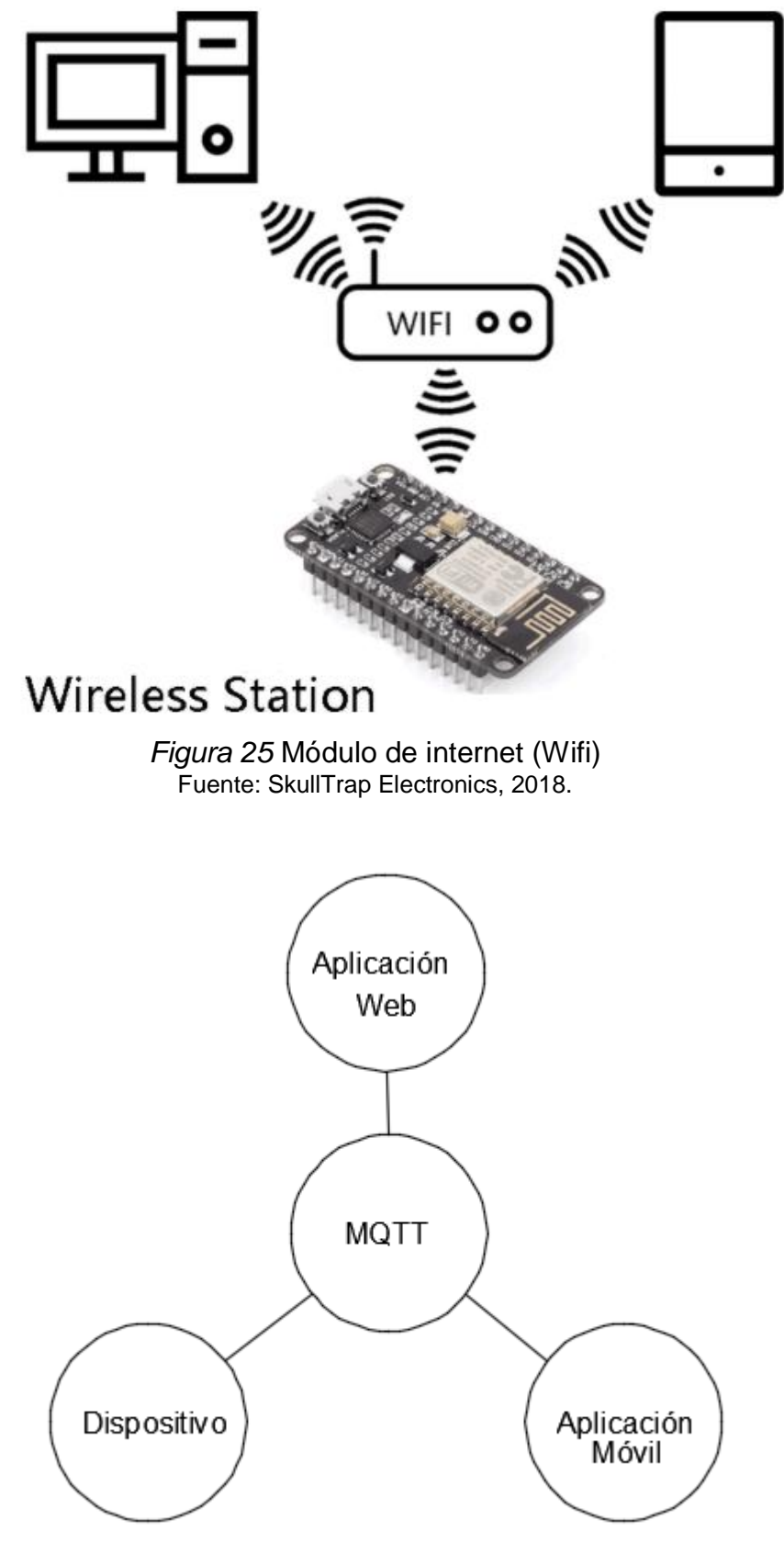

*Figura 26* Protocolo de red MQTT Fuente: Elaboración propia

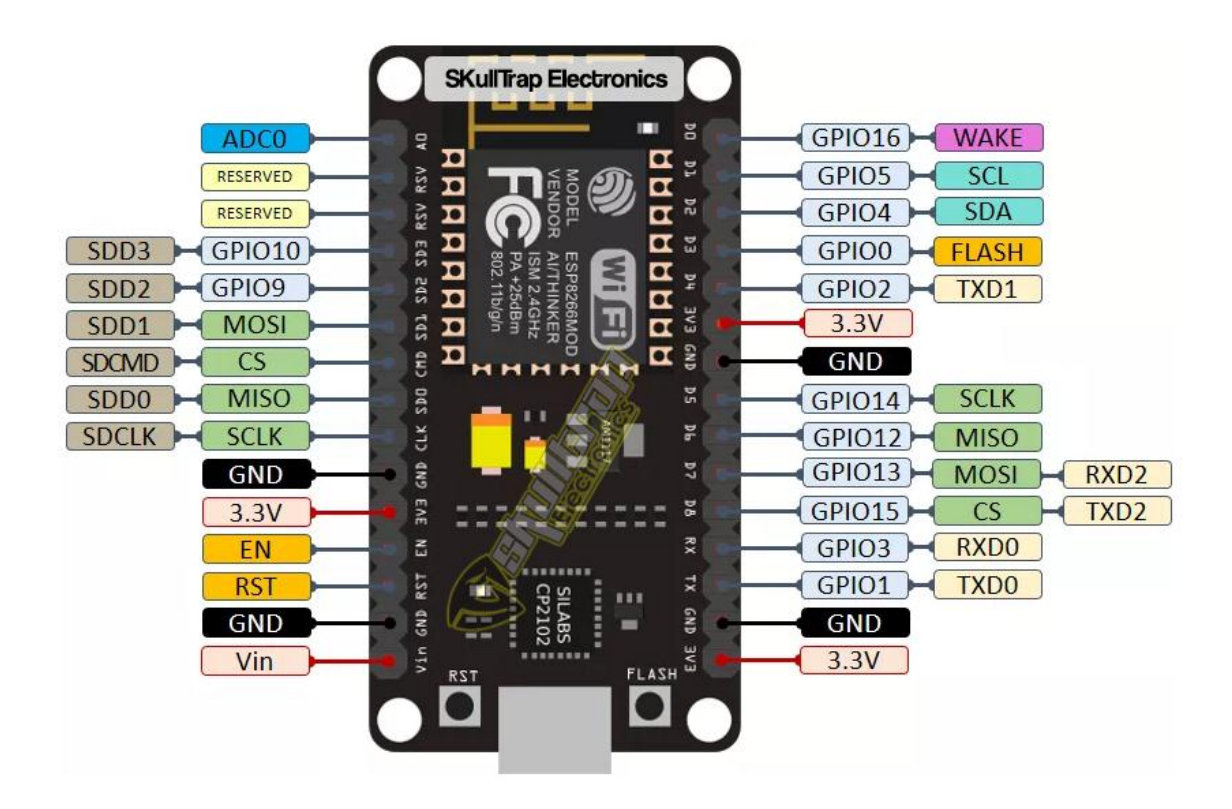

*Figura 27* Módulo ESP-8266. Fuente: SkullTrap Electronics, 2018.

La figura izquierda muestra al módulo tal como se vería en físico, indicando los componentes visibles, mientras que la figura derecha, es un esquema para indicar con mayor precisión los componentes. Su conexión es con los pines GND y GPI a tierra, VCC y CH\_PD (alimentación a 3.3V), conexión entre puertos RDX, y entre puertos TXD (esto se aprecia mejor en figura 27). Se presenta un esquema de conexión simplificado en la figura 28.

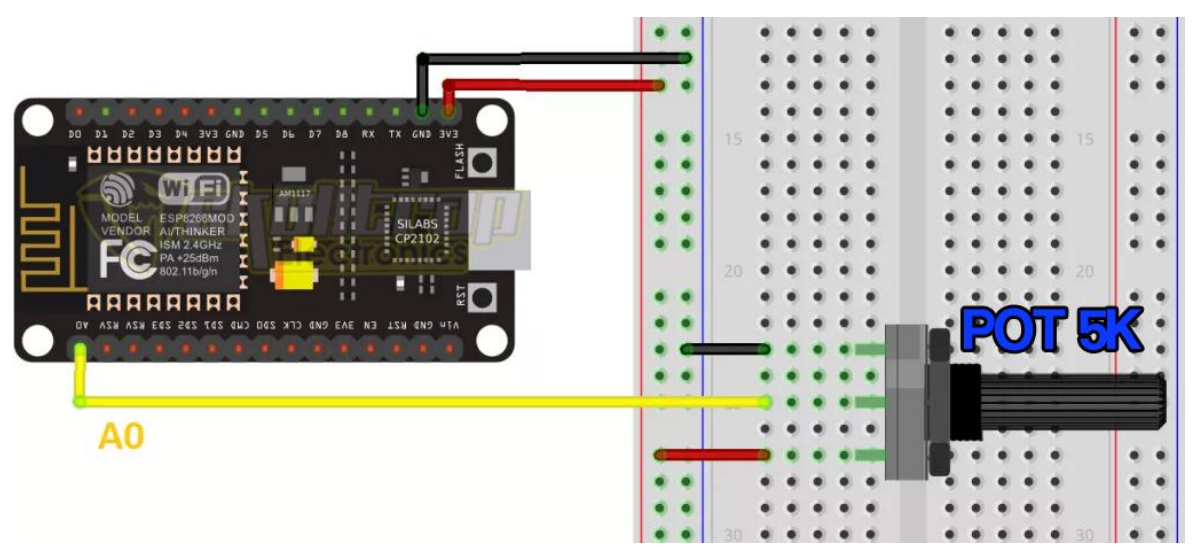

*Figura 28* Conexión de módulo ESP-8266 Fuente: SkullTrap Electronics, 2018.

### 4.3.3.5 Arduino UNO

El Arduino Uno de modelo REV 3, es una placa basada en ATmega328P, la cual cuenta con 14 pines de entrada/salida, un resonador cerámico de 16 Hz (CSTCE16M9V53) y conector de alimentación. Se enciende conectándolo a un adaptador de CA a CC, para poder ser alimentado por la red. Funciona con un voltaje de entrada de 7-12 V y tiene una velocidad de ciclo de 16 MHz. Es el cerebro del dispositivo, ya que se encarga de procesar la información obtenida del sensor y enviarla al módulo wifi. En la siguiente figura se indican los pines del Arduino:

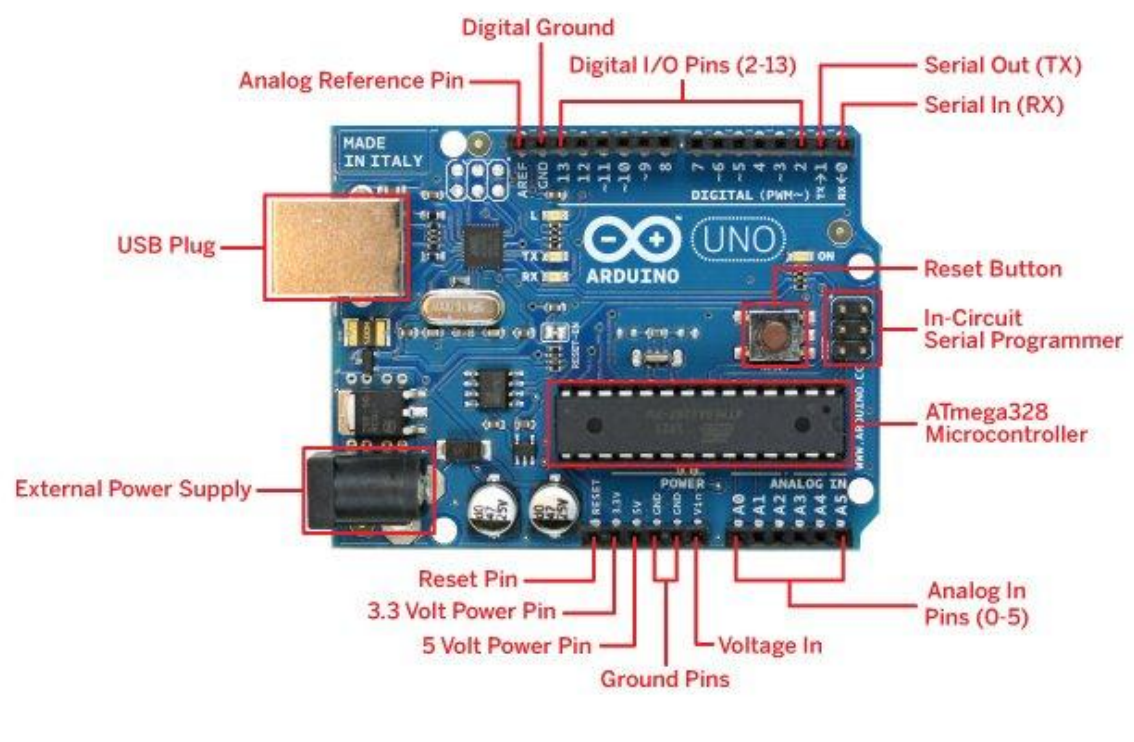

*Figura 29* Pines de Arduino UNO Fuente: Aprendiendo Arduino, 2016.

Arduino Uno cuenta con total de 14 puertos digitales, 6 entradas analógicas, conexión USB, alimentación, resonador de 16MHz, encabezado ICSP e incorporado con un botón de reinicio, componentes ideales para desarrollar cualquier proyecto electrónico. A continuación, se presenta una figura con las partes descritas por número del dispositivo y una table con el nombre de las partes.

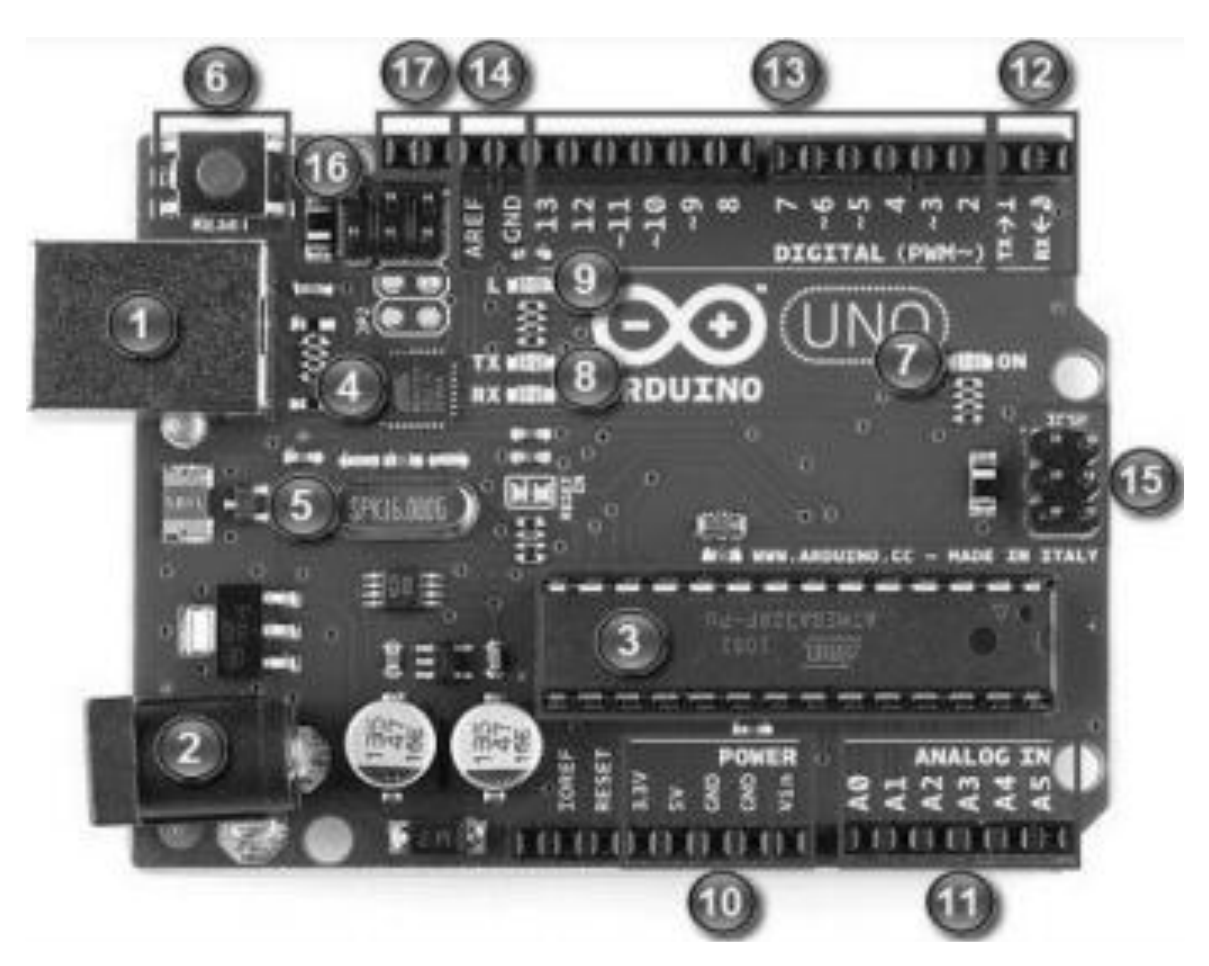

*Figura 30* Placa de Arduino UNO y sus componentes. Fuente: Aprendiendo Arduino, 2016.

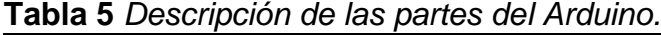

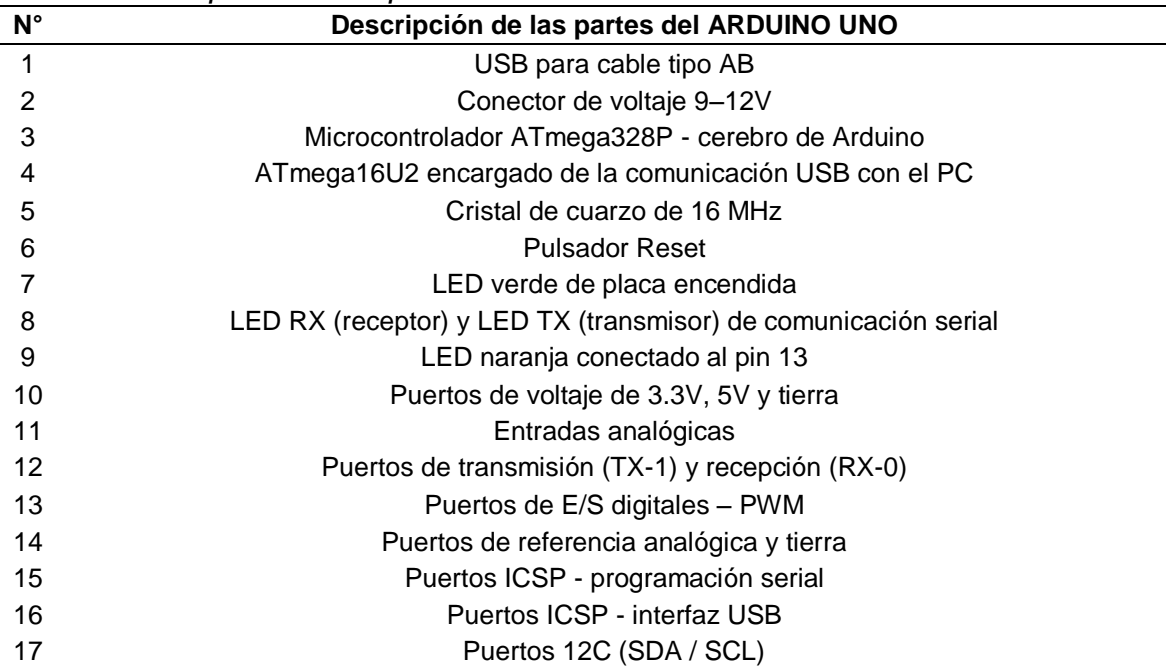

Fuente: Aprendiendo Arduino, 2016.

### 4.3.3.6 Multiplexor Analógico HC4067

El multiplexor es dispositivo que nos facilita controlar un mayor número de dispositivos con un número menor de entradas o salidas. Se utilizan estos dispositivos para aumentar el número de entradas y salidas de un procesador como Arduino. EL modelo HC4067 funciona para señales digitales y analógicas tanto como entrada como salida.

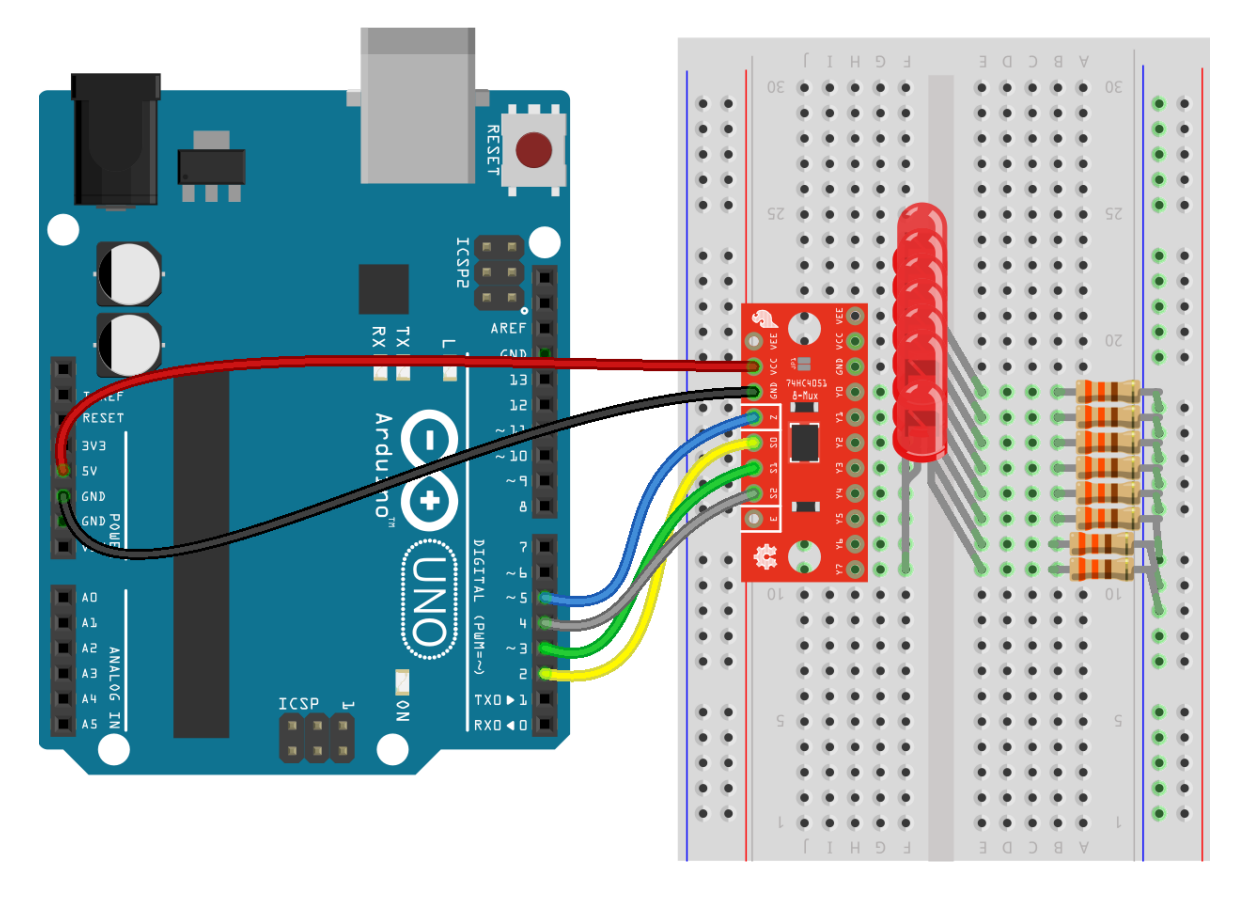

*Figura 31* Conexión multiplexor HC4067 Fuente: SkullTrap Electronics, 2018.

### **4.3.4 Componentes del sistema para la aplicación industrial**

### 4.3.4.1 Sensor de irradiancia

Para la aplicación industrial se utilizará el siguiente equipo Sensor de irradiación Solar, transmisor meteorólogo libre, 0-10V/RS485.

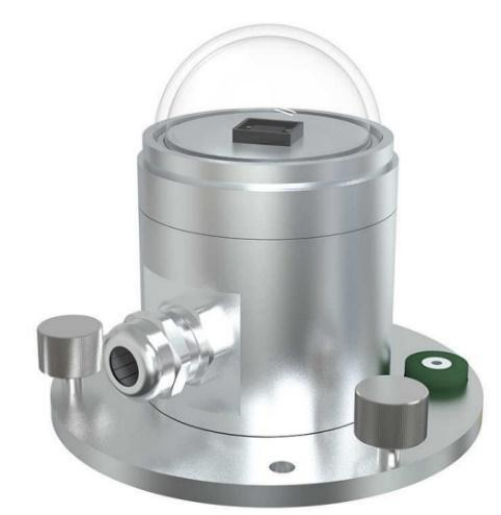

Fuente: Win-win Manufacture S, (2021) *Figura 32* sensor de irradiancia solarcustom-souring

### Salida analógica

Rango de fuente de alimentación: 10V - 30V CC (el voltaje de fuente de salida de 0-10V necesita 24V CC) Salida: 4-20mA, 0-5V, 0-10V Consumo máximo de energía Salida de corriente: 0,08 W Salida de voltaje: 0,08 W Humedad de trabajo: 0% ~ 100% RH Temperatura de trabajo: 40 C - 60 C Rango espectral: 0,3 - 3µm Rango de medición: 0 - 1800W/m2 Resolución: 1W/m2 Tiempo de respuesta <= 10S No lineal <+-2% Estabilidad anual <+-2% Respuesta cocine <+-10% Longitud de la línea 60cm

*Figura 33* Especificación de sensor de irradiancia solar Fuente: Win-win Manufacture S, (2021)

## 4.3.4.2 Sensor de temperatura

Para la aplicación industrial se utilizará el siguiente equipo Sensor de temperatura ambiente modelo EE451 marca SENSOVANT.

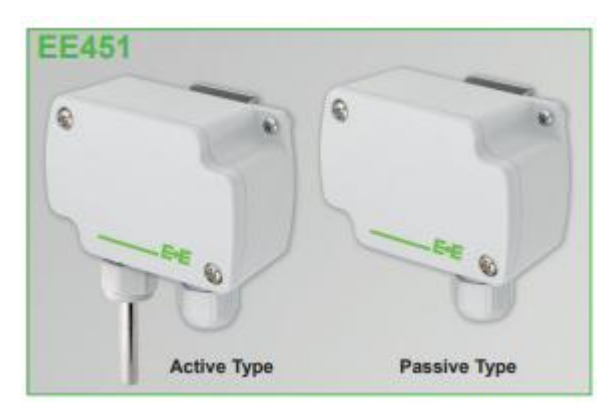

*Figura 34* Sensor de temperatura EE451 Fuente: Sensovant, 2021

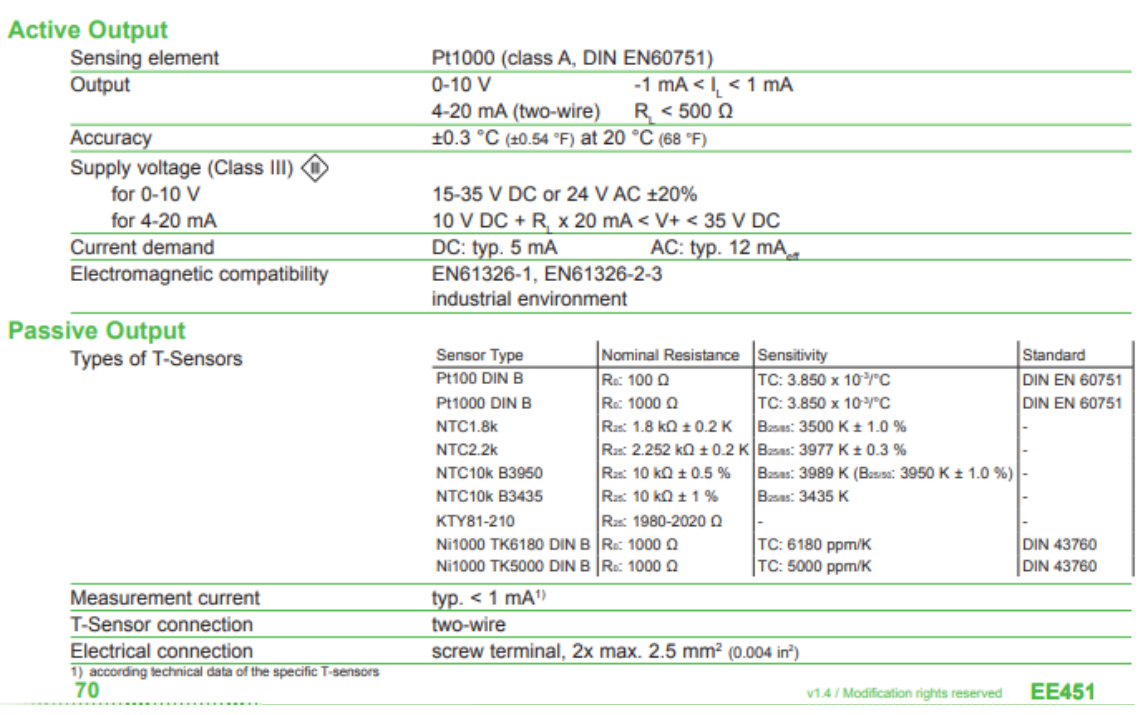

# **Technical Data**

*Figura 35* Datos técnicos del sensor EE451 Fuente: Sensovant, 2021

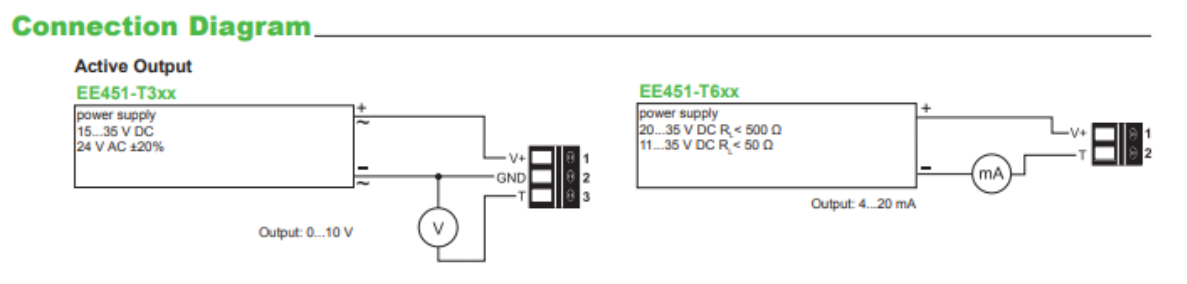

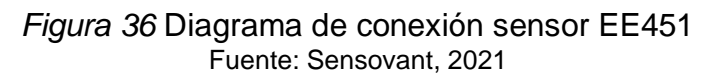

4.3.4.3 Sensor de corriente y voltaje

Para la muestra seleccionada la máxima potencia 50 kW se tiene una corriente 85.6 A y 580.8 Vdc por lo que se selecciona el siguiente el transductor PCE-P30H.Este equipo se utiliza en rangos de voltaje entre 12 V y 1000 V DC y corrientes continuas hasta 150 A.

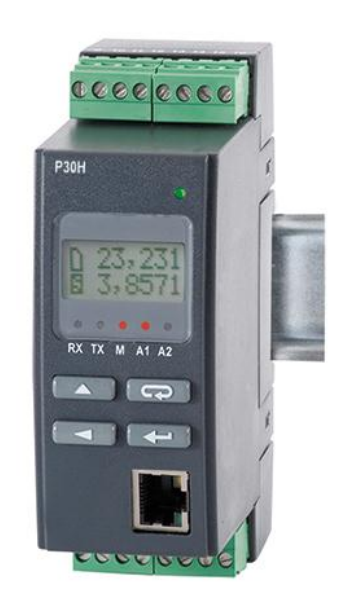

*Figura 37* Transductor de corriente PCE-P30H Fuente: PCE Instruments ,2018.

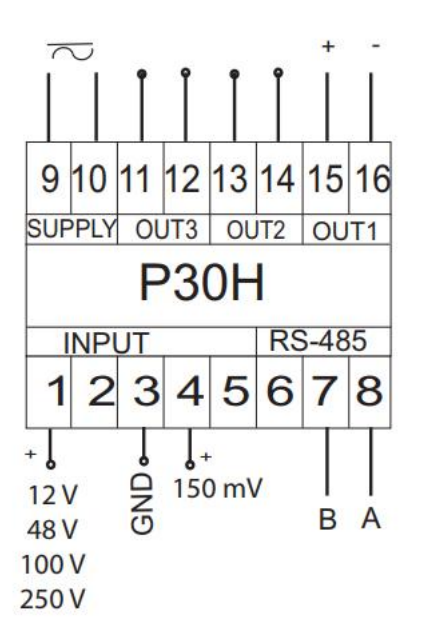

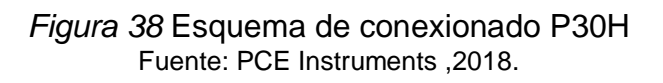

### 4.3.4.4 PLC ARDUINO ARDBOX

En versión industrial se utiliza el PLC ARDUINO ARDBOX ANALOGICO HF MODBUS & WiFi & BLUETOOTH que es Controlador lógico programable industrial, basado en placas originales Arduino y que utilizará la programación creada en el prototipo.

Se selecciona este equipo debido a que los sensores de corriente, voltaje, temperatura e irradiancia tienen salidas analógicas de comunición de 0-10 V.

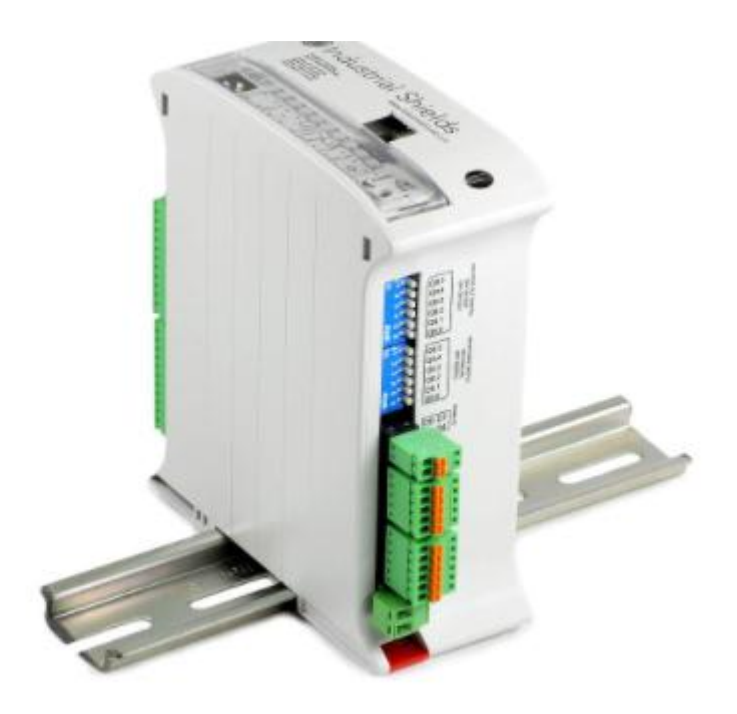

*Figura 39* PLC Arduino ARDBOX Fuente: Industrial Shields, 2021.

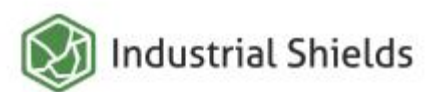

## Technical Features CONECTABLE PLC ARDUINO 24Vcc ARDBOX

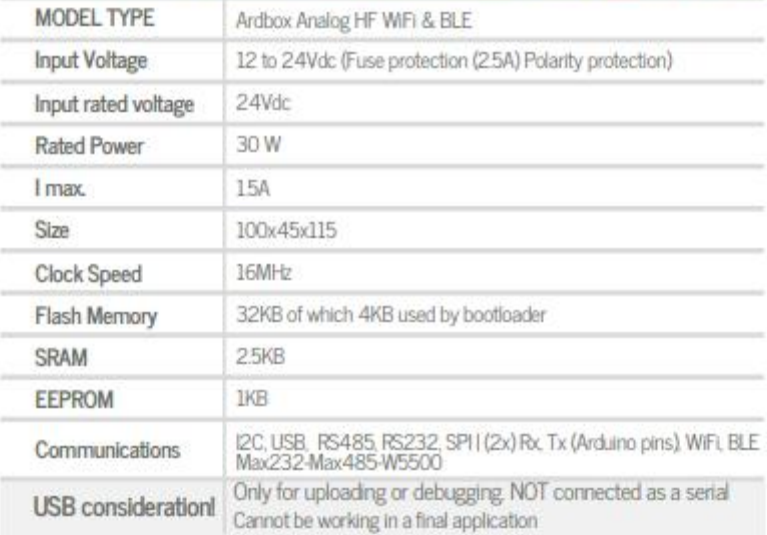

*Figura 40* Especificación técnica PLC Fuente: Industrial Shields, 2021.

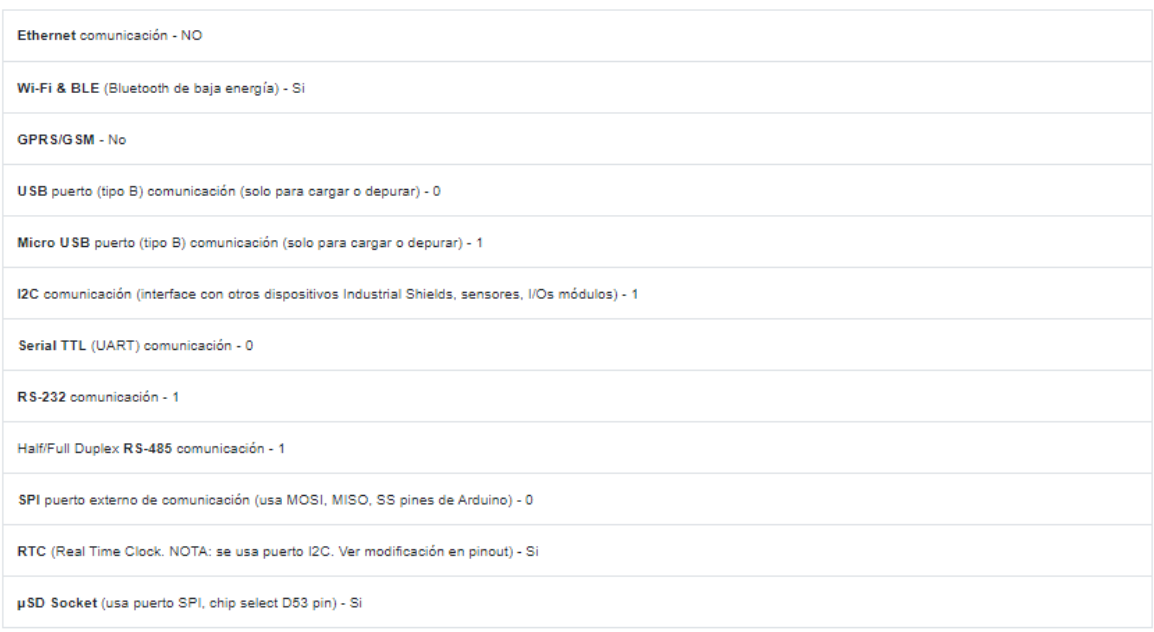

Notas de comunicación - \* Cuando se usa I2C, se pierden 2 entradas

 *Figura 41* Comunicación del PLC Fuente: Industrial Shields, 2021.

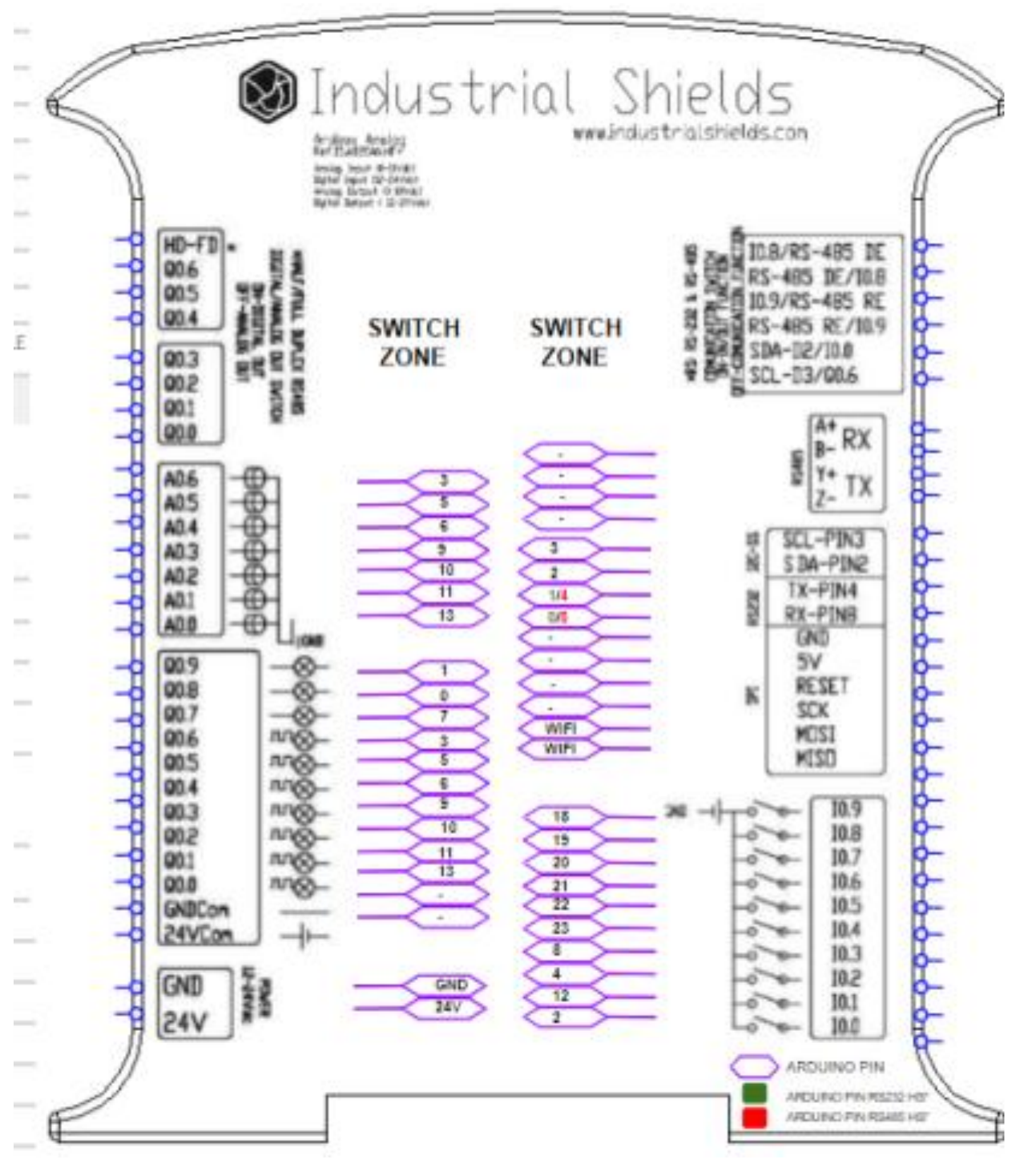

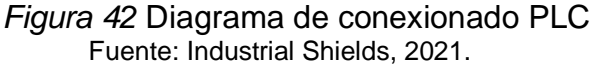

### 4.3.4.5 Selección de dispositivos de protección

Los equipos para el tablero de control de aplicación industrial requieren los siguientes voltajes y potencias (Ver tabla 6).

| Descripción de equipos                                                    | Voltaje<br>ingreso | Potencia<br>(W) |
|---------------------------------------------------------------------------|--------------------|-----------------|
| Potencia de circuito N1                                                   | 180.4              |                 |
| Fuente Poder 125W Dual Output Switching<br>Power Supply (V1 y V2)         | 220 Vac            | 130.9           |
| PLC ARDUINO ETHERNET WIFI ESP8266 con<br>señales Analógica/Digital        | 24 Vcc             | 30              |
| WE826-T2 - Router inalámbrico 4G LTE, 300<br>Mbps, punto de acceso 4G LTE | 12 Vcc             | 12              |
| Sensor de corriente PCE-P30H                                              | 24 Vcc             | 3               |
| Sensor de voltaje PCE-P30H                                                | 24 Vcc             | 3               |
| Sensor de irradiación solarcustom-souring                                 | 24 Vcc             | 1               |
| Sensor de temperatura EE451                                               | 24 Vcc             | 0.48            |
| Potencia de circuito N2                                                   | 50                 |                 |
| Termostato                                                                | 220 Vac            | 30              |
| Ventilador                                                                | 220 Vac            | 20              |
|                                                                           | 100                |                 |
| Potencia total:<br>$\Gamma$ usata: $\Gamma$ laharaa; 4a nisania           | 330.4              |                 |

**Tabla 6** *Tablero de potencia de equipos*

Fuente: Elaboración propia.

Se presentan las fórmulas para el cálculo de la corriente (Ver figura 43 y44).

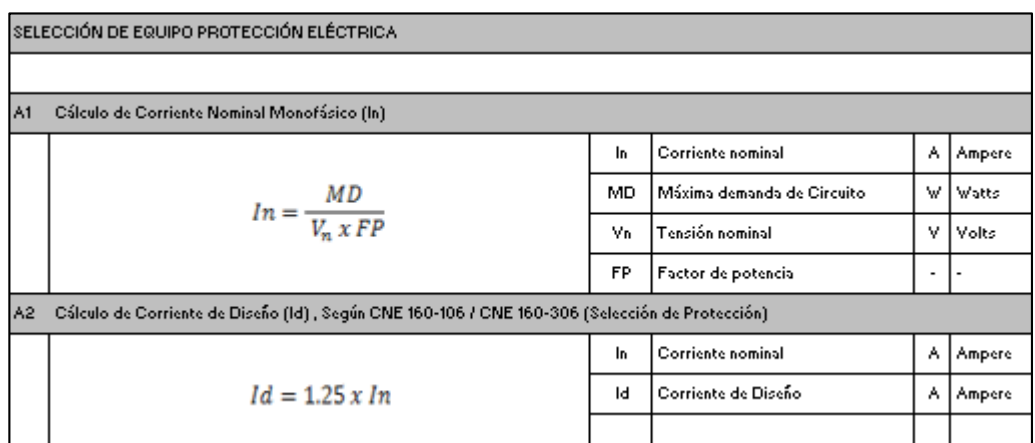

*Figura 43* Determinación de la corriente nominal Fuente: Elaboración propia.

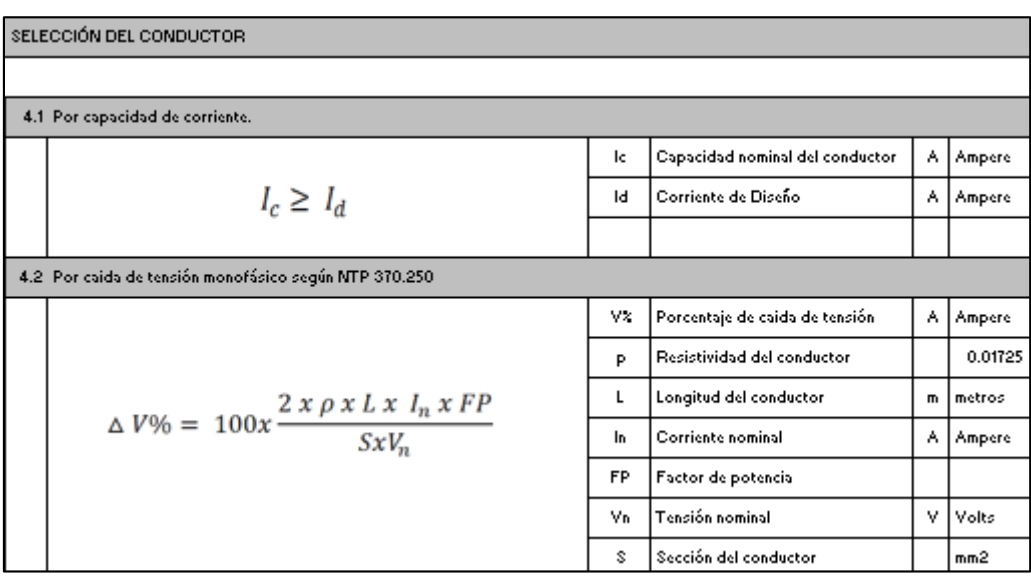

*Figura 44* Caída de tensión Fuente: Elaboración propia.

**Tabla 7** *Selección del conductor*

| <b>Descripción</b><br><b>Conductor</b> |                    |                               |                                                             | Caida de Tensión                         |                                     |                                              |                                               |                          |                                          |                                                                                |                                                    |
|----------------------------------------|--------------------|-------------------------------|-------------------------------------------------------------|------------------------------------------|-------------------------------------|----------------------------------------------|-----------------------------------------------|--------------------------|------------------------------------------|--------------------------------------------------------------------------------|----------------------------------------------------|
| <b>INICIO</b>                          | <b>FIN</b>         | $N^{\circ}$<br>TERN.          | S(mm <sup>2</sup> )                                         | I(A)<br>Cable                            | <b>Tierra</b><br>(mm <sup>2</sup> ) | L(m)                                         | R<br>$(\Omega/km)$                            | X<br>$(\Omega/km)$       | $\Delta V(V)$                            | $\Delta V(V)$<br>%                                                             | $\Sigma \Delta V$ (%)                              |
| <b>CLIENTE</b>                         | TD <sub>1</sub>    |                               | 1.5                                                         | 18                                       | 2.5                                 | 1                                            | 13.300                                        | 0.178                    | 0.0499                                   | 0.0499                                                                         | 0.02270%                                           |
| TD1                                    | <b>CIRCUITO N1</b> |                               | 1.5                                                         | 18                                       | 2.5                                 | 0.2                                          | 13.300                                        | 0.178                    |                                          | 0.0055 0.0025                                                                  | 0.0238%                                            |
| TD <sub>1</sub>                        | <b>CIRCUITO N2</b> |                               | 1.5                                                         | 18                                       | 2.5                                 | 0.2                                          | 13.300                                        | 0.178                    |                                          | 0.0015 0.0007                                                                  | 0.0230%                                            |
| TD <sub>1</sub>                        | <b>RESERVA</b>     |                               | 1.5                                                         | 18                                       | 2.5                                 | 0.2                                          | 13.300                                        | 0.178                    |                                          | 0.0030 0.0014                                                                  | 0.0233%                                            |
|                                        | $\sim$ $\sim$      | Ж<br>ഗ<br>NUMERO<br>⋖<br>TERN | g<br>ᇛ<br>₽<br>$\overline{m}$<br><u>ALIMENT</u><br>ပ္ပ<br>₩ | 耍<br>⊞<br>Z<br>CORRIE<br>NOMIN<br>щ<br>띮 | 岂<br>ш<br>₽<br>0<br>35<br>ΩÕ        | ш<br>$\bigcap$<br>ш<br>ഥ<br><b>DNGI</b><br>O | 片<br>≦<br>EN<br>EN<br>ш<br>Æ<br>RESISTI<br>CA | Ж<br>IMPEDANCIA<br>CABLE | 岂<br><b>ERENCIA</b><br>TENSION<br>)<br>이 | 片<br>꽁<br>ш<br><b>TENSI</b><br><b>DIFEREN</b><br>k<br>ш<br>Ċ<br>≃<br><b>PO</b> | Ж<br>₹<br>5<br>当出<br>ξ<br>冚<br>TENSI<br>PORCI<br>O |

Fuente: Elaboración propia.

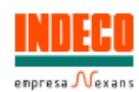

### **FREETOX NH-80**

#### **Usos**

Aplicación especial en aquellos ambientes poco ventilados en los cuales ante un incendio, las emisiones de gases tóxicos, corrosivos y la emisión de humos oscuros, pone en peligro la vida y destuye equipos eléctricos y ele

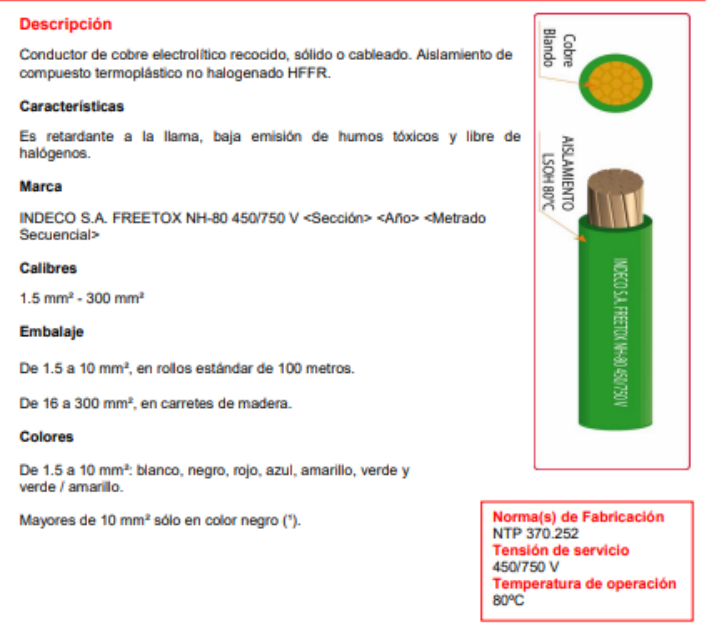

### *Figura 45* Conductor eléctrico FREETOX NH-80 Fuente: Catalogo Empresa Nexans,2016

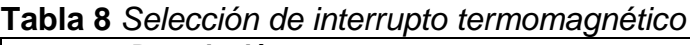

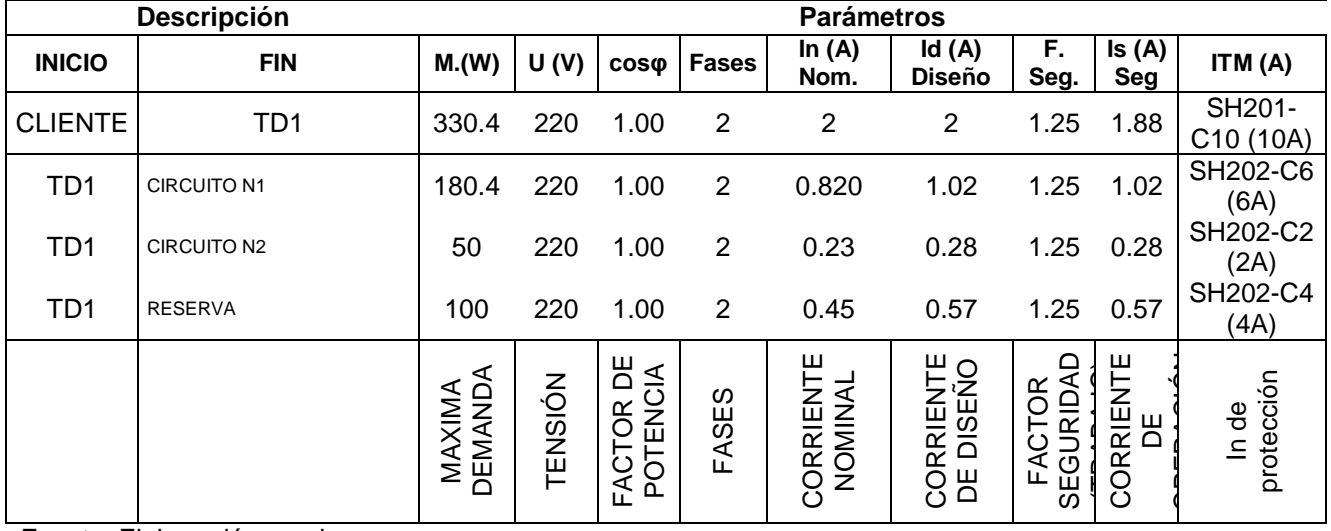

Fuente: Elaboración propia.

# Interruptores termomagnéticos modulares en Riel-Din

Serie S200 (Curva C)

Usos: Para protección contra cortocircuitos y sobrecargas, ideal para uso en alumbrado, tomacorrientes y equipos eléctricos en general. Curva C (circuitos óhmicos e inductivos)

Aplicación: residencial (norma IEC/EN 60858) comercial e industrial (norma IEC/EN 60947-2)

#### S200 Unipolares (Curva C, Im= 5 a 10 In)

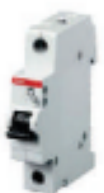

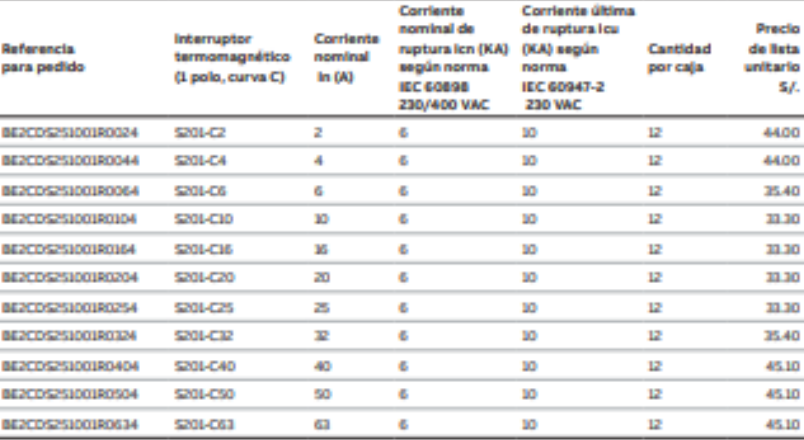

### S200 Bipolares (Curva C, Im= 5 a 10 ln)

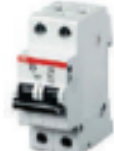

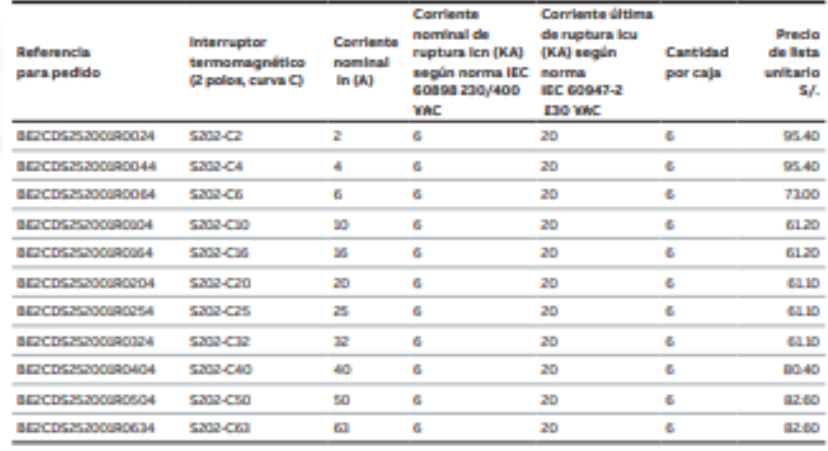

Precios sujetos a cambio sin previo aviso. No incluye IGV.<br>Contacte a nuestro **Servicio de Atención al Cliente:** Lima y Arequipa: 01-415-5100<br>o visite nuestra pági**na web WWW.abb.pe/**<br>**E-mail: pe-comunicacionesep@abb.com** 

*Figura 46* Catalogo de interruptores Fuente: ABB lista de precios, 2019

Se determina el interruptor diferencial modelo H202 AC-25/0.03(Ver figura 48).

# **Interruptores diferenciales**

**System Pro M Compact** 

ABB firme en su compromiso con la vida y la seguridad.<br>Los interruptores diferenciales protegen personas e instalaciones contra el riesgo de electrocución. incendio y averías por corrientes de falla a tierra.

La gama de interruptores diferenciales System pro M compact ofrece un amplio portafolio de interruptores diferenciales FH 200 y F200.

Las clases AC y A, se han integrado con algunas versiones para aplicaciones especiales, como el tipo AP-R superinmunizado, el selectivo y el tipo B (de 63 A y sensibilidad de 0,03 - 0,3 A comúnmente usado en ascensores).

El portafolio de interruptores diferenciales posee corrientes nominales que van desde 25 a125 A y sensibilidades entre 0,01 y 0,5 A.

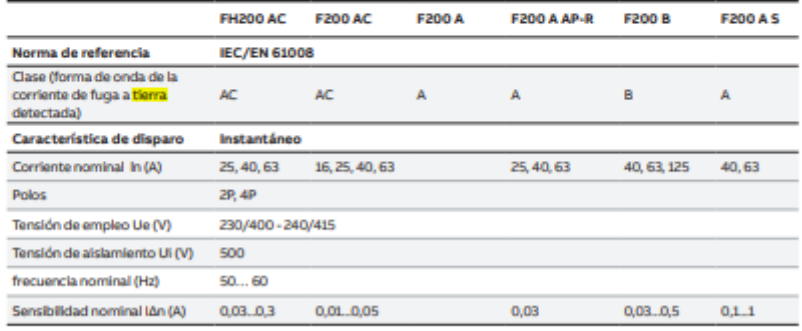

Nota

no...<br>La normativa nacional hace obligatorio el uso de interruptores diferenciales:<br>CNE – Utilización Sección 080: Protección y Control, requerimientos generales, acápite 080-010

*Figura 47* Interruptores diferenciales marca ABB Fuente: ABB lista de precios, 2019

# Interruptores diferenciales en Riel-Din Serie FH200-AC

Usos: Para protección contra contactos directos a la corriente protegiendo las vidas humanas, ademas de prevenir riesgos de incendios de casas, comercios, fábricas, etc. Para uso en cargas generales de corriente alterna.

Aplicación: Residencial, Comercial e industrial (norma IEC/EN 61008)

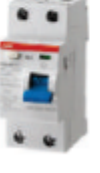

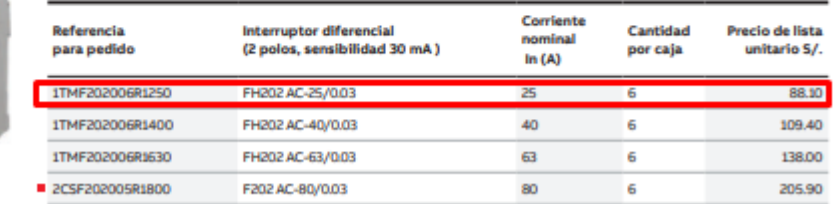

100

6

211.20

Productos Importados bajo pedido.

2CSF202005R1900

FH200-AC / F200-AC Bipolares

*Figura 48* Selección de interruptor diferencial Fuente: ABB lista de precios, 2019

F202 AC-100/0.03

Debido a que el PLC Arduino ARDBOX requiere una alimentación de 24Vcc y el modem 12 Vcc se selecciona una fuente de alimentación dual RD-125-1224 (ver figura 49).

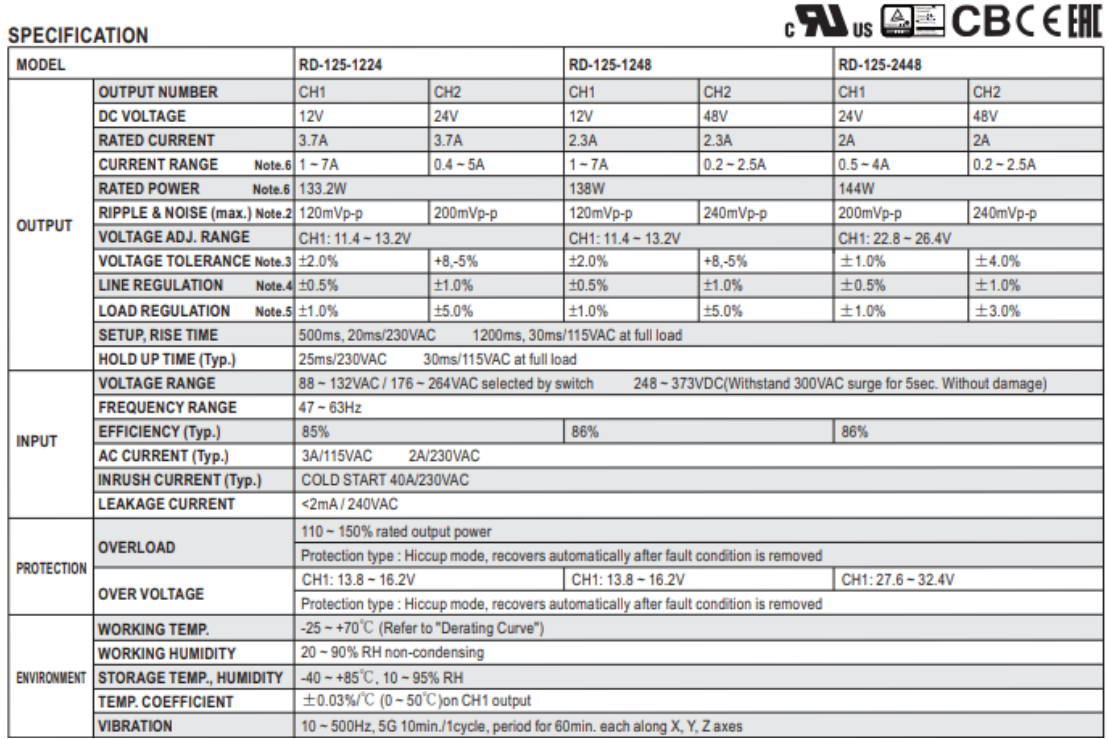

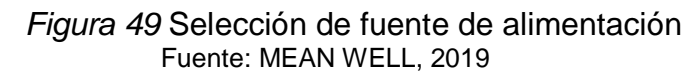

Se determina las siguientes dimensiones para el tablero de control 760 mm x 760 mm x 300 mm.

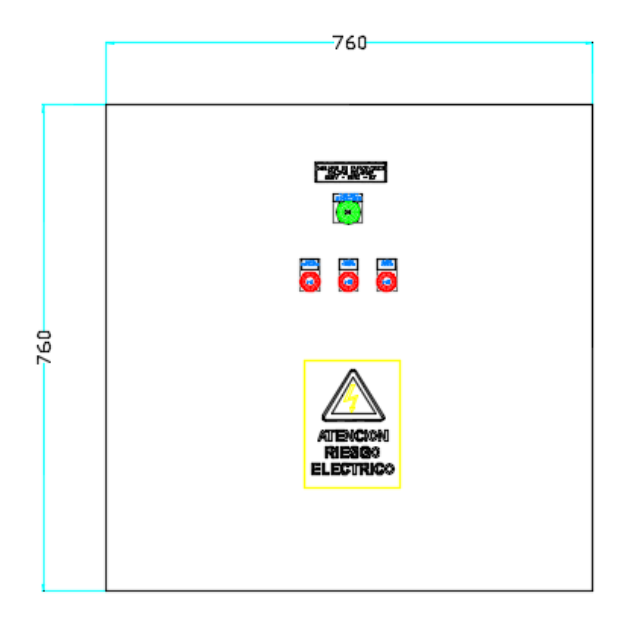

 Fuente: Elaboración propia. *Figura 50* Tablero de control

Se verifica que la temperatura de medio ambiente varía entre 16 a 31°C en la región de Lambayeque (Ver figura 51).

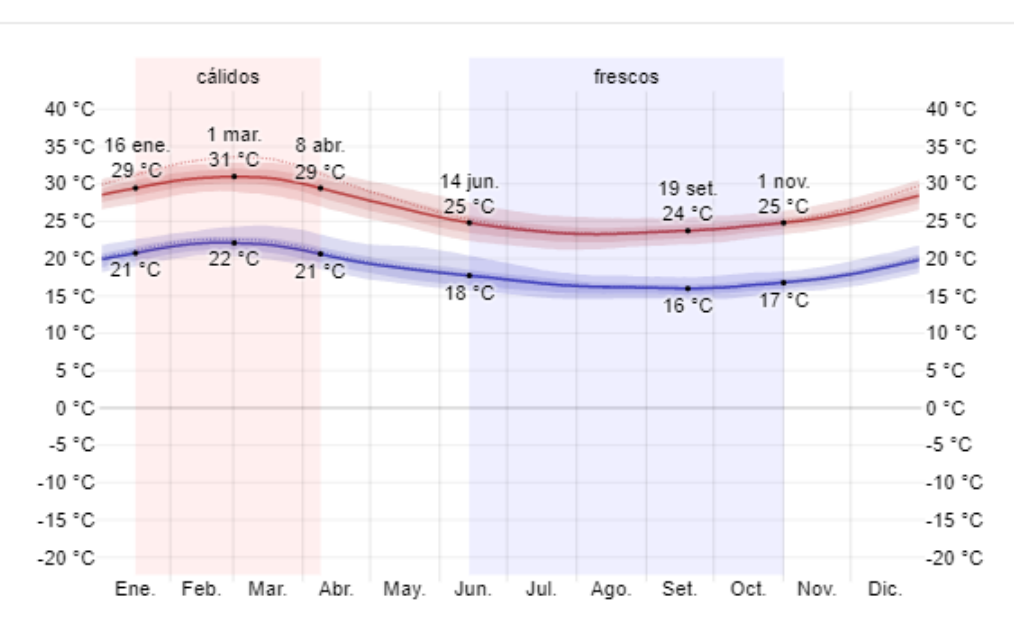

Temperatura máxima y mínima promedio en Lambayeque

Usted tiene permiso para usar este gráfico siempre y cuando proporcione un atributo sobresaliente con un vínculo de retorno cerca del gráfico. Por ejemplo: © WeatherSpark.com

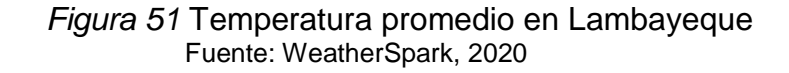

Se procede a seleccionar el ventilador para los circuitos electrónicos que van dentro del tablero de control utilizando el software gratuito pro clima 8.1

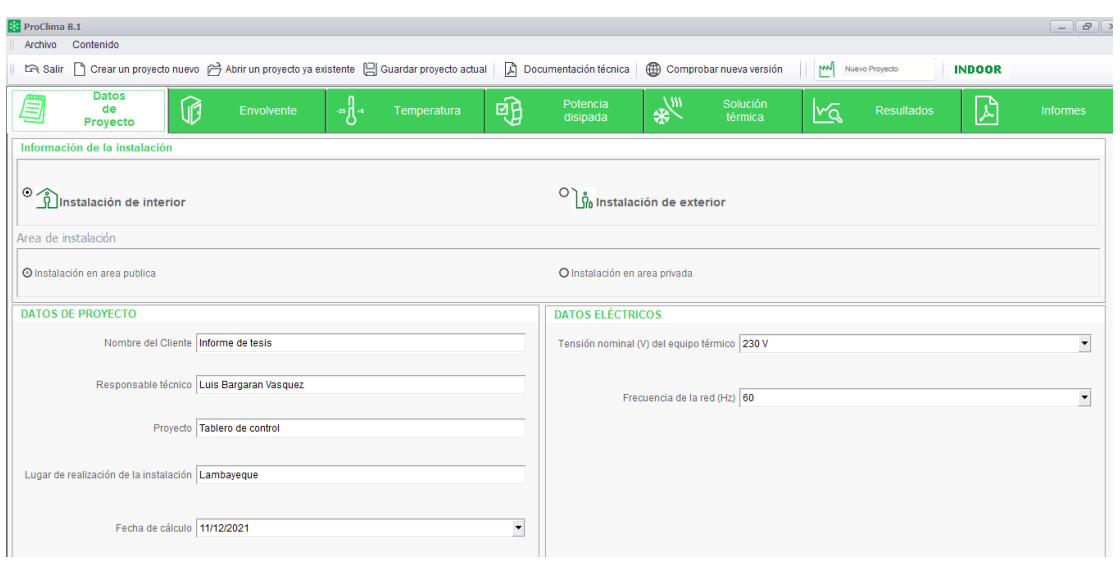

*Figura 52* Uso de software Proclima 8.1 (1) Fuente: Thermal Calculation Software ProClima ,2020  $\times$ 

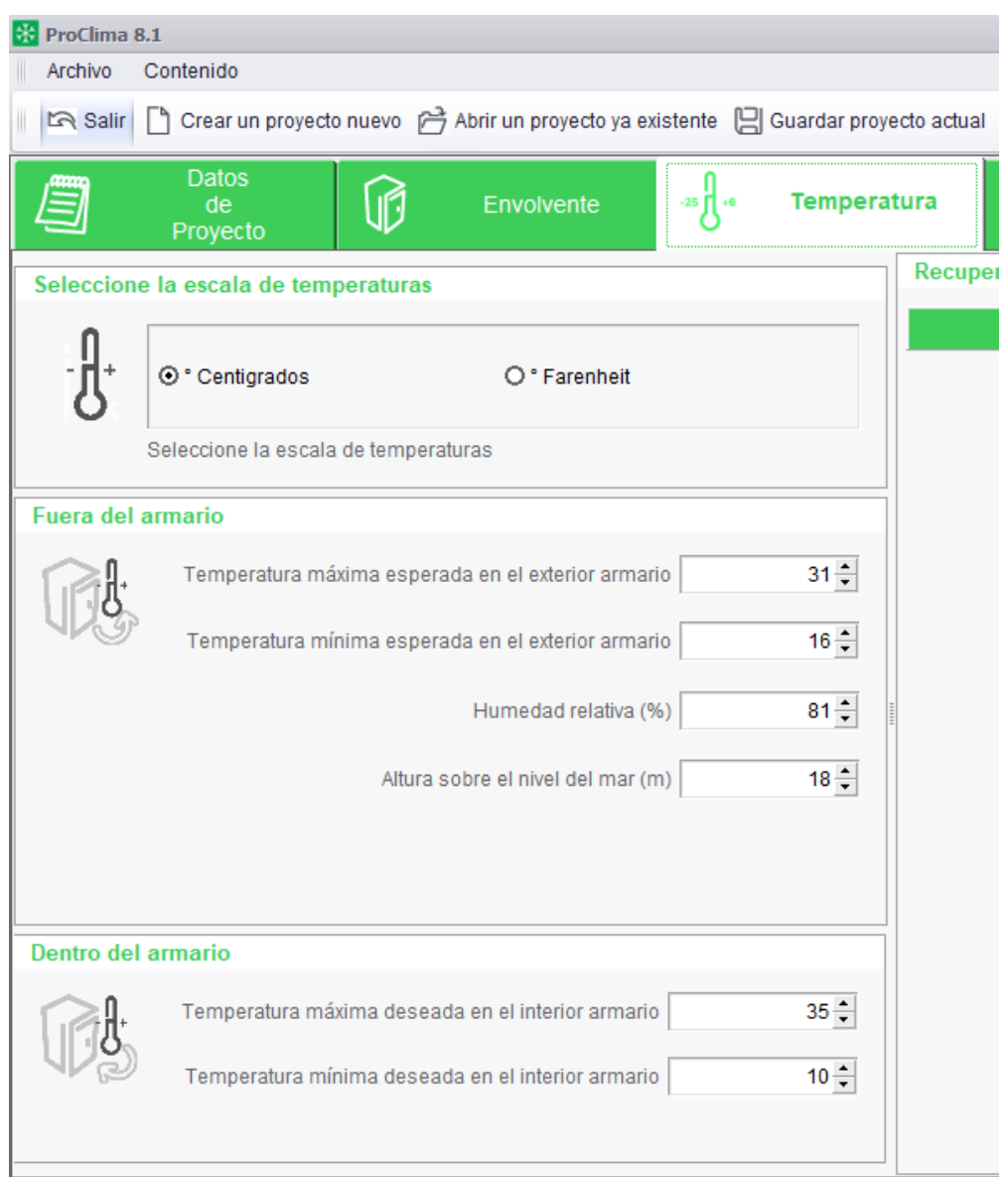

*Figura 53* Uso de software Proclima 8.1 (2) Fuente: Thermal Calculation Software ProClima ,2020

Se determina que el gabinete requiere disipar una potencia térmica de 23.36W

| <b>BS</b> ProClima 8.1<br>Contenido          |                                                                                        |                                      |                       |                          |                                                                                                    | $\overline{\phantom{a}}$                                        |
|----------------------------------------------|----------------------------------------------------------------------------------------|--------------------------------------|-----------------------|--------------------------|----------------------------------------------------------------------------------------------------|-----------------------------------------------------------------|
| Archivo                                      |                                                                                        |                                      |                       |                          |                                                                                                    |                                                                 |
| ta Salir                                     | Crear un proyecto nuevo (2) Abrir un proyecto ya existente [2] Guardar proyecto actual |                                      | Documentación técnica | Comprobar nueva versión  | mЛ<br>Nuevo Proyecto                                                                                                    | <b>INDOOR</b>                                                   |
| <b>Datos</b><br>ê,<br>de<br>Proyecto         | 俯<br>⊸∦ա<br><b>Envolvente</b>                                                          | 唨<br>Temperatura                     | Potencia<br>disipada  | 类<br>Solución<br>térmica | <b>Resultados</b><br>∐∕^                                                                                                    | 시<br><b>Informes</b>                                            |
|                                              | Elija uno de los tres métodos para especificar la potencia disipada                    |                                      |                       |                          |                                                                                                    |                                                                 |
| O Potencia conocida                          |                                                                                        | O Cálculo potencia a partir material |                       |                          | O Cálculo potencia a partir de lecturas de temperatura con dataloggers<br>Utilizar cuando no hay una solución térmica instalada |                                                                 |
| Cálculo potencia a partir material           |                                                                                        |                                      |                       |                          |                                                                                                    |                                                                 |
| Potencia conocida<br>$\overline{\mathbf{u}}$ | 23,36                                                                                  | Coeficiente simultaneidad            |                       | $100 -$                  |                                                                                                    |                                                                 |
| Conceptos                                    |                                                                                        | Cantidad                             |                       | QTY                      | <b>TEXTO</b>                                                                                                    |                                                                 |
| Con térmico                                  |                                                                                        |                                      |                       | $\mathbf{1}$             |                                                                                                    | Interruptores/Magnetotérmicos hasta 125 A sobre carril DIN/2 A  |
| Sin térmico                                  |                                                                                        |                                      |                       | $\mathbf{1}$             |                                                                                                    | Interruptores/Magnetotérmicos hasta 125 A sobre carril DIN/4 A  |
| - Transformadores                            |                                                                                        |                                      | Cantidad              | $\mathbf{1}$             |                                                                                                    | Interruptores/Magnetotérmicos hasta 125 A sobre carril DIN/6 A  |
| Monofásico                                   |                                                                                        |                                      |                       | $\mathbf{1}$             |                                                                                                    | Interruptores/Magnetotérmicos hasta 125 A sobre carril DIN/10 A |
| Fifásico                                     |                                                                                        |                                      |                       | $\blacktriangleright$ 1  | Fuentes de alimentación/Fuentes de alimentación 125 VA                                                                          |                                                                 |
| Fuentes de alimentación                      |                                                                                        |                                      | Cantidad              |                          |                                                                                                    |                                                                 |
| -Fuentes de alimentación                     |                                                                                        |                                      | $\Omega$              |                          |                                                                                                    |                                                                 |
| -Fuentes de alimentación                     |                                                                                        |                                      | $\Omega$              |                          |                                                                                                    |                                                                 |
| -Fuentes de alimentación                     |                                                                                        |                                      | n                     |                          |                                                                                                    |                                                                 |
| -Fuentes de alimentación                     |                                                                                        |                                      | $\Omega$              |                          |                                                                                                    |                                                                 |
| -Fuentes de alimentación                     |                                                                                        |                                      |                       |                          |                                                                                                    |                                                                 |
| -Fuentes de alimentación                     |                                                                                        |                                      | $\Omega$              |                          |                                                                                                    |                                                                 |
| -Fuentes de alimentación                     |                                                                                        |                                      |                       |                          |                                                                                                    |                                                                 |
| -Automatas Programables                      |                                                                                        |                                      | Cantidad              |                          |                                                                                                    |                                                                 |
| $\rightarrow$ -Relés                         |                                                                                        |                                      | Cantidad              |                          |                                                                                                    |                                                                 |
| Señalizadores                                |                                                                                        |                                      | Cantidad              |                          |                                                                                                    |                                                                 |
| > Otras fuentes de calor                     |                                                                                        |                                      | Número de elementos   |                          |                                                                                                    |                                                                 |
| Emborador                                    |                                                                                        |                                      | natoncis diciosols.   |                          |                                                                                                    |                                                                 |

*Figura 54* Uso de software Proclima 8.1 (3) Fuente: Thermal Calculation Software ProClima ,2020

Se selecciona un ventilador con filtro de 4.5 m3/h como solución para mantener refrigerada la parte interna del tablero.

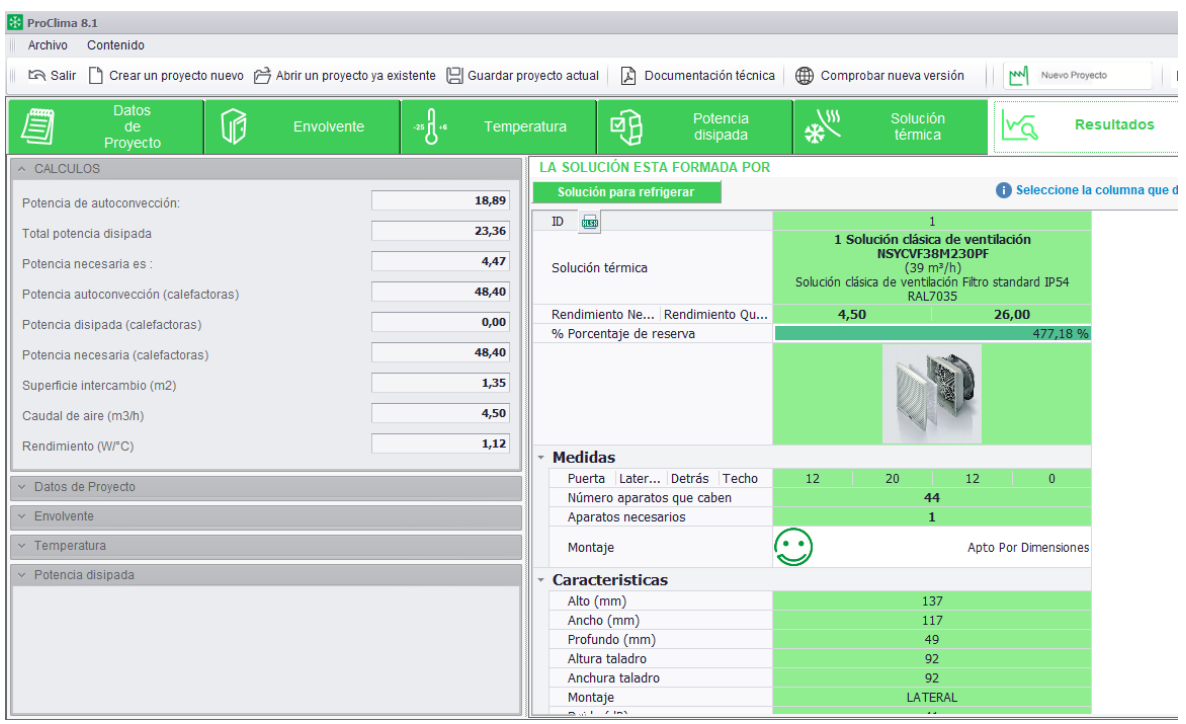

*Figura 55* Uso de software Proclima 8.1 (4) Fuente: Thermal Calculation Software ProClima ,2020 Se selecciona el ventilador (Kit rejilla + filtro + ventilador (150 X 150 MM) 20 W, 230 VAC, 57 m3/H) y termostato (Ver figura 56).

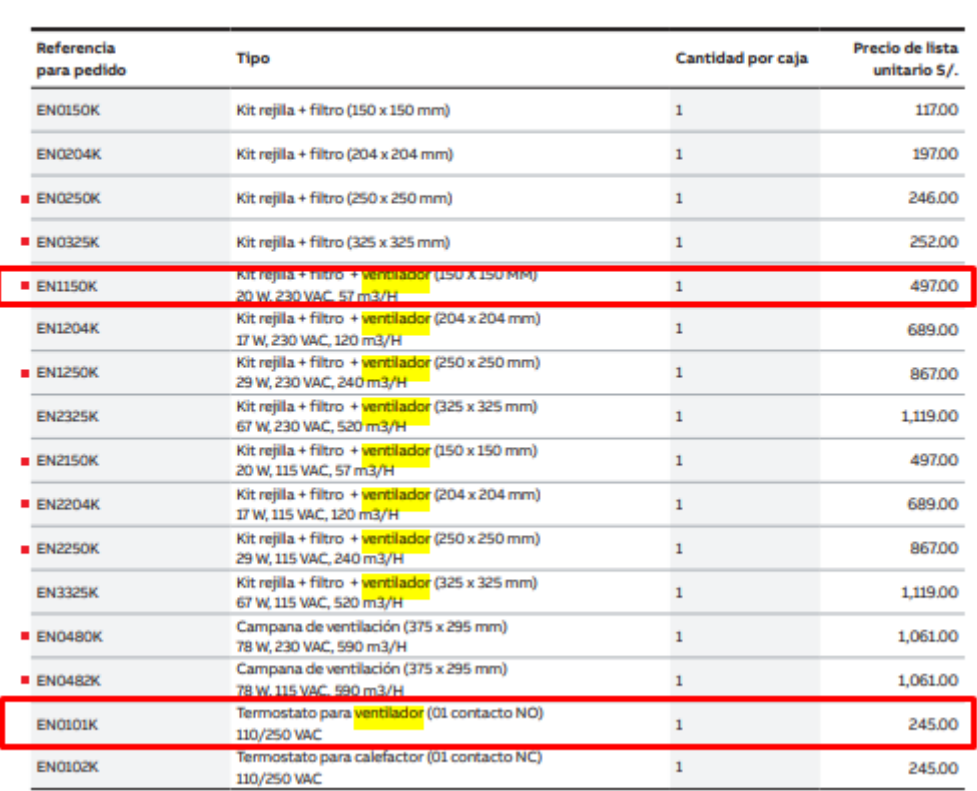

Tableros Metálicos Autosoportados

Serie Modular IS2: Ventilación

Productos Importados bajo pedido.

*Figura 56* Selección de ventilador ABB **Fuente: ABB lista de precios, 2019**

### **4.4 Diseño de sistema automatizado de telemetría**

En este apartado se establece el diagrama de conexión eléctrico, el diagrama de flujo, la programación, la plataforma web y diseño de la alimentación del dispositivo.

### **4.4.1 Diagrama de Conexión Eléctrico del prototipo**

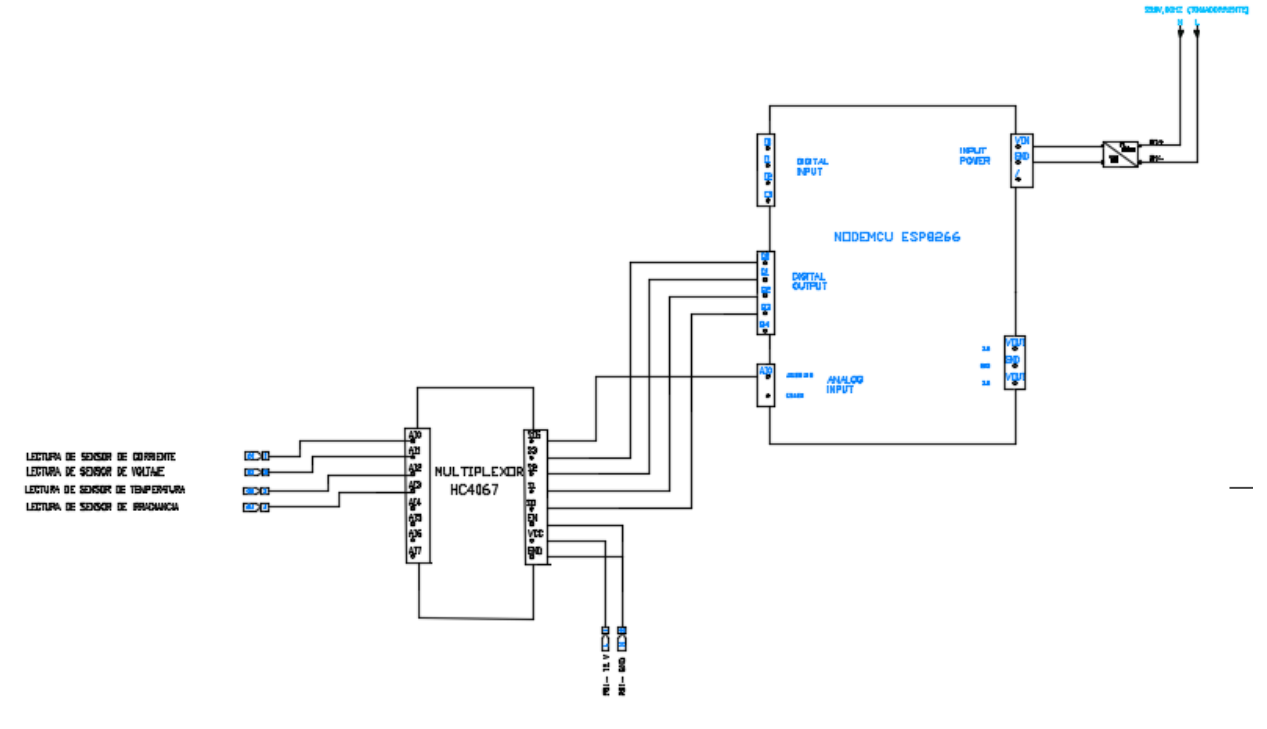

*Figura 57* Diagrama de conexión de componentes del dispositivo. Fuente: Elaboración propia.

# **4.4.2 Diagrama de Conexión Eléctrico de la aplicación industrial**

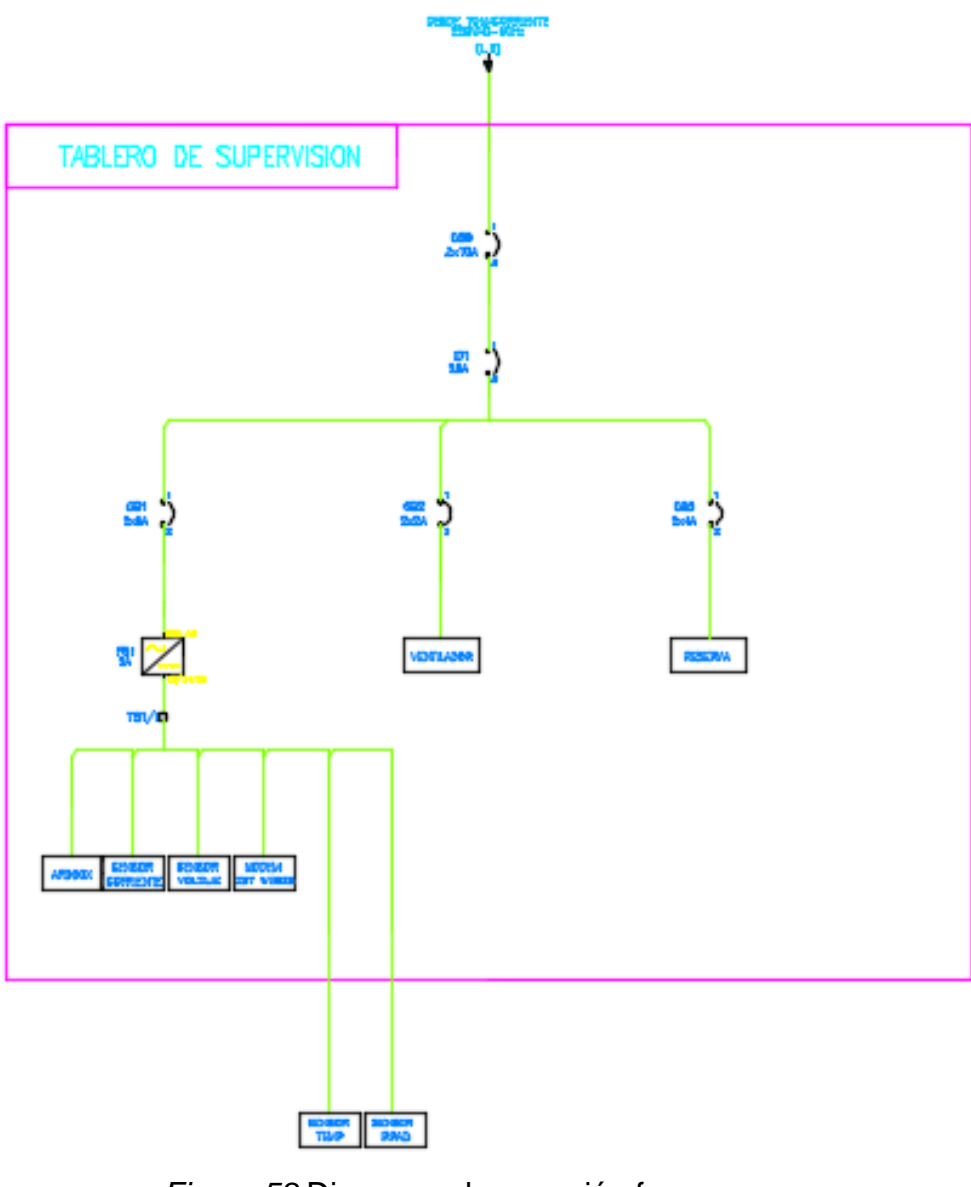

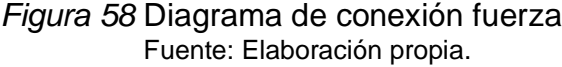
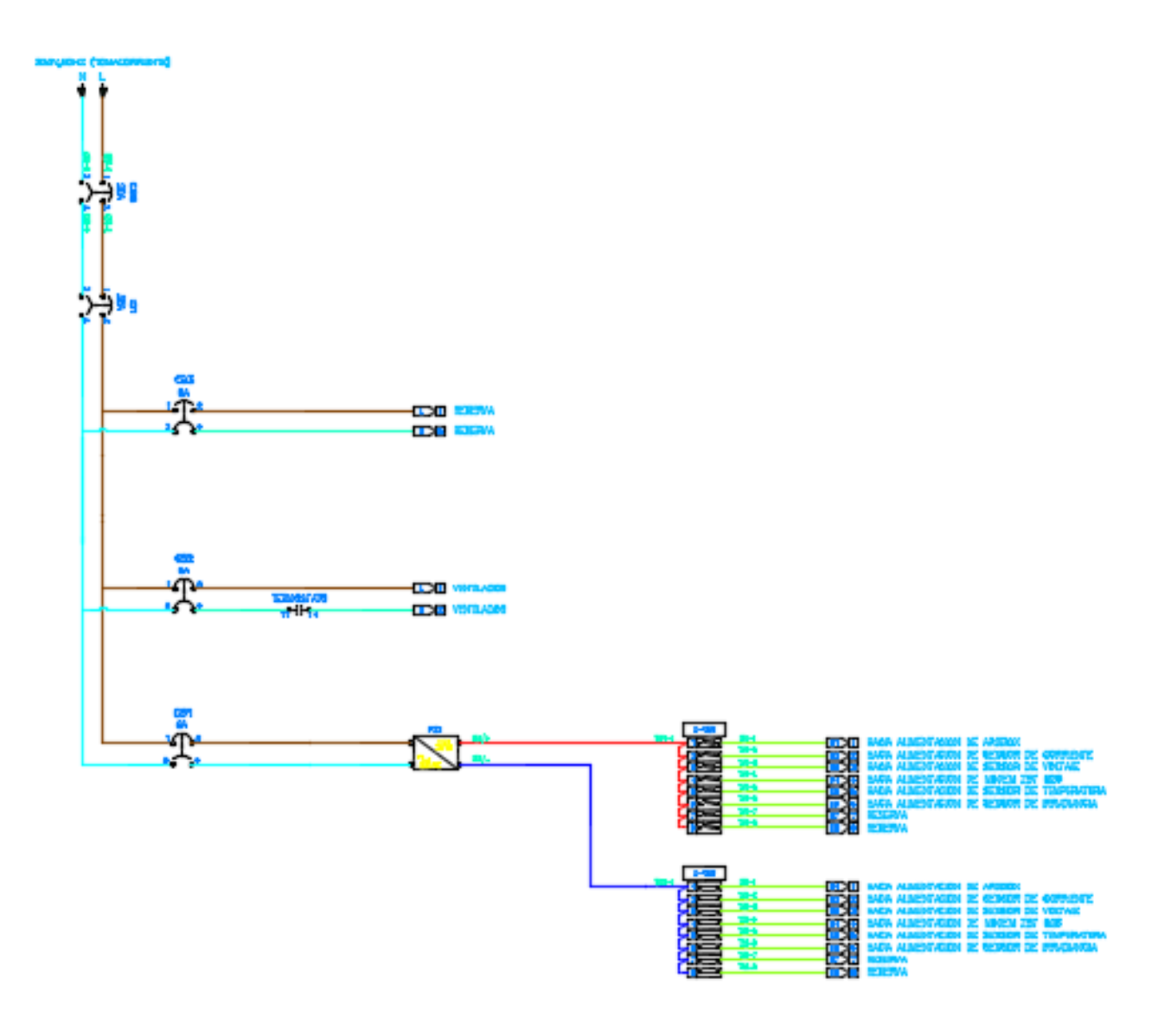

*Figura 59* Plano eléctrico de control (1) Fuente: Elaboración propia.

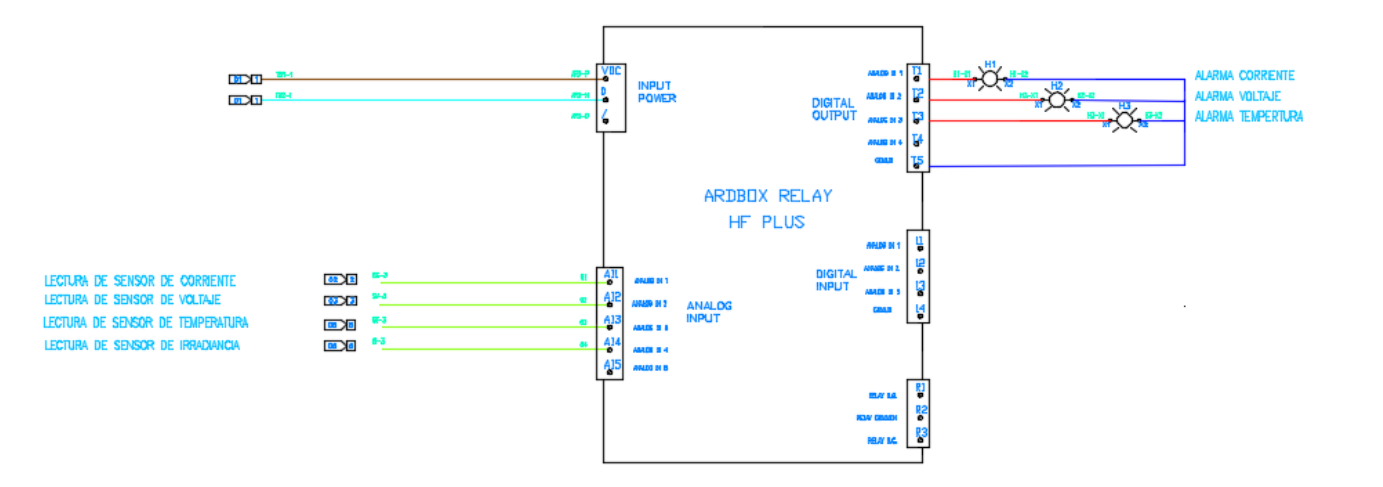

*Figura 60* Plano eléctrico de control (2) Fuente: Elaboración propia.

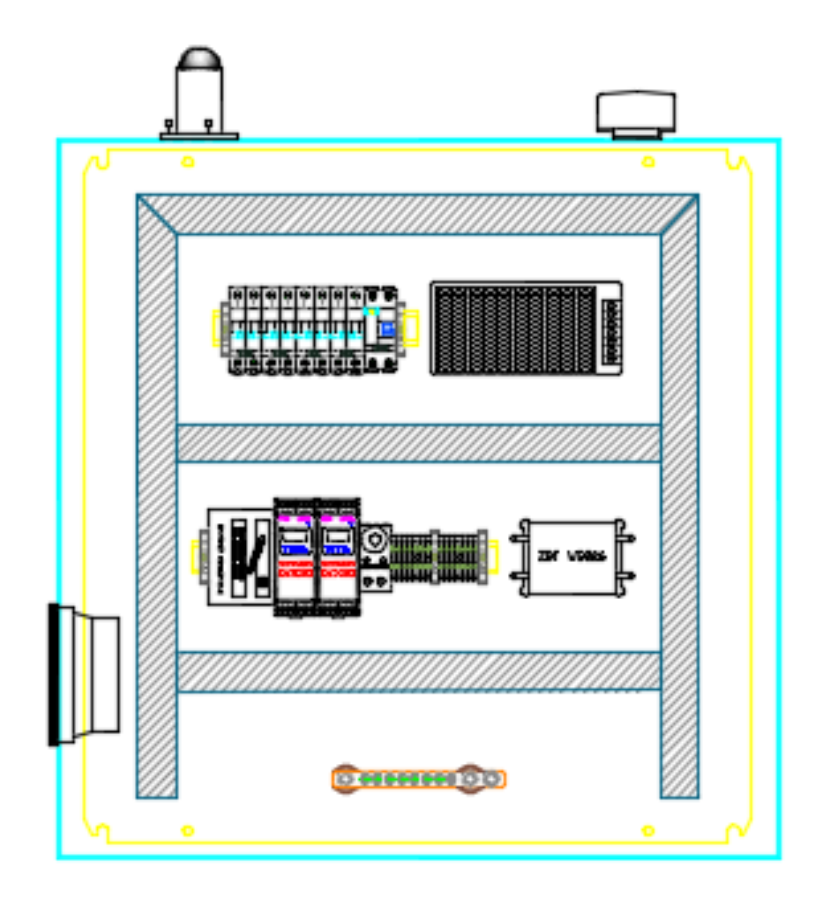

*Figura 61* Vista exterior de plano mecánico Fuente: Elaboración propia.

La figura muestra la conexión de los componentes del sistema de medición, teniendo el multiplexor HC5067, sensor de irradiancia ML8511, el sensor de corriente ACS 712, el sensor de temperatura DHT11 y el módulo Wifi ESP-8266. El funcionamiento consiste en obtener los datos medidos por los sensores, enviarlos multiplexor HC5067 y luego al NODEMCU V2 ESP8266 WIFI para ser procesados y analizados, siendo enviados al módulo ESP-01 para transmitirlo hacia la señal por internet y guardarlos en la nube arduino iot cloud. Entonces, en base a los explicado se tiene el siguiente diagrama de proceso:

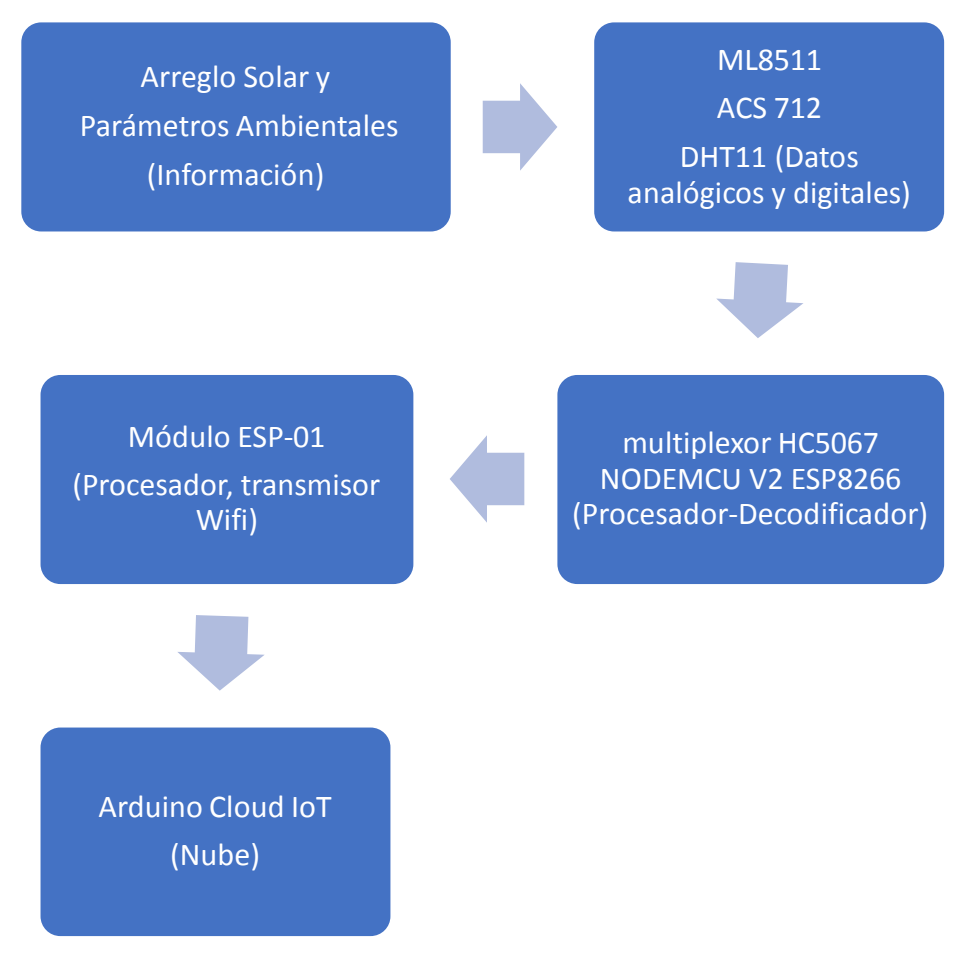

*Figura 62* Diagrama de proceso del sistema de control y monitoreo. Fuente: Elaboración propia.

# **4.4.3 Diagrama de Flujo**

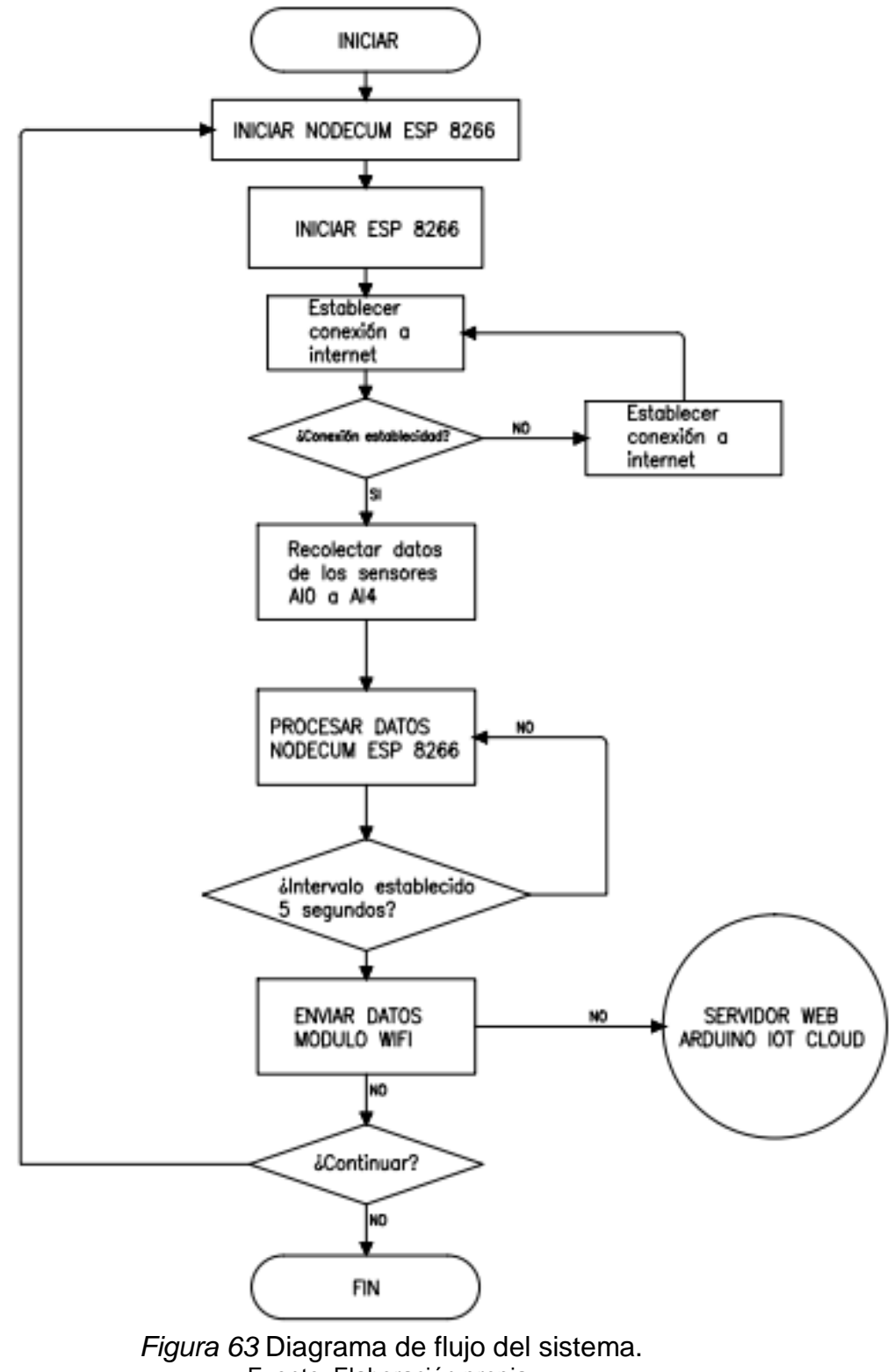

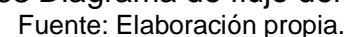

El diagrama indica el flujo de procesos (paso a paso) que ocurre para poder realizar el monitoreo y control. Inicia encendiendo el NODECUM ESP 8266, esto para comprobar la conexión a red. Si no se comprueba la conexión, el sistema enviará un mensaje de error y automáticamente intentará reconectarse. Cuando establezca la conexión, se comenzará a recopilar los datos de la entrada del Arduino (pines AI0 a AI4), donde están conectados los sensores.

Después, el microcontrolador lo procesará estableciendo un intervalo, se recomienda cada cinco segundos. Habiendo establecido el intervalo de medición, se procede a enviar los datos obtenidos al módulo ESP-8266, para que este los transmita a la nube de Arduino. El sistema seguirá midiendo en el intervalo establecido, hasta que se decida terminar con el proceso.

## **4.4.4 Programación**

La programación se hizo usando las librerías de Arduino dada para cada componente. Se procede a colocar el código para cada componente:

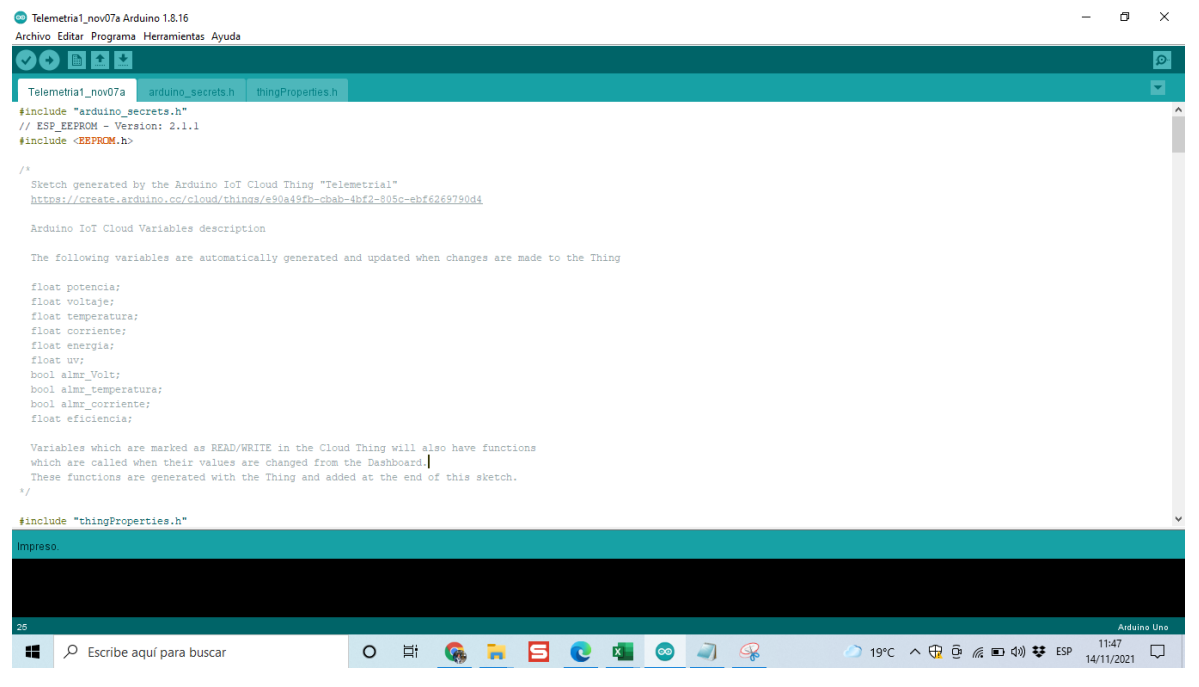

*Figura 64* Creación de variables internas y librerías Fuente: Elaboración propia.

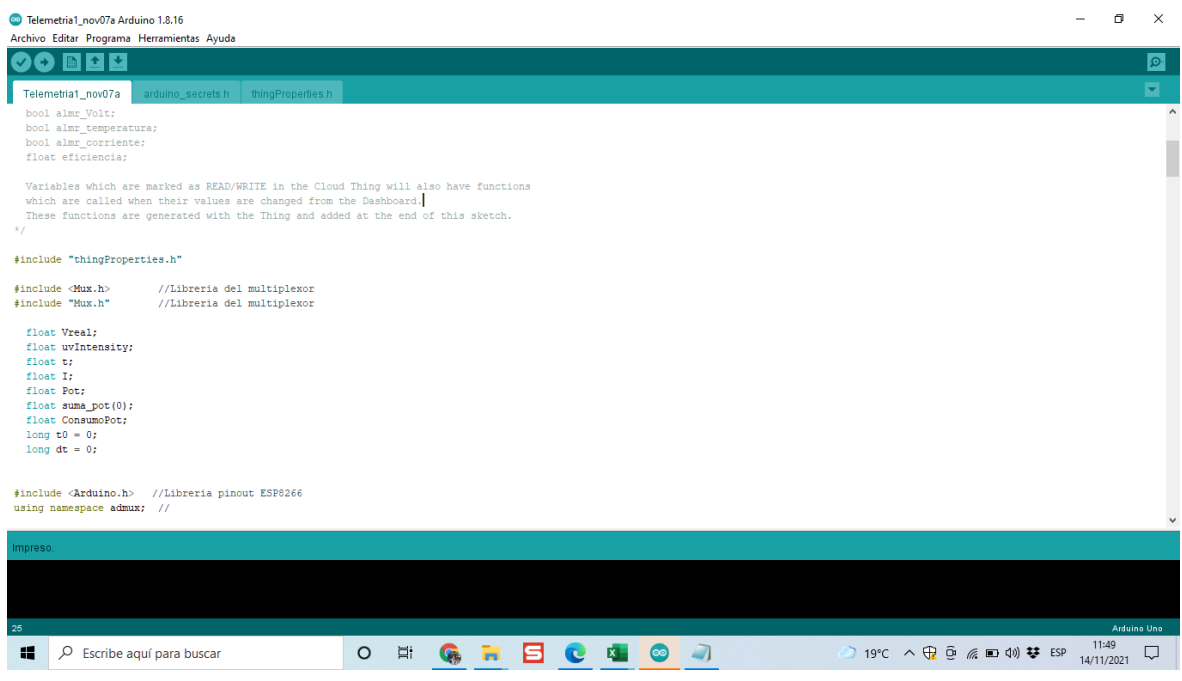

### *Figura 65* Librería para cargar Multiplexor Fuente: Elaboración propia.

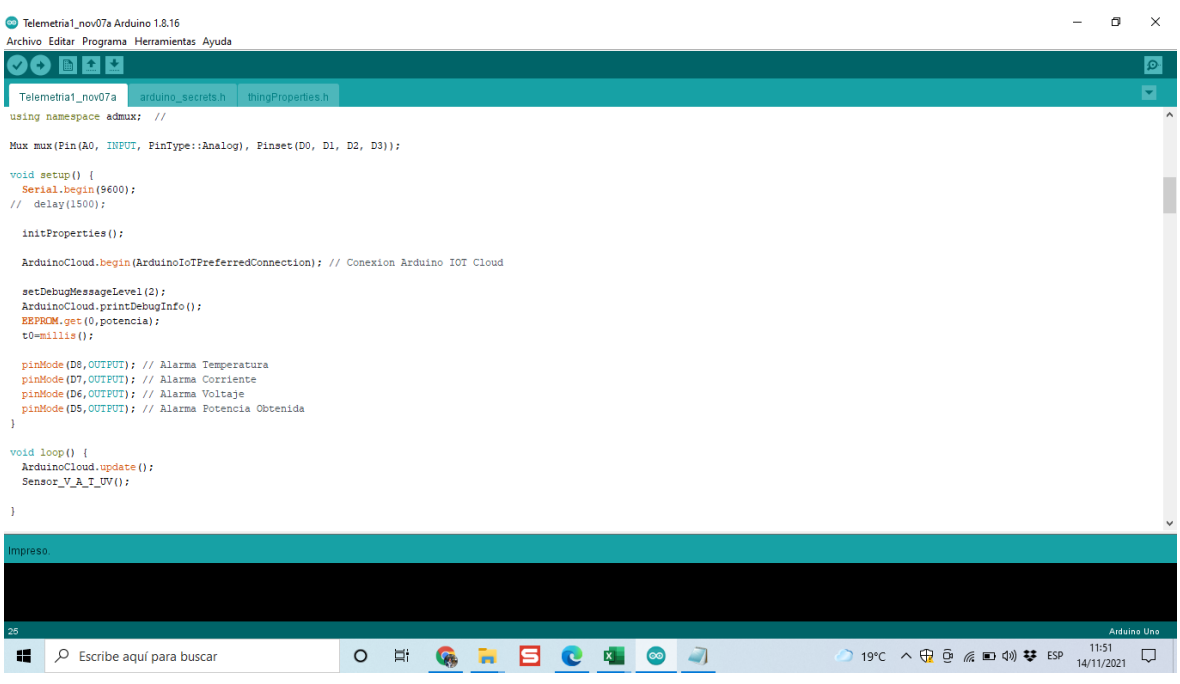

 *Figura 66* Declaración de alarmas Fuente: Elaboración propia.

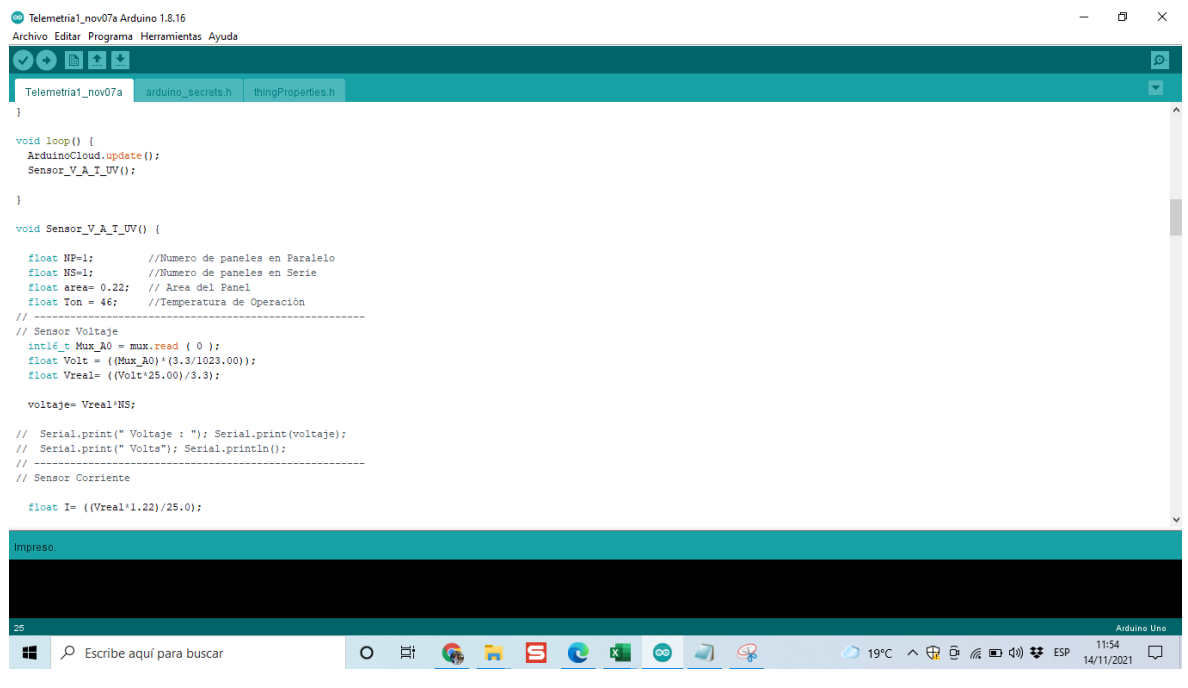

*Figura 67* Creación de variables internas Np y Ns Fuente: Elaboración propia.

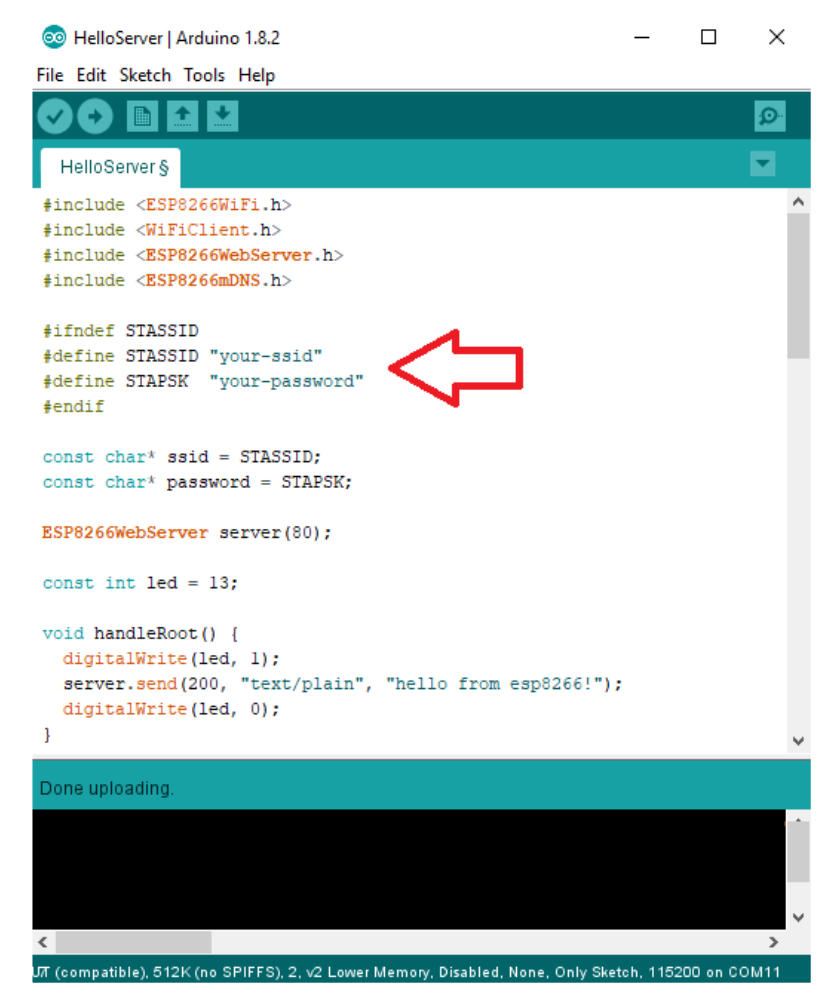

*Figura 68* Código o sketch para ESP-01 Fuente: Elaboración propia.

Cuando se inicia el entorno de desarrollo Arduino IDE para programar el ESP-01, se debe colocar las preferencias en Ctrl+Comma en la pestaña file **(Paso 1)**, esto con el fin de instalar los controladores, añadiendo la URLs **(Paso 2)**: Se procede a ir a la pestaña Tools, seleccionas "Board: Arduino/Genuino Uno" >> Boards Manager **(Paso 3)**; escribe "esp" en el buscador e instalas la última versión del controlador **(Paso 4)**. Volviendo al mismo comando, se selecciona la opción "Generic ESP8266 Module" **(Paso 5)**, después en la misma pestaña activa el puerto "COM11" **(Paso 6)** y habilitando el HelloServer **(Paso 7)** se procede a colocar al código mostrado en la figura 27. Se reconoce que está funcionando porque al cargar, el módulo se conecta automáticamente al wifi e indica la dirección IP **(Paso 8)**. Todos estos pasos mencionados se muestran en las figuras siguientes:

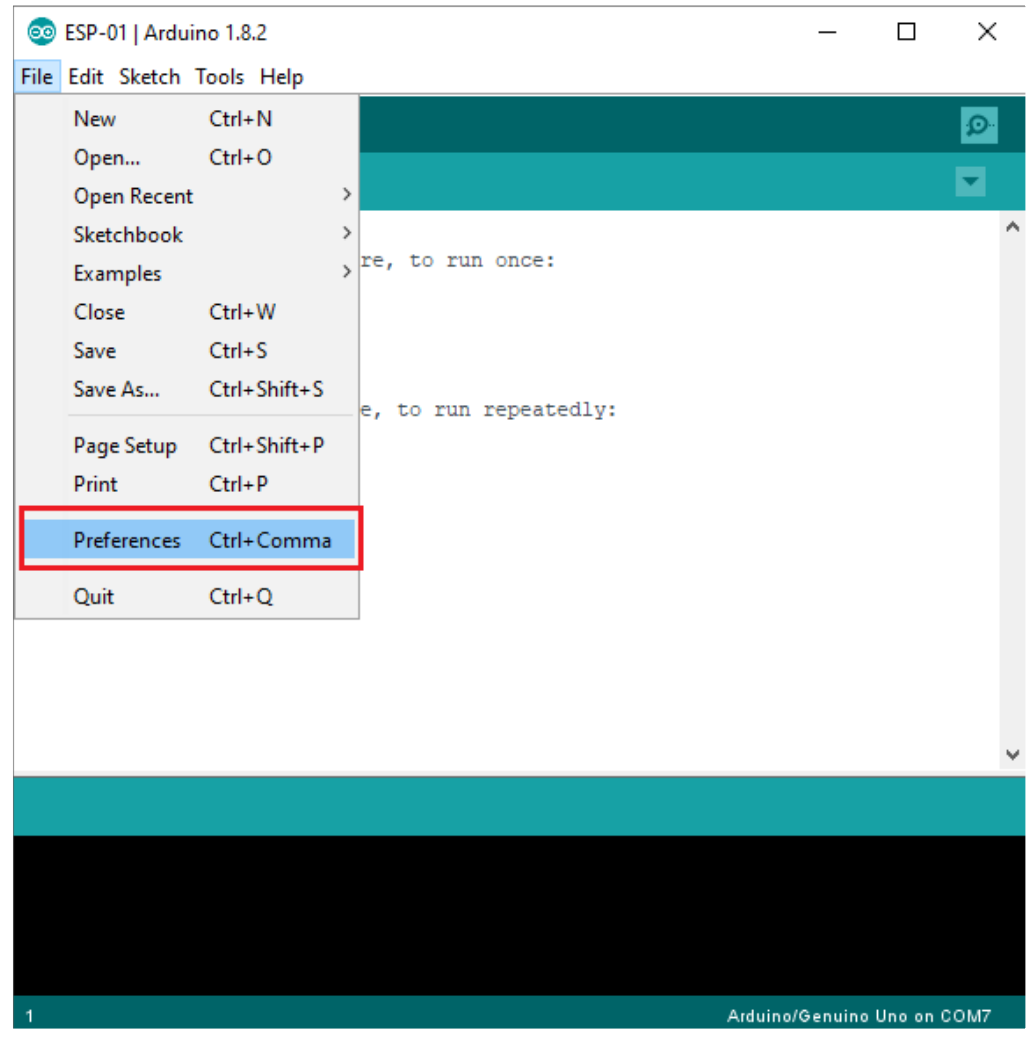

*Figura 69* Paso 1: Configuración para ESP-01 Fuente: Elaboración propia.

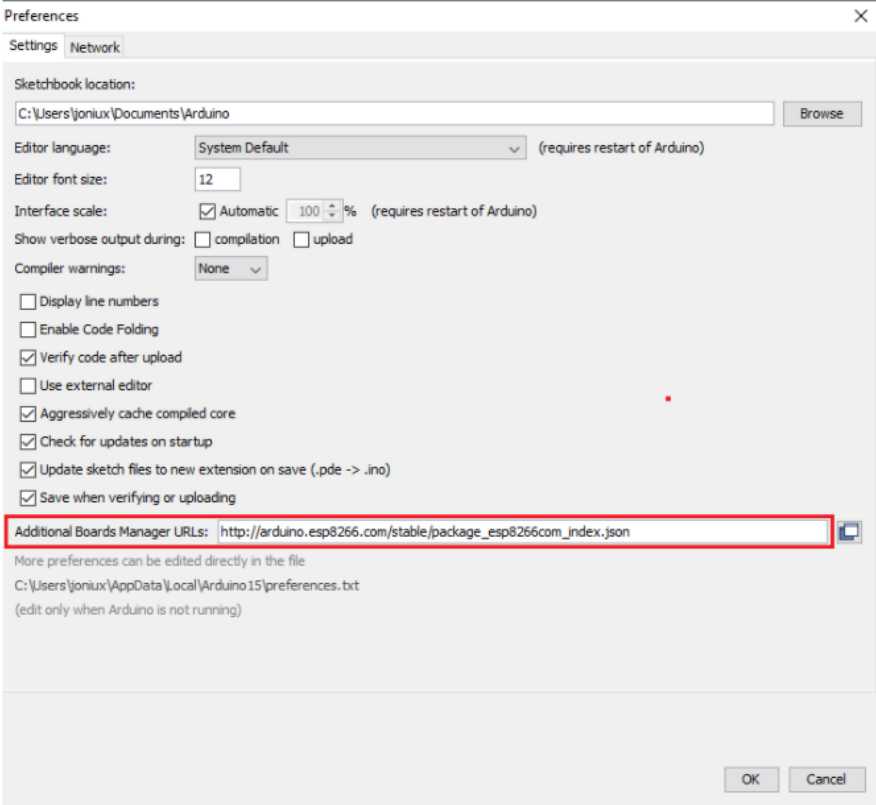

### *Figura 70* Paso 2 – Configuración para ESP-01 Fuente: Elaboración propia.

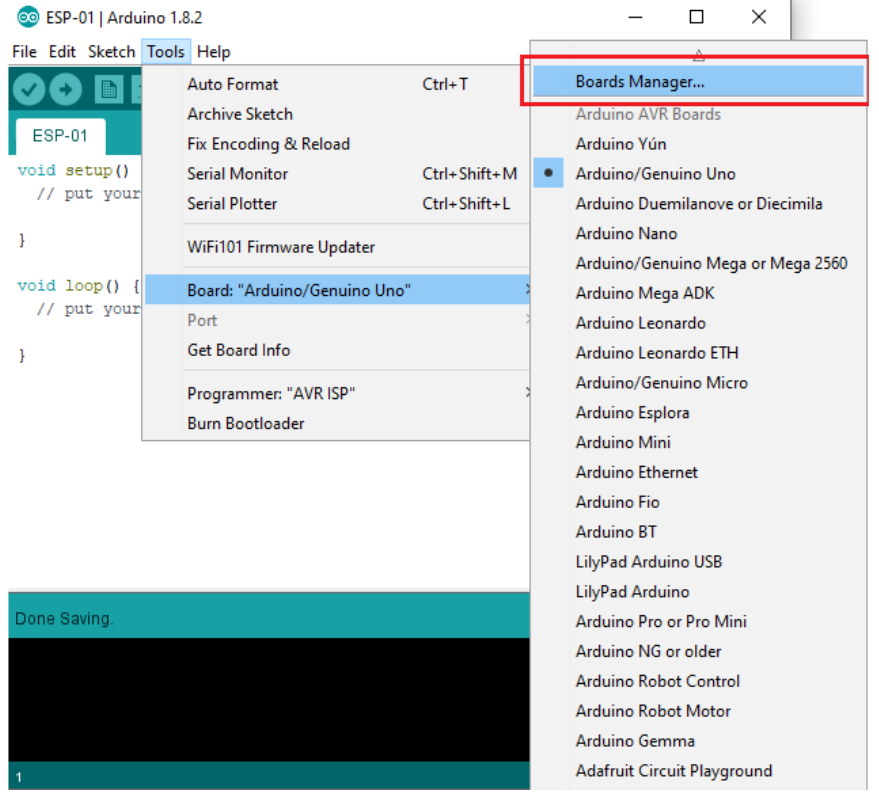

*Figura 71* Paso 3 – Configuración para ESP-01 Fuente: Elaboración propia.

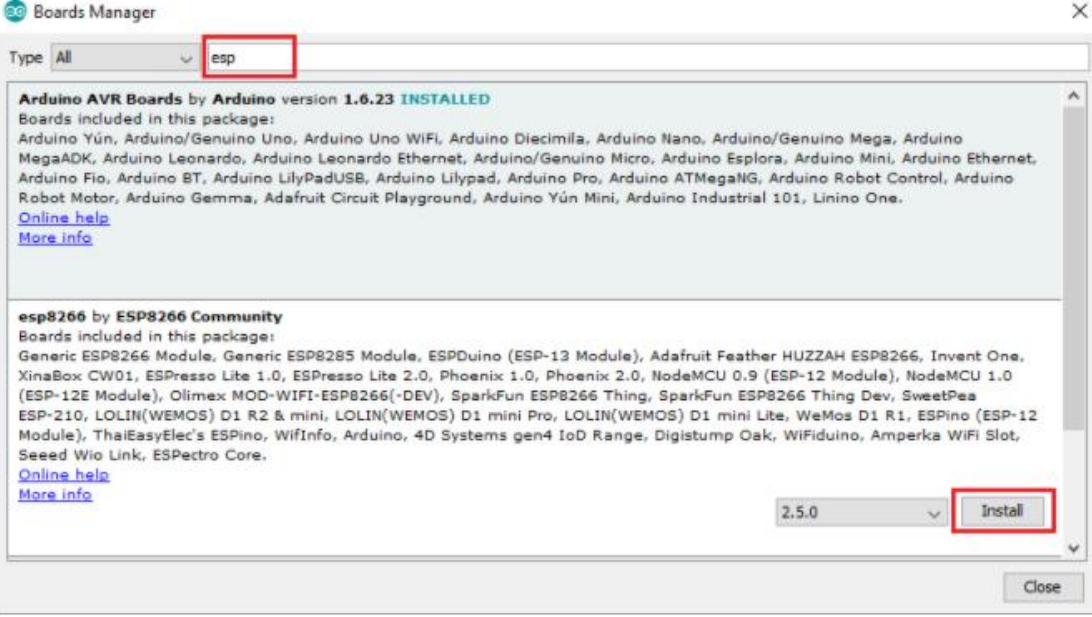

## *Figura 72* Paso 4 – Configuración para ESP-01 Fuente: Elaboración propia.

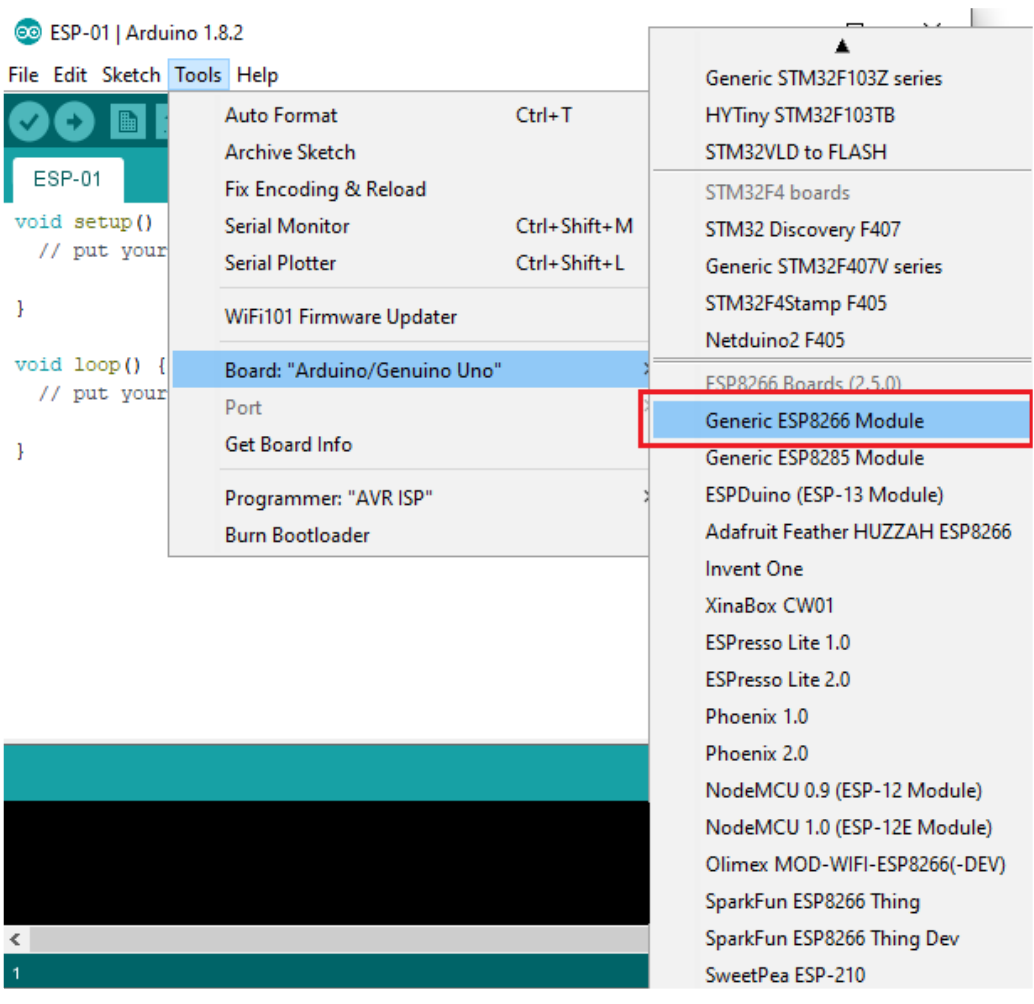

*Figura 73* Paso 5 – Configuración para ESP-01 Fuente: Elaboración propia.

| oo sketch_mar09a   Arduino 1.8.2 |                                                                                                    |               | □            | × |
|----------------------------------|----------------------------------------------------------------------------------------------------|---------------|--------------|---|
| File Edit Sketch Tools Help      |                                                                                                    |               |              |   |
|                                  | Auto Format                                                                                        | $Ctrl+T$      |              | Ω |
|                                  | <b>Archive Sketch</b>                                                                              |               |              |   |
| sketch_mar09                     | Fix Encoding & Reload                                                                              |               |              |   |
| void setup()                     | <b>Serial Monitor</b>                                                                              | Ctrl+Shift+M  |              |   |
| // put your                      | <b>Serial Plotter</b>                                                                              | Ctrl+Shift+L  |              |   |
| ŀ                                | WiFi101 Firmware Updater                                                                           |               |              |   |
| $void loop()$ {                  | Board: "Generic ESP8266 Module"                                                                    | $\mathcal{P}$ |              |   |
| // put your                      | Flash Mode: "DOUT (compatible)"                                                                    | ↘             |              |   |
| J                                | Flash Size: "512K (no SPIFFS)"                                                                     | ↘             |              |   |
|                                  | Debug port: "Disabled"                                                                             |               |              |   |
|                                  | Debug Level: "None"                                                                                |               |              |   |
|                                  | IwIP Variant: "v2 Lower Memory"                                                                    | >             |              |   |
|                                  | Reset Method: "ck"                                                                                 | ↘             |              |   |
|                                  | Crystal Frequency: "26 MHz"                                                                        | ↘             |              |   |
|                                  | VTables: "Flash"                                                                                   | ъ             |              |   |
|                                  | Flash Frequency: "40MHz"                                                                           |               |              |   |
|                                  | CPU Frequency: "80 MHz"                                                                            | >             |              |   |
|                                  | <b>Exceptions: "Disabled"</b>                                                                      | $\mathcal{P}$ |              |   |
|                                  | Builtin Led: "2"                                                                                   | $\rightarrow$ |              |   |
|                                  | Upload Speed: "115200"                                                                             |               |              |   |
|                                  | Erase Flash: "Only Sketch"                                                                         |               |              |   |
|                                  | Port: "COM11"                                                                                      |               | Serial ports |   |
|                                  | Get Board Info                                                                                     |               | COM11        |   |
|                                  | Programmer: "AVR ISP"                                                                              |               |              |   |
|                                  | <b>Burn Bootloader</b>                                                                             |               |              |   |
|                                  |                                                                                                    |               |              |   |
|                                  | T (compatible), 512K (no SPIFFS), 2, v2 Lower Memory, Disabled, None, Only Sketch, 115200 on COM11 |               |              |   |

*Figura 74* Paso 6 – Configuración para ESP-01 Fuente: Elaboración propia.

|                             | oo sketch_mar09a   Arduino 1.8.2 |                                     |   | ×                                        |
|-----------------------------|----------------------------------|-------------------------------------|---|------------------------------------------|
| File Edit Sketch Tools Help |                                  |                                     |   |                                          |
| <b>New</b>                  | $Ctrl + N$                       |                                     |   | $\mathbf{Q}$                             |
| Open                        | $Ctrl + O$                       | ▲                                   |   |                                          |
| <b>Open Recent</b>          |                                  | Examples for Generic ESP8266 Module |   | ▾                                        |
| Sketchbook                  |                                  | ArduinoOTA                          | > | ۸                                        |
| <b>Examples</b>             |                                  |                                     |   |                                          |
| Close                       | $Ctrl + W$                       | <b>DNSServer</b>                    |   |                                          |
| Save                        | $Ctrl + S$                       | <b>EEPROM</b>                       |   |                                          |
|                             | Save As Ctrl+Shift+S             | <b>ESP8266</b>                      |   |                                          |
|                             |                                  | ESP8266AVRISP                       |   |                                          |
| Page Setup                  | Ctrl+Shift+P                     | ESP8266HTTPClient                   |   |                                          |
| Print                       | $Ctrl + P$                       | ESP8266httpUpdate                   |   |                                          |
|                             | Preferences Ctrl+Comma           | ESP8266HTTPUpdateServer             |   |                                          |
|                             |                                  | ESP8266LLMNR                        |   |                                          |
| Quit                        | $Ctrl + Q$                       | ESP8266mDNS                         |   |                                          |
|                             |                                  | ESP8266NetBIOS                      |   |                                          |
|                             |                                  | ESP8266SSDP                         |   |                                          |
|                             |                                  | ESP8266WebServer                    |   | AdvancedWebServer                        |
|                             |                                  | ESP8266WiFi                         |   | <b>FSBrowser</b>                         |
|                             |                                  | ESP8266WiFiMesh                     |   | HelloServer                              |
|                             |                                  | Ethernet(esp8266)                   |   | <b>HelloServerBearSSL</b>                |
|                             |                                  | <b>Hash</b>                         |   | <b>HelloServerSecure</b>                 |
|                             |                                  | nnees.<br>nne i                     |   | <b>Charles Artists</b><br><b>CALL AR</b> |

*Figura 75* Paso 7 – Configuración para ESP-01 Fuente: Elaboración propia.

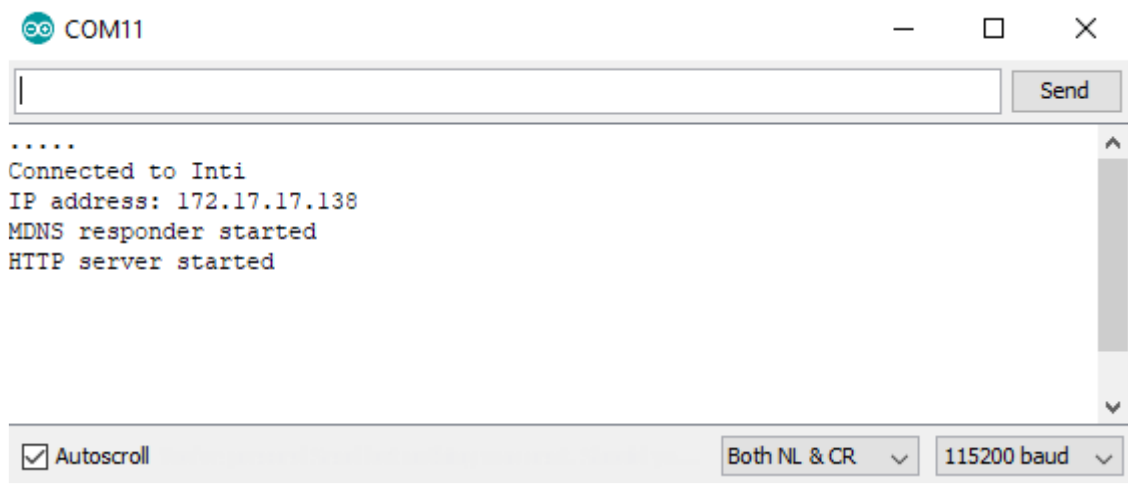

*Figura 76* Paso 8 - Dirección IP Fuente: Elaboración propia.

En el caso del sensor de corriente, solo se tiene que definir y agregar este código, que es para calibrar la señal a la corriente verdadera en DC:

```
float current = ((5.0/1024.)*AnalogRead(A0)-2.5)/scalefactor;"scalefactor" comes from the data sheet = 0.011 for the WCS5100.
```
*Figura 77* Código o sketch para WCS1600 Fuente: Elaboración propia.

# **4.4.5 Plataforma web**

La plataforma Arduino Cloud Io T es sencilla de usar, solo se requiere de una cuenta de usuario para poder ingresar (se debe registrar), el código de enlace debe conectar al módulo Wifi a la dirección de la página, el sistema se encargará de detectar el dispositivo y subir los datos a la nube automáticamente, por lo que se tiene un registro de datos en tiempo real. La velocidad de subida de datos dependerá de la velocidad de la red Wifi. La siguiente imagen muestra un esquema simple de transferencia de datos de la plataforma.

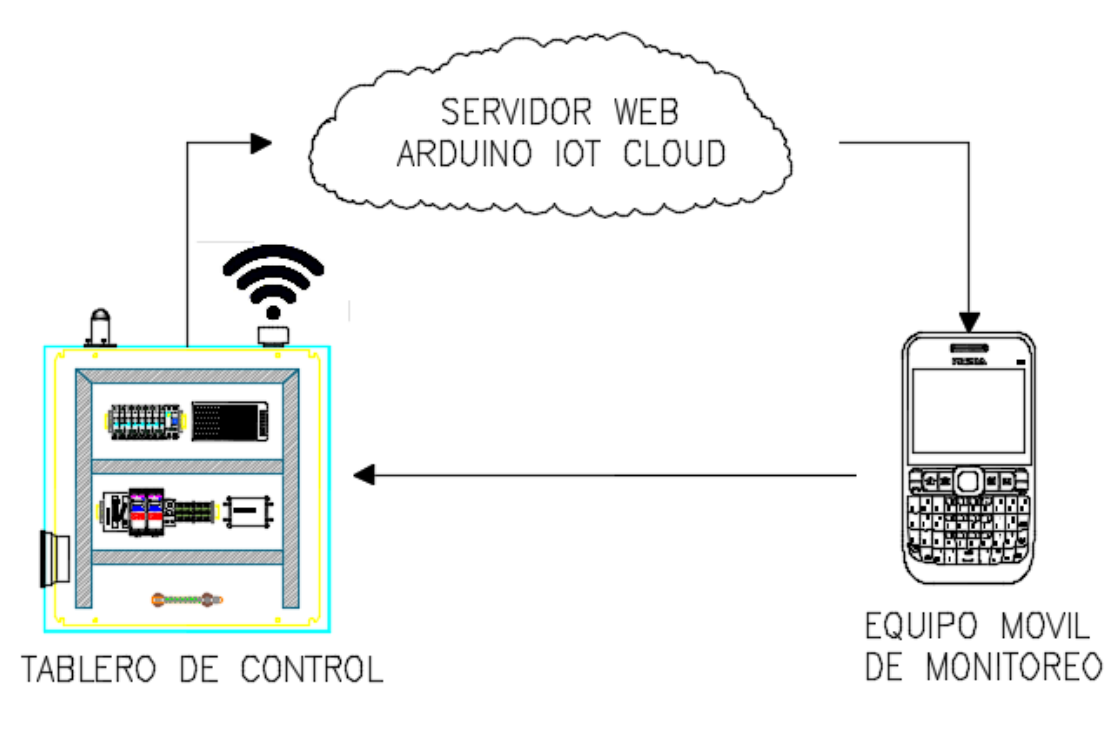

*Figura 78* Esquema de información Fuente: Elaboración propia.

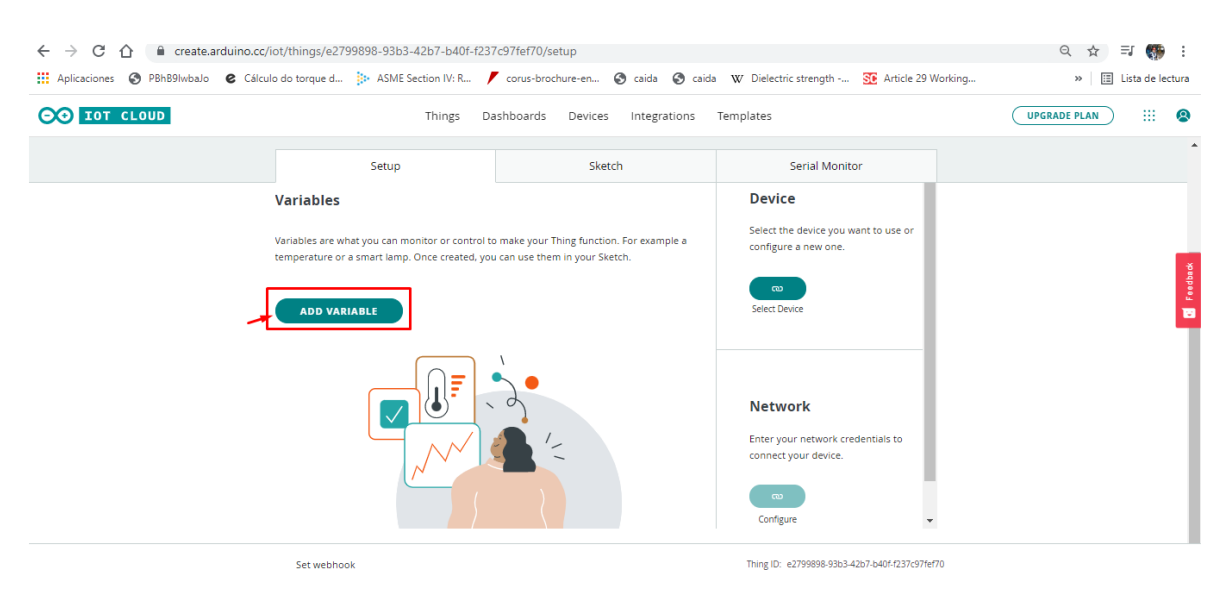

# *Figura 79* Creación de variables en la plataforma Fuente: Elaboración propia.

|                                                                                 | Integrations<br>Dashboards<br>Devices          | Templates                                                                                                    | 丗<br><b>Q</b><br><b>UPGRADE PLAN</b> |
|---------------------------------------------------------------------------------|------------------------------------------------|----------------------------------------------------------------------------------------------------|--------------------------------------|
| Setup                                                                           | Sketch                                         | Serial Monitor                                                                                               |                                      |
| <b>Variables</b>                                                                | <b>ADD</b>                                     | <b>Device</b>                                                                                                |                                      |
| Name $\div$<br>almr_corriente<br>true<br>bool almn conniente;                   | Last Value Last Update<br>14 Nov 2021 11:39:49 | TEST1<br>7aa22650-c1d9-4a0b-9569-<br>ID:<br>NodeMCU 0.9 (ESP-12 Module)<br>Type:<br><b>Online</b><br>Status: |                                      |
| almr_temperatura<br>true<br>bool almr_temperatura;<br>almr_Volt<br>□<br>true    | 14 Nov 2021 11:39:49<br>14 Nov 2021 11:39:49   | 52<br>$\infty$<br>Change<br>Detach                                                                           |                                      |
| bool almn_Volt;<br>corriente<br>0.89<br>float corriente;                        | 14 Nov 2021 11:39:39                           | <b>Network</b>                                                                                               | Feedback<br>в                        |
| eficiencia<br>17.487<br>float eficiencia:<br>energia<br>0.001<br>float energia; | 14 Nov 2021 11:39:49<br>14 Nov 2021 11:39:49   | <b>BUNKER</b><br>Wi-Fi Name:<br>Password:<br><br>Secret Key:<br><br>$\infty$                                 |                                      |
| potencia<br>16.219<br>float potencia;                                           | 14 Nov 2021 11:39:39                           | Change                                                                                                    |                                      |
| temperatura<br>□<br>13.701<br>float temperatura:                                | 14 Nov 2021 11:39:49                           |                                                                                                    |                                      |

*Figura 80* Implementar la dirección en plataforma virtual Fuente: Elaboración propia.

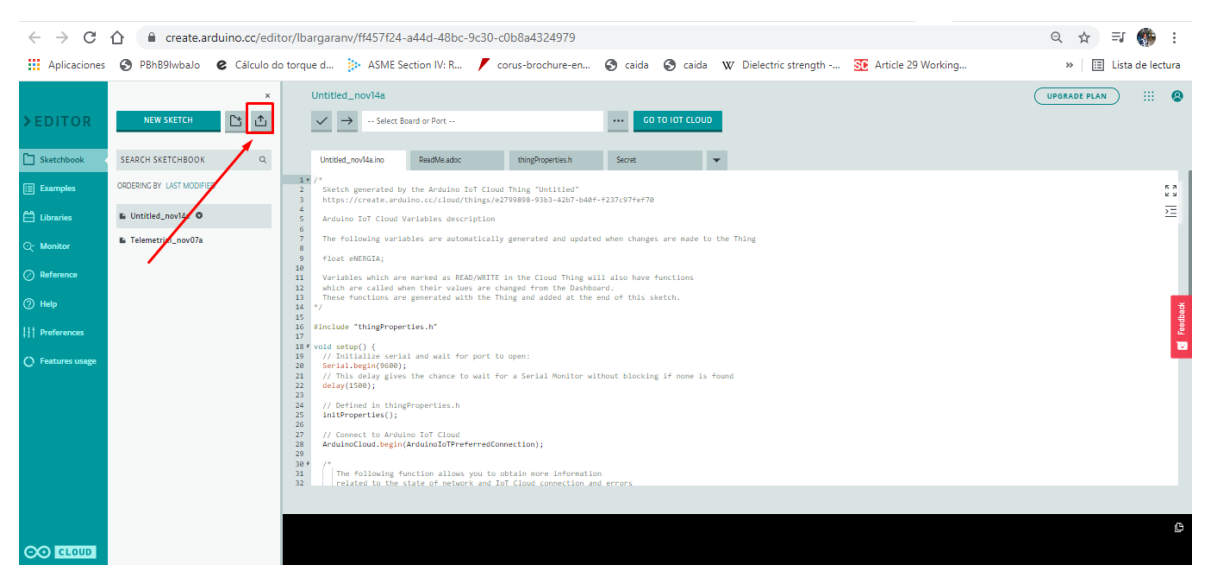

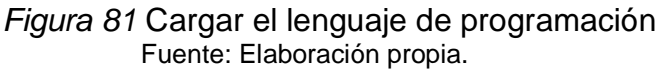

Visualización de los datos en la plataforma Arduino Io cloud.

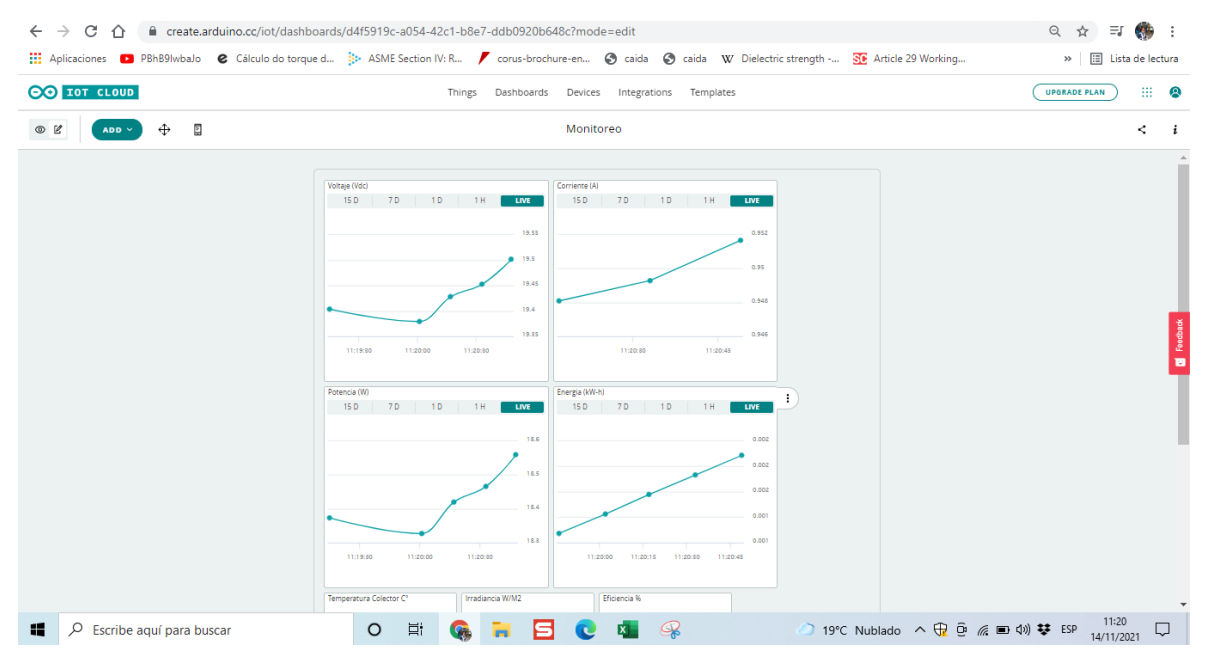

*Figura 82* Visualización de variables en tiempo real Fuente: Elaboración propia.

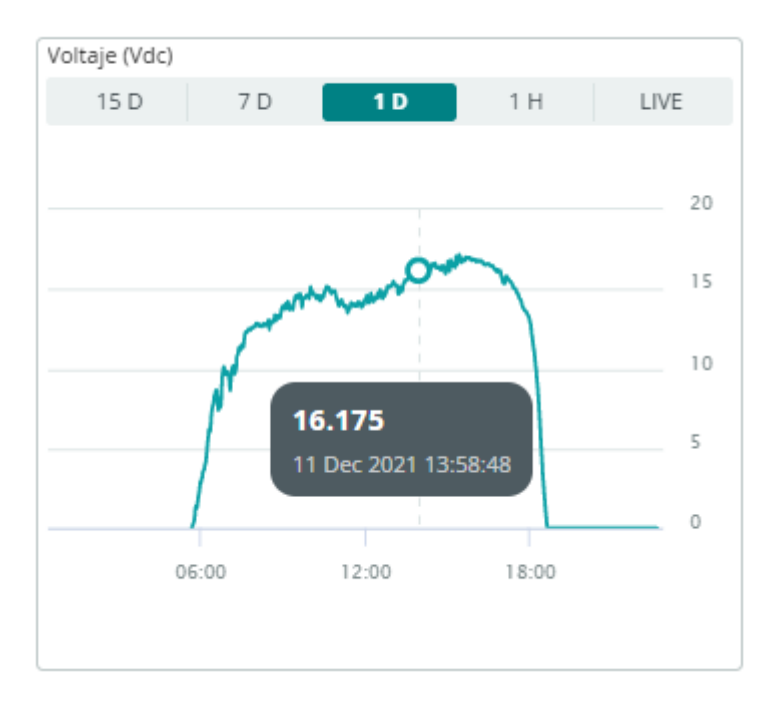

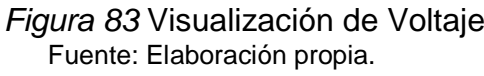

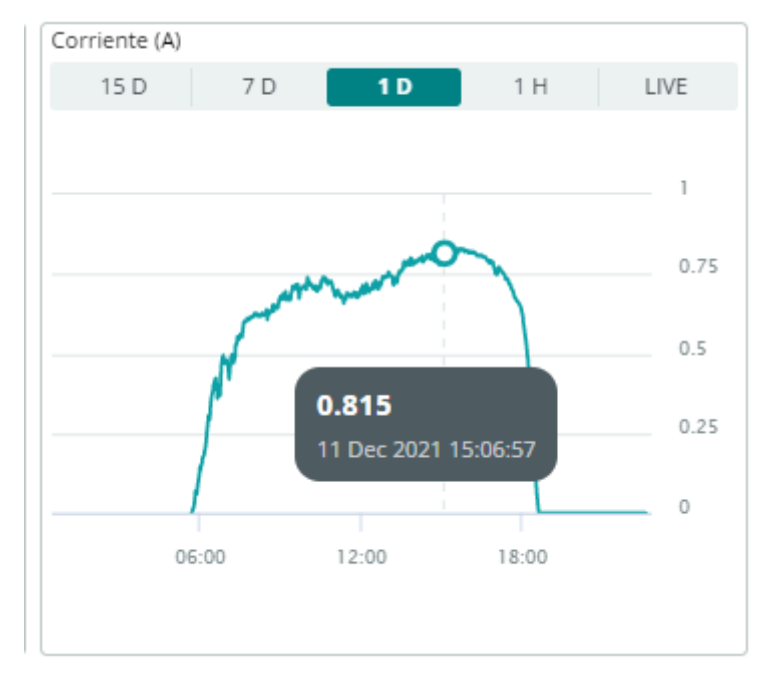

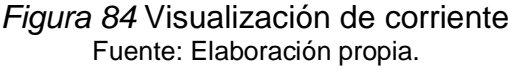

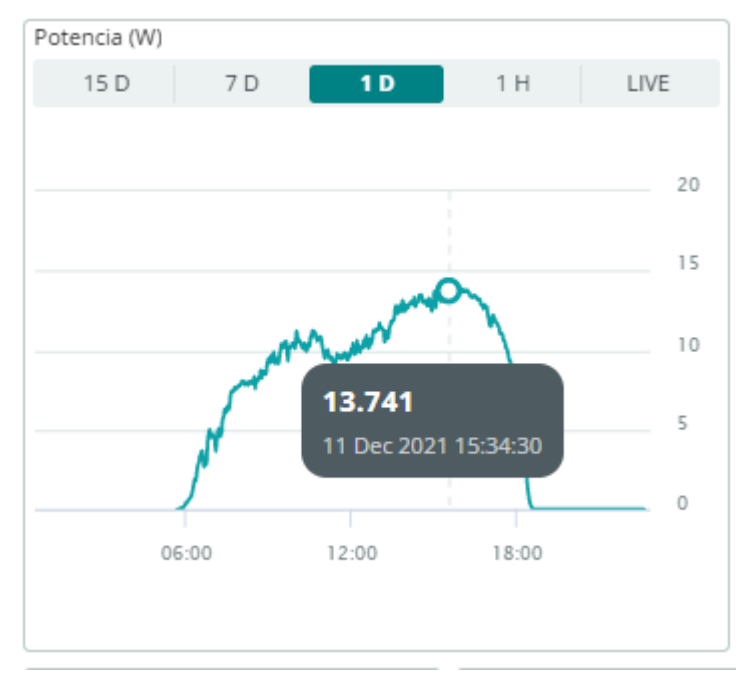

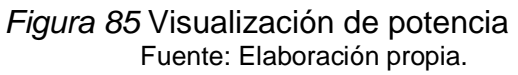

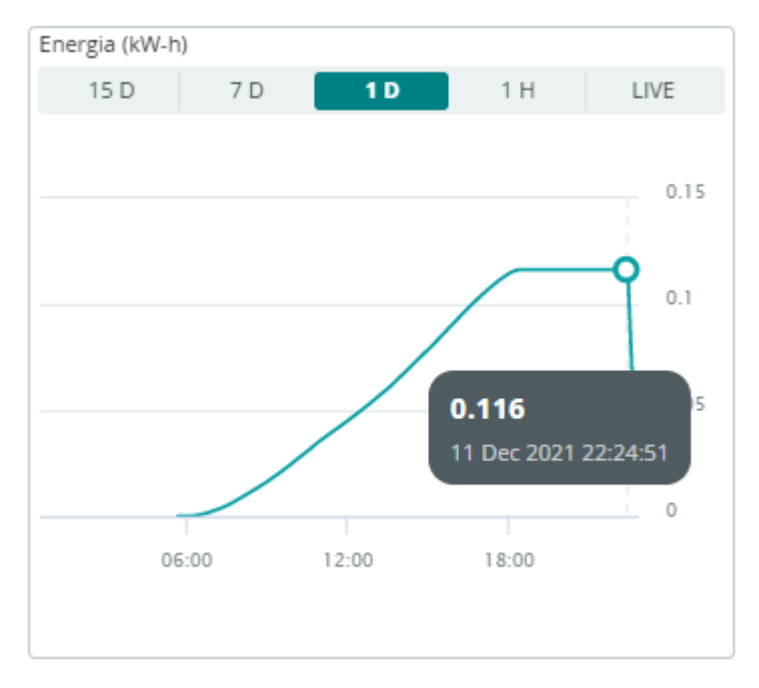

*Figura 86* Visualización de energía Fuente: Elaboración propia.

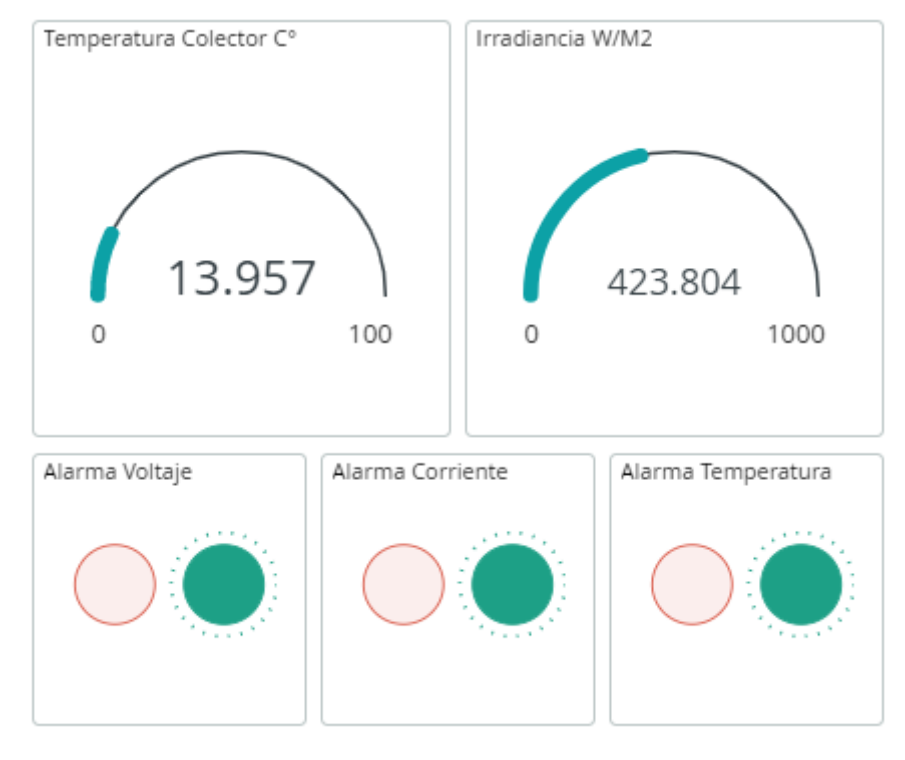

*Figura 87* Visualización de alarmas Fuente: Elaboración propia.

Descarga del historial de datos de registro de medición.

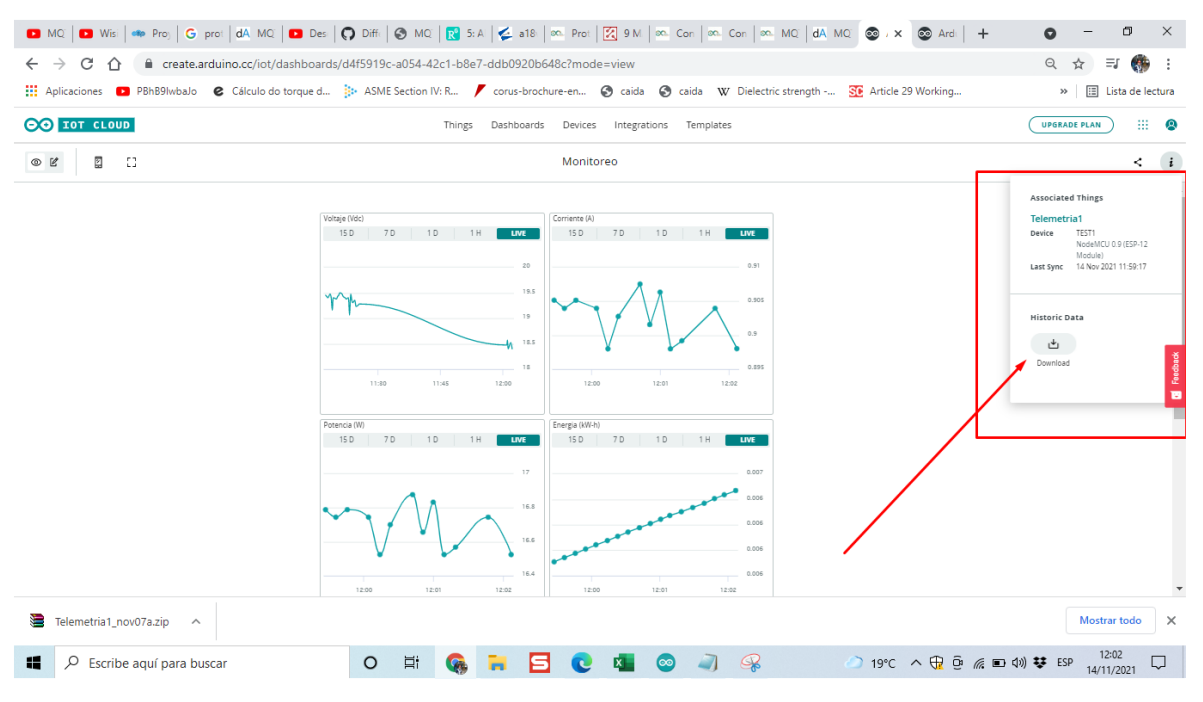

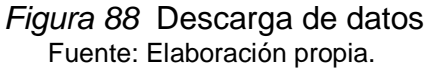

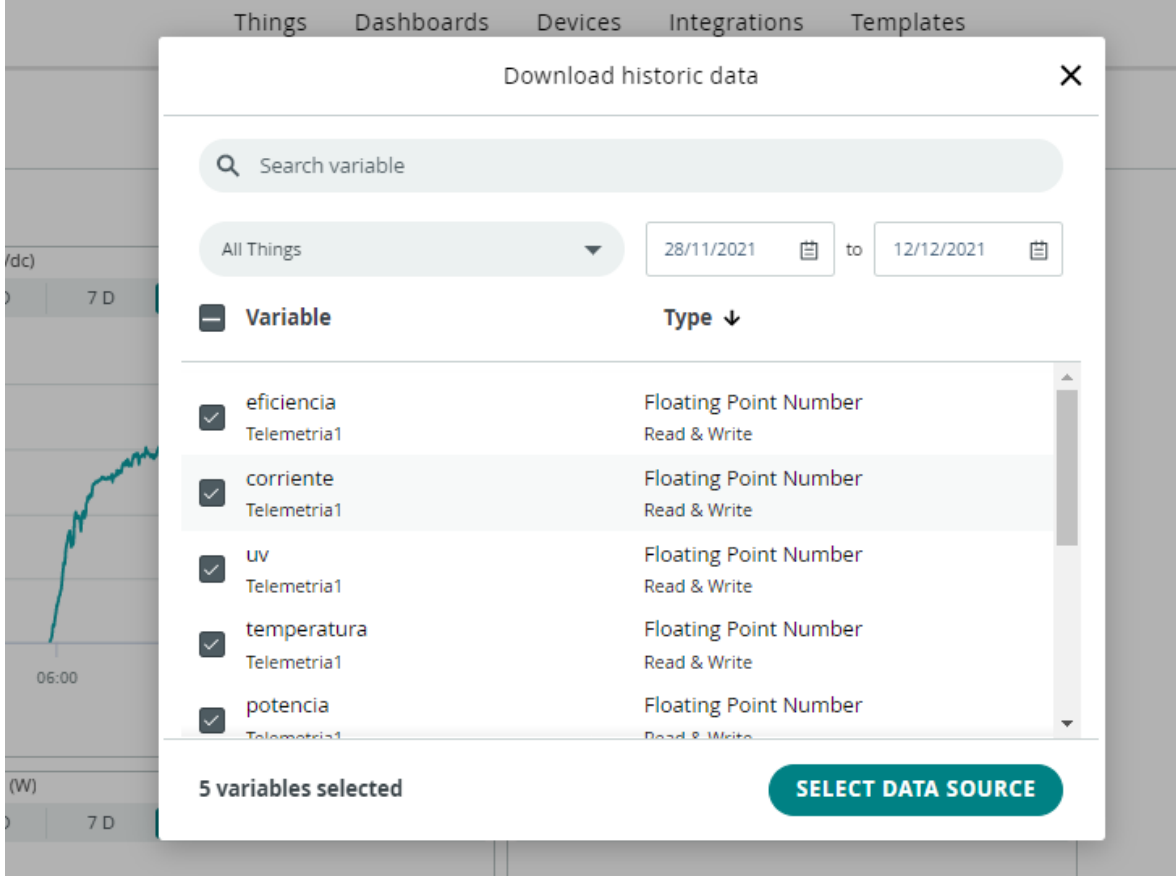

*Figura 89* Selección de variables para descarga Fuente: Elaboración propia.

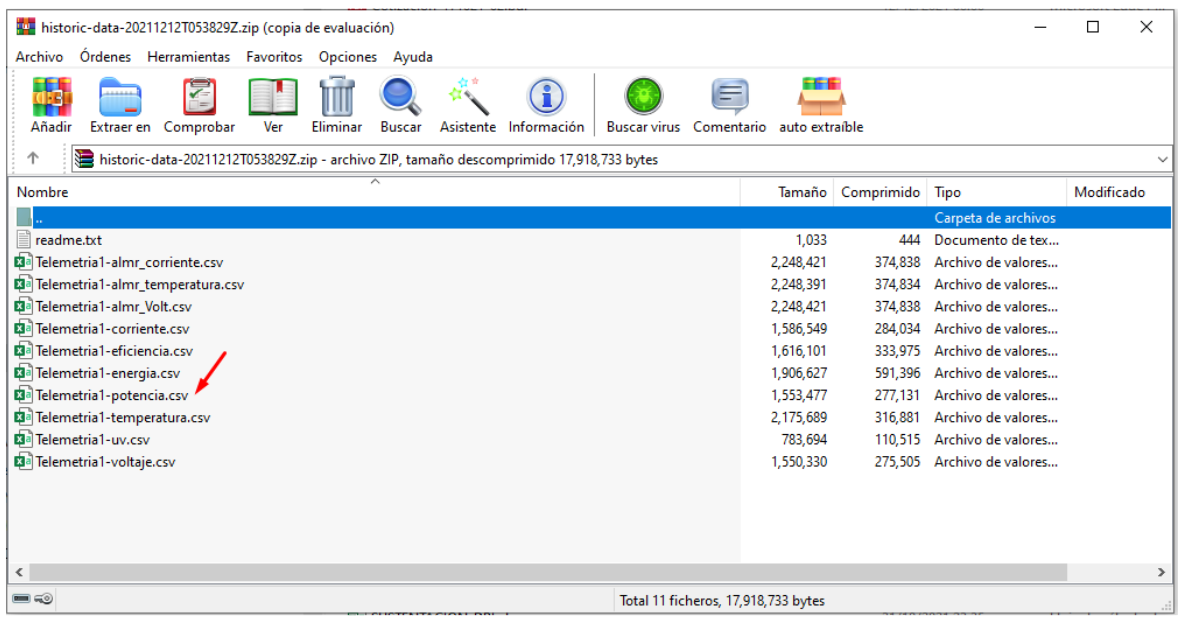

*Figura 90* Descarga de registro Fuente: Elaboración propia.

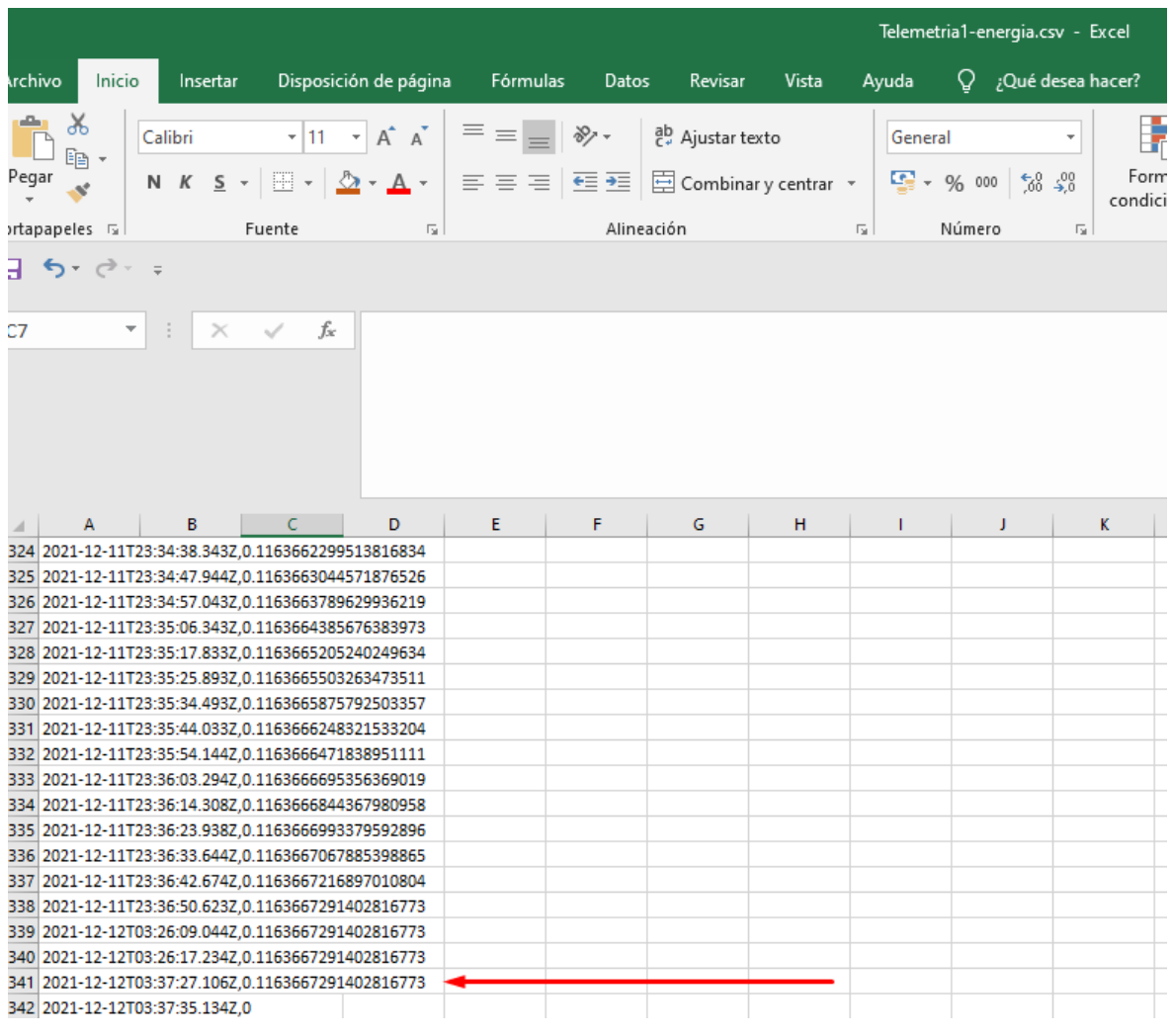

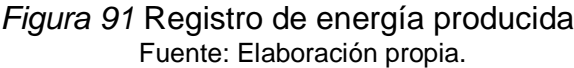

Para poder visualizar en un equipo móvil se debe descargar la app de playstore Iot Remote (Ver figura 92).

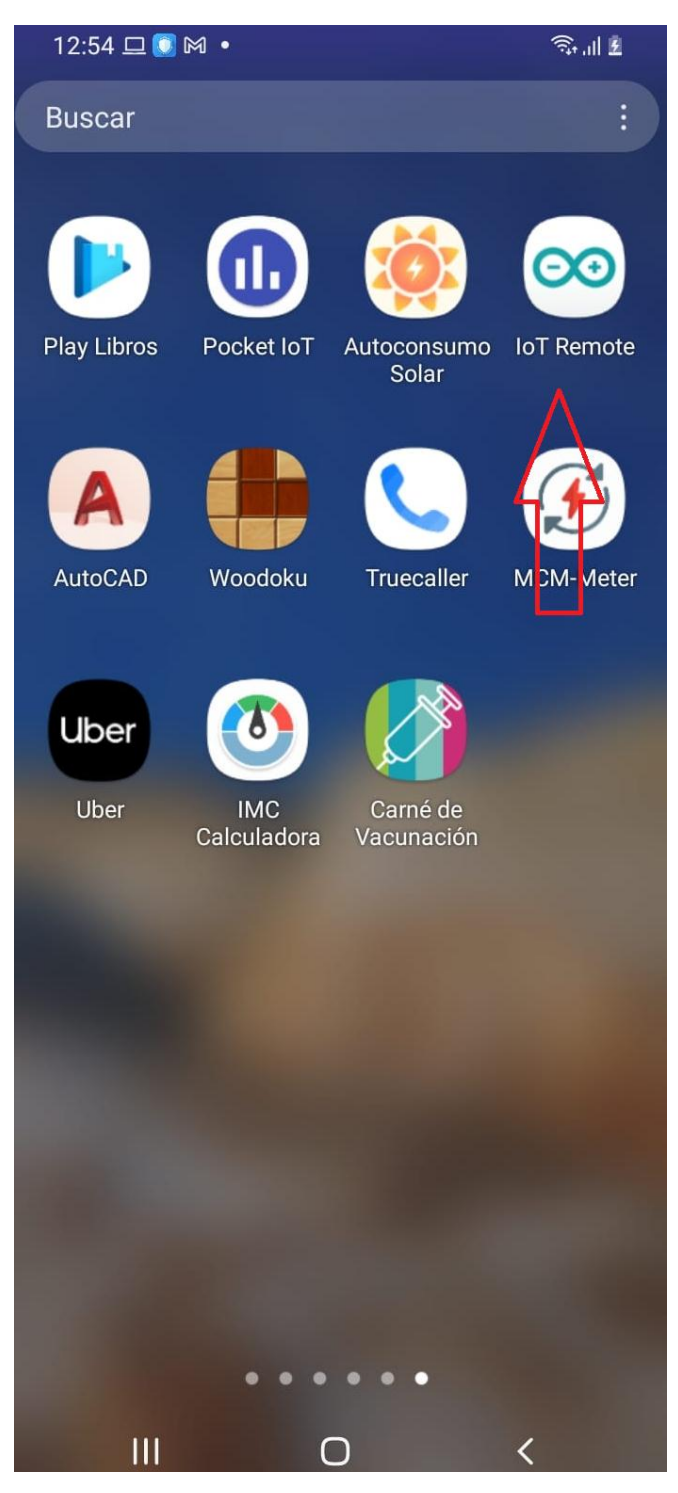

*Figura 92* App de monitoreo en equipo móvil Fuente: Elaboración propia.

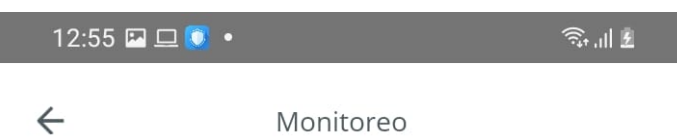

Monitoreo

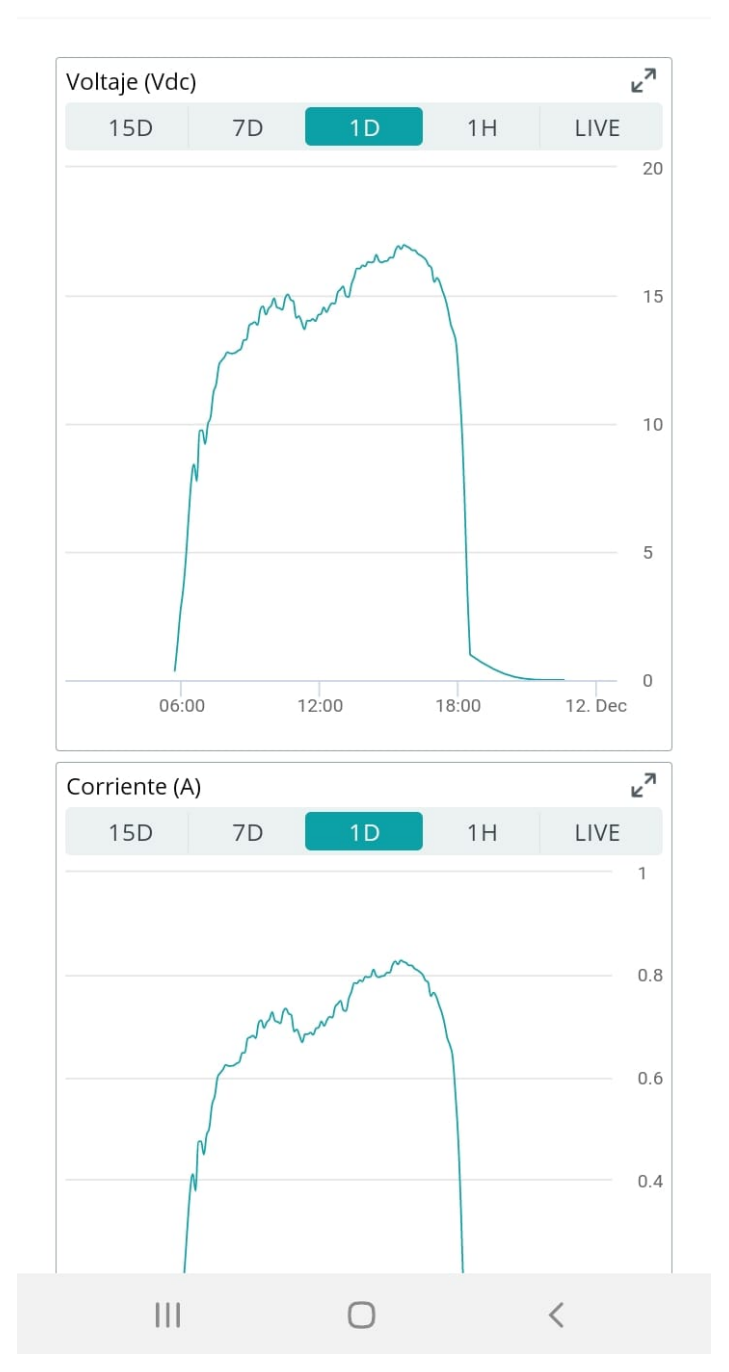

*Figura 93* Visualización en equipo móvil Fuente: Elaboración propia.

# **4.5 Presupuesto del sistema de monitoreo con telemetría**

El costo de los componentes fue el siguiente:

## **4.5.1 Presupuesto versión prototipo**

El costo de los componentes fue el siguiente:

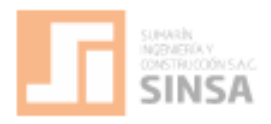

LJ4046A

Lima, 10 de diciembre del 2021.

Señones Luis Bargaran

Referencia : Construcción de prototipo para monitoreo de sistema fotovoltalco

De nuestra mayor consideración:

Por intermedio del presente documento, alcanzamos nuestra mejor propuesta.

#### Alcance del servicio

- e Suministros materiales.<br>e Construcción del prototipo
- 

#### PROPUESTA ECONOMICA

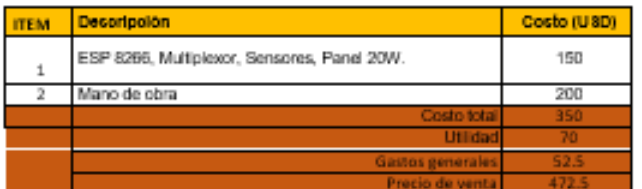

### CONDICIONES COMERCIALES DE COMPRA:

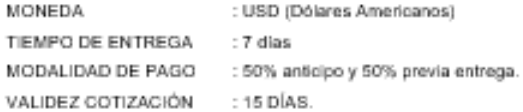

Esperando que nuestra propuesta resulte de vuestro interés, saludamos a Ud. Atentamente,

```
Edmily Rojas.
```
División de Equipos.

La orden de compra emitiria a nombre de: Razón Soolal: SUMARIN, INGENIERIA Y CONSTRUCCION SAC. RUC : 20552301294.

*Figura 94* Propuesta de construcción prototipo Fuente: Empresa SINSA,2021.

# **4.5.2 Presupuesto para la aplicación industrial**

El costo de los componentes fue el siguiente:

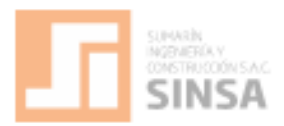

LJ4047A

Lima, 10 de diciembre del 2021.

Señores Luis Bargaran

#### Referencia :

Suministro de tablero industrial para monitoreo y control de sistemas fotovoltalcos de 3 a 50kW

De nuestra mayor consideración: Por intermedio del presente documento, alcanzamos nuestra mejor propuesta.

### Alcance del servicio

- o Suministros materiales.<br>o Construcción
- 

### PROPUESTA ECONOMICA

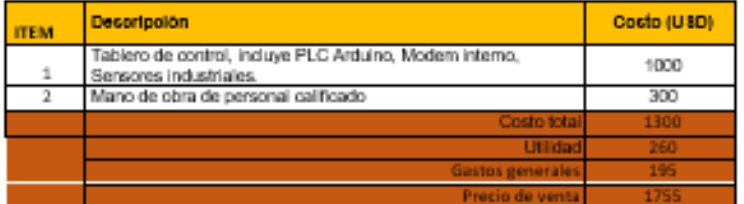

#### CONDICIONES COMERCIALES DE COMPRA:

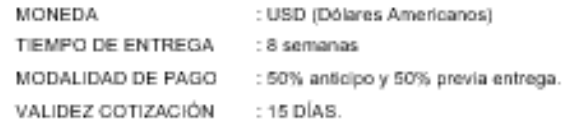

Esperando que nuestra propuesta resulte de vuestro interés, saludamos a Ud. Atentamente,

Edmily Rojas.

.

### División de Equipos.

La orden de compra emitiria a nombre de: Razón Soolal: SUMARIN, INGENIERIA Y CONSTRUCCIÓN SAC.

Fuente: Empresa SINSA,2021. *Figura 95* Propuesta de construcción para aplicación industrial El costo total para realizar la construcción del gabinete que mide y registra los datos es de 1755.00USD y el equipo, en general es un costo competitivo con otras alternativas de monitoreo entregado por empresas del mercado Fotovoltaico, donde sus equipos radica entre 1800 a 4000 USD, pero la diferencia es que este sistema es capaz de subir datos a internet y es capaz de obtener datos de irradiancia. Las demás soluciones no cuentan con la medición de irradiancia, pero cabe mencionar que estos dispositivos mayormente se conectan directamente al inversor.

Otra de las ventajas es que los datos recopilados se guardan en una base de datos, porque le servirá para comparar datos registrados de corriente, temperatura e irradiación con la producción solar y la curva I-V del módulo.

### **V Discusión**

El presente trabajo de investigación se desarrolló un sistema de telemetría para el monitoreo y control de los sistemas fotovoltaicos industriales. Por ser industriales, los sistemas fotovoltaicos son de una capacidad elevada, superando los 3 kW hasta llegar a 50 kW. En base a lo estudiado por Spertino et al (2019), los sistemas de monitoreo remoto son sumamente importantes, pero para sistemas de capacidades superiores a 1MW es mejor la opción de un dron con termografía, y para sistemas entre 50 kW a 1 MW la mayoría de fallas ocurren en los inversores. Por ese motivo es que el análisis se centra en sistemas más pequeños donde la mayoría de fallos se encuentran en los módulos fotovoltaicos, por estar expuestos a la intemperie. Aunque el mismo problema ocurre en los sistemas de mayor potencia (1MW – campos solares), se necesita de una estación meteorológica compleja para poder obtener datos de irradiación y analizar el efecto de la nubosidad sobre zonas del campo solar.

En las investigaciones sobre tasa de fallas y recomendaciones para los sistemas de mantenimiento preventivo, Bosman et al (2020) llegó a la conclusión que, para desarrollar un eficiente plan de mantenimiento, se necesita de monitorear los parámetros del sistema (corriente, voltaje, potencia) y parámetros ambientales (irradiancia y temperatura). Y en el trabajo de telemetría de Jiménez Díaz (2020) se desarrolla un sistema de medición de irradiancia para sistemas fotovoltaicos para zonas aisladas, tomando en cuenta las consideraciones anteriores. A diferencia de Díaz, los sistemas industriales cuentan con un sistema wifi, lo que hace mucho más accesible el uso de un módulo Wifi para el monitoreo. Además, que, con el avance de las plataformas digitales y las redes, la conexión a internet es casi una prioridad. Por otro lado, se han desarrollado otros dispositivos de medición sistemas domésticos, como el desarrollado por Rao et al (2016), en los cuales solo se medía la corriente y la temperatura como parámetros del sistema. Esto porque los sistemas residenciales cuentan con pocos módulos fotovoltaicos, y se hace mucho más fácil el mantenimiento y monitoreo. Además, que los sistemas de monitoreo comunes no son rentables en esos casos por la gran cantidad de inversión que se necesita en comparación con el CAPEX del proyecto, lo que no sucede en el caso de un sistema industrial, donde es necesario por la gran cantidad de paneles en funcionamiento.

Finalmente, el sistema diseñado es competitivo con otras soluciones actuales, que solo registran datos eléctricos del arreglo fotovoltaico, u otras soluciones como lo son las estaciones meteorológicas. También, se tiene la ventaja de que el usuario pueda descargar los datos de registro de la plataforma de Arduino iot cloud para desarrollar un modelo predictivo o estimar el porcentaje de pérdidas de los módulos. Este sistema no sería viable para campos fotovoltaicos extensos porque la radiación variaría mucho entre las zonas (considerando la nubosidad).

Entonces, este sistema permite a ingenieros – investigadores y prosumidores analizar un sistema fotovoltaico para poder desarrollar un plan de mantenimiento con los datos obtenidos. Con la normativa de generación distribuida y el avance de las tecnologías renovables, el Perú y el mundo está pasando por una transición energética, lo que significa un mayor desarrollo y nuevos proyectos en energías renovables (solar/eólica).

# **VI Conclusiones**

- 1. Se concluye que, el sistema automatizado con telemetría es capaz de registrar los datos de irradiancia, temperatura, voltaje y corriente del arreglo solar en un intervalo de 5 segundos, pudiendo conectarse a Wifi y subir los datos a la plataforma virtual Arduino io cloud.
- 2. Se concluye que, las causas típicas para sistemas fotovoltaicos de gran escala (>1MW) son en el centro de transformación (49%) – inversores. En sistemas de 3 kW-50kW las fallas más recurrentes son en el arreglo solar a causa de nubosidad, depósitos de polvo o incorrecta instalación.
- 3. Los sistemas de comunicación remota son: intranet, internet y módem (teléfono). Del análisis se concluyó que, para sistemas industriales la mejor opción es un sistema de monitoreo internet con red Wifi.
- 4. Se concluyó que la programación elaborada del sistema de monitoreo prototipo que cuenta con sensores de irradiancia (ML8511), temperatura (DHT11) y corriente (ACS 712), conectados a un NODEMCU ESP8266 WIFI envía las señales de datos hacia la plataforma virtual de Arduino io cloud y se realiza en tiempo real.
- 5. Se concluyó para la aplicación industrial de 3 a 50 kW cuenta PLC ARDBOX, transductor de corriente y voltaje PCE-P3H, sensor de temperatura de ambiente EE451, Sensor de irradiancia y el gabinete contara con un sistema de ventilación contralado por el termostato de seguridad.
- 6. El presupuesto del prototipo del sistema automatizado de telemetría fue de 472.5 USD + IGV y sirvió para realizar la programación con el lenguaje Arduino.
- 7. El presupuesto de la aplicación industrial del sistema automatizado de telemetría fue de 1755 USD +IGV que servirá para sistemas fotovoltaicos de 3 a 50 kW para cualquier marca de modulo solar.

# **VII Recomendaciones**

- 1. Se recomienda realizar la implementación de este sistema diseñado utilizando el PLC ARDUINO ARDBOX ANALOGICO WiFi para comprobar y validar la programación determinada con el prototipo.
- 2. Se recomienda evaluar el diseñó de una alimentación del dispositivo por radiación solar con almacenamiento de baterías y la determinación de las dimensiones del tablero de control y monitoreo.
- 3. Se recomienda analizar la implementación de un microcontrolador PIC para el dispositivo y las plataformas virtuales existentes gratuitas tengan acceso libre a la comunicación tipo WIFI.
- 4. Se recomienda analizar la factibilidad de utilizar sensores de temperatura integrados en los módulos fotovoltaicos de tal manera se pueda obtener el valor de la temperatura de proceso.

### **Referencias**

Alonso Lorenzo, J. (2019). *Efecto de las sombras en un panel solar fotovoltaico*. Recuperado el 24 de Septiembre de 2021, de SUNFIELDS: https://www.sfesolar.com/noticias/articulos/efecto-de-las-sombras-en-un-panel-solarfotovoltaico/

ARDUINO. (2021). *What is Arduino?* Recuperado el 03 de Octubre de 2021, de https://www.arduino.cc: https://www.arduino.cc

Asian Development Bank. (2020). *Handbook on Microgrids for Power Quality and Connectivity.* Manila, Philippines: Asian Development Bank. doi:10.22617/TIM200182-2

AUTOSOLAR. (28 de Febrero de 2019). *Causas de fallo en baterías solares.* Recuperado el 24 de Septiembre de 2021, de https://autosolar.es: https://autosolar.es/blog/baterias-placas-solares/causas-de-fallo-enbaterias-solares

Ballestín-Fuertes, J., Muñoz-Cruzado-Alba, J., Sanz-Osorio, J., Hernández-Callejo, L., Alonso-Gómez, V., Morales-Aragones, J., . . . Moretón-Fernández, Á. (2020). Novel Utility-Scale Photovoltaic Plant Electroluminescence Maintenance Technique by Means of Bidirectional Power Inverter Controller. *Applied Sciences, 10*(9), 3084. doi:10.3390/app10093084

- Barker, C., Cipkar, S., Lavigne, T., Watson, C., & Azzouz, M. (2021). Real-Time Nuisance Fault Detection in Photovoltaic Generation Systems Using a Fine Tree Classifier. *Sustainability, 13*(4), 2235. doi:10.3390/su13042235
- Battery University. (2020). *Basic to Advanced Battery Information from Battery University*. Recuperado el 20 de Septiembre de 2021, de https://batteryuniversity.com/: https://batteryuniversity.com/
- BID. (2019). *Evolución futura de costos de las energías renovables y almacenamiento en América Latina.* Recuperado el 24 de Septiembre de 2021, de https://publications.iadb.org: https://publications.iadb.org/es/publications/spanish/document/Evoluci%C3 %B3n\_futura\_de\_costos\_de\_las\_energ%C3%ADas\_renovables\_y\_almace namiento en Am%C3%A9rica Latina es.pdf
- Bizzarri, F., Nitti, S., Malgaroli, G., Tartaglia, A., & Clerico, M. (2019). The use of drones in the maintenance of photovoltaic fields. *E3S Web of Conferences, 119*, 21. doi:10.1051/e3sconf/201911900021
- Bordons, C., Garcia-Torres, F., & Ridao, M. (2020). *Model Predictive Control of Microgrids.* (Primera ed.). Cham: Springer International Publishing. doi:10.1007/978-3-030-24570-2\_4
- Bosman, L., Leon-Salas, W., Hutzel, W., & Soto, E. (2020). PV System Predictive Maintenance: Challenges, Current Approaches, and Opportunities. *Energies, 13*(6), 1398. doi:10.3390/en13061398
- Chao, K.-H., & Lai, P.-L. (Enero de 2021). A Fault Diagnosis Mechanism with Power Generation Improvement for a Photovoltaic Module Array. *Energies, 14*(3), 598. doi:10.3390/en14030598
- CNR. (2020). *Guía de buenas y Malas Prácticas en Sistemas Fotovoltaicos con Aplicación en Riego.* Recuperado el 24 de Septiembre de 2021, de https://www.cnr.gob.cl: https://www.cnr.gob.cl/wpcontent/uploads/2020/01/Guía-de-Buenas-y-Malas-Prácticas.pdf
- Deli, K., & Noel, D. (2019). *On-Field Operation and Maintenance of Photovoltaic Systems in Cameroon.* IntechOpen. doi:10.5772/intechopen.83730

FANGPUSUN. (04 de Septiembre de 2019). *Diez fallas comunes y métodos de tratamiento para inversores.* Recuperado el 24 de Septiembre de 2021, de http://www.fangpusun-cninverter.com: http://www.fangpusuncninverter.com/info/top-ten-common-faults-and-treatment-methods-fo-39499741.html

- Farhangi, H., & Joos, G. (2019). *Microgrid Planning and Design: A Concise Guide.* Wiley-IEEE Press. Recuperado el 20 de Septiembre de 2021, de https://ieeexplore.ieee.org/book/8671408
- Gastelo-Roque, J., Vargas Portocarrero, R., Valqui Ramirez, R., Alsop, A., & Merello Cabezas, L. (2020). An assessment of DC/AC renewable energy microgrids for electrification of the Peruvian Amazonia using cluster analysis and GIS. *2020 International Conference on Smart Grids and Energy Systems (SGES)*, 813-818. doi:10.1109/SGES51519.2020.00150
- Gobierno del Perú. (2020). *Fondo de Inclusión Social Energético*. Recuperado el 20 de Septiembre de 2021, de http://www.fise.gob.pe: http://www.fise.gob.pe/frontera-energetica.html
- IRENA. (2016). *Innovation Outlook: Renewable mini-grids*. Recuperado el 24 de Septiembre de 2021, de https://www.irena.org: https://www.irena.org/publications/2016/Sep/Innovation-Outlook-Renewable-mini-grids
- Jiménez Díaz, C. (2020). *Diseño e implementación de un sistema automatizado con telemetría para medir, registrar y monitorear radiación solar y temperatura, en la ciudad de Jaén - Perú.* Jaén: Universidad Nacional de Jaen. Recuperado el 03 de Octubre de 2021

93

- Kumar, A., & Ram, M. (2021). *The Handbook of Reliability, Maintenance, and System Safety through Mathematical Modeling - 1st Edition* (Primera ed.). ELSEVIER. Recuperado el 20 de Septiembre de 2021, de https://www.elsevier.com/books/the-handbook-of-reliability-maintenanceand-system-safety-through-mathematical-modeling/kumar/978-0-12- 819582-6
- Letcher, T., & Fthenakis, V. (2018). *A Comprehensive Guide to Solar Energy Systems - 1st Edition* (Primera ed.). ELSEVIER. Obtenido de https://www.elsevier.com/books/a-comprehensive-guide-to-solar-energysystems/letcher/978-0-12-811479-7
- MATLWORKS. (2021). *MATLAB*. Recuperado el 02 de Octubre de 2021, de es.mathworks.com: https://es.mathworks.com/products/matlab.html
- Meneses Benavides, G. (2015). *Principios de instrumentación electrónica y telemetría.* Medellín: Red Iberoamericana de Innovación y Conocimiento Científico. Recuperado el 03 de Octubre de 2021, de http://www.editorialbonaventuriana.usb.edu.co/index.php/libros/acad/item/3 12
- MINEM. (01 de Febrero de 2021). *Minem electrificará a 100 mil viviendas de sectores rurales con el uso de paneles solares*. Recuperado el 20 de Septiembre de 2021, de https://www.gob.pe: https://www.gob.pe/institucion/minem/noticias/340331-minem-electrificaraa-100-mil-viviendas-de-sectores-rurales-con-el-uso-de-paneles-solares
- MINEM. (2021). *Programa Masivo Fotovoltaico permitió llevar energía eléctrica a más de 208 mil pobladores de diversas regiones del país*. Recuperado el 20 de Septiembre de 2021, de https://www.gob.pe:

https://www.gob.pe/institucion/minem/noticias/325084-programa-masivofotovoltaico-permitio-llevar-energia-electrica-a-mas-de-208-mil-pobladoresde-diversas-regiones-del-pais

- Mora Peralta, M., & Urrego Gaitán, K. (2018). *Monografía Internet de las Cosas: Modelos de Comunicación, Desafíos y Aplicaciones.* Facultad de Ciencias Básicos e Ingeniería. Villavicencio: Universidad de los Llanos. Recuperado el 01 de Octubre de 2021, de https://repositorio.unillanos.edu.co/bitstream/handle/001/1486/Monografía% 20Internet%20de%20las%20cosas%20modelos%20de%20comunicación% 2Cdesafíos%20y%20aplicaciones..pdf?sequence=3&isAllowed=y
- Muhammad, B., Prasad, R., Nisi, M., Mennella, A., Gagliarde, G., Cianca, E., . . . Ullo, S. (Octubre de 2017). Automating the maintenance of photovoltaic power plants. *Automating the maintenance of photovoltaic power plants*, 6- 11. doi:10.1109/GWS.2017.8300492
- MVCS. (2020). *Fondo MIVIVIENDA*. Recuperado el 20 de Septiembre de 2021, de https://www.mivivienda.com.pe:

https://www.mivivienda.com.pe/portalweb/usuario-busca-

viviendas/buscador-home.aspx?op=ncmv

- NayLamp Mechatronics. (2017). *Corriente y Voltaje*. Recuperado el 03 de Octubre de 2021, de https://naylampmechatronics.com: https://naylampmechatronics.com/41-sensores-corriente-voltaje
- Nuñez A., J., Benítez P., I., Proenza Y., R., Vázquez S., L., & Díaz M., D. (01 de Enero de 2020). Metodología de diagnóstico de fallos para sistemas fotovoltaicos de conexión a red. *Revista Iberoamericana de Automática e Informática industrial, 17*(1), 94-105. doi:10.4995/riai.2019.11449

Radovanovic, I., & Popovic, I. (Enero de 2021). Identification of Degrading Effects in the Operation of Neighboring Photovoltaic Systems in Urban Environments. *Electronics, 10*(7), 762. doi:10.3390/electronics10070762

- Rao, K., Parvatikar, A., S, G., N, N., & Rao, P. (Julio de 2016). A novel fault diagnostic strategy for PV micro grid to achieve Reliability Centered Maintenance. *2016 IEEE 1st International Conference on Power Electronics, Intelligent Control and Energy Systems (ICPEICES)*, 1-4. doi:10.1109/ICPEICES.2016.7853546
- RBJLABS. (2019). *Conectores MC4.* Recuperado el 23 de Septiembre de 2021, de https://www.rbjlabs.com: https://www.rbjlabs.com/panelessolares/conectores-mc4-que-son-como-conectarlos/
- REN21. (2020). *Renewables Global Status Report 2020*. Recuperado el 20 de Septiembre de 2021, de https://www.ren21.net: https://www.ren21.net/reports/global-status-report/
- Rincón Roa, I. F., Cadena Téllez, W. G., & Flórez Franco, M. (2015). Diseño y construcción de un analizador de redes eléctricas para sistemas trifásicos de bajo voltaje. *Revista de Investigaciones, VI*(2), 57-75. Recuperado el 2021
- Sayed, A., El-Shimy, M., El-Metwally, M., & Elshahed, M. (2019). Reliability, Availability and Maintainability Analysis for Grid-Connected Solar Photovoltaic Systems. *Energies, 12*(7), 1213. doi:10.3390/en12071213
- SDE. (2020). *Diodos de Bypass.* Recuperado el 24 de Septiembre de 2021, de http://www.sde.mx: http://www.sde.mx/diodos-de-bypass/
- Spertino, F., Chiodo, E., Ciocia, A., Malgaroli, G., & Ratclif, A. (2019). Maintenance Activity, Reliability Analysis and Related Energy Losses in Five Operating Photovoltaic Plants. *2019 IEEE International Conference on Environment*

*and Electrical Engineering and 2019 IEEE Industrial and Commercial Power Systems Europe (EEEIC / I CPS Europe)*, (págs. 1-6). doi:10.1109/EEEIC.2019.8783240

- Valencia Villarreal, L. A. (2018). *Localización y tamaño óptimo de generación distribuida mediante la reducción de la cargabilidad en redes de distribución.* Quito: Universidad Politécnica Salesiana. Recuperado el 02 de Octubre de 2021, de https://dspace.ups.edu.ec/handle/123456789/15003
- Wu, Z., Hu, Y., Wen, J., Zhou, F., & Ye, X. (2020). A Review for Solar Panel Fire Accident Prevention in Large-Scale PV Applications. *IEEE Access, 8*, 132466-132480. doi:10.1109/ACCESS.2020.3010212
- Zurita, A., Castillejo-Cuberos, A., García, M., Mata-Torres, C., Simsek, Y., García, R., . . . Escobar, R. (Septiembre de 2018). State of the art and future prospects for solar PV development in Chile. *92*, 701-727. doi:https://doi.org/10.1016/j.rser.2018.04.096
### **Anexos**

## *Anexo 1*

**Tabla 9** *Matriz de Operacionalización de Variables.*

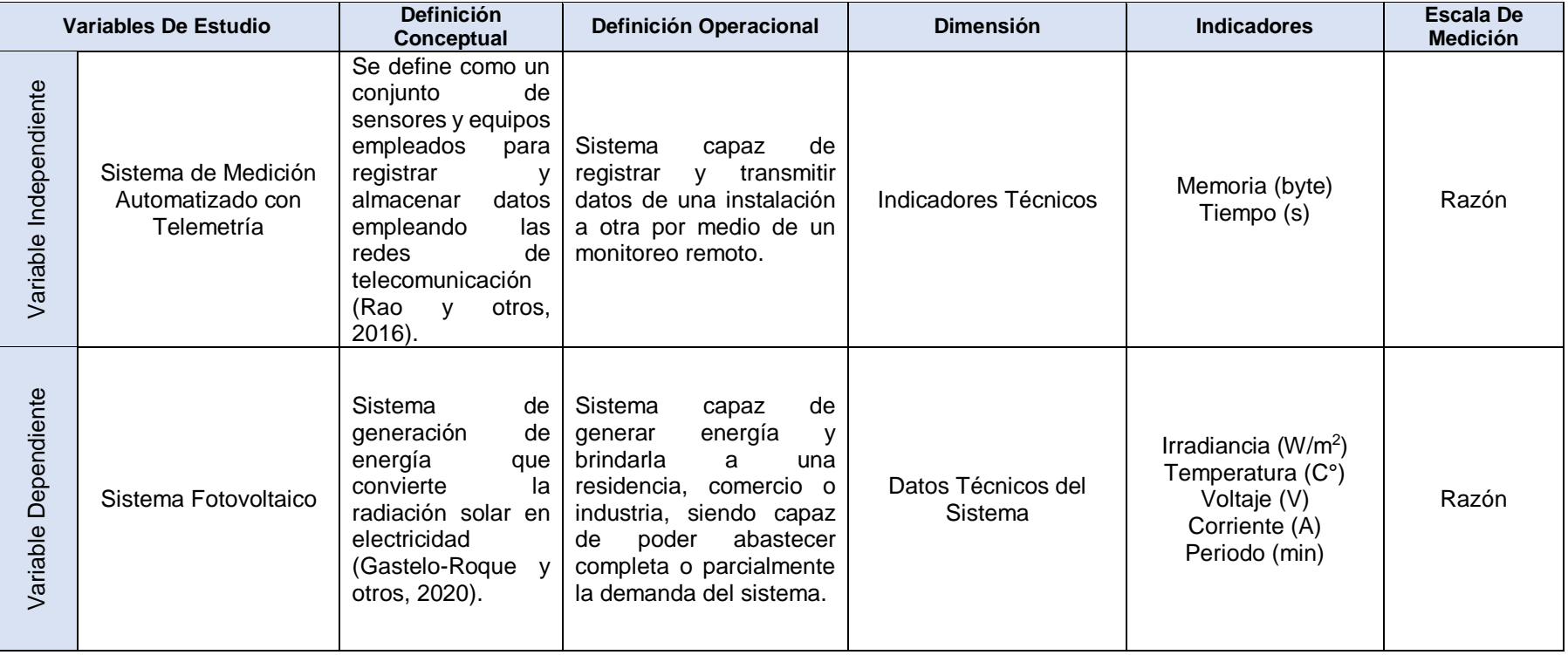

Fuente: Elaboración propia

*Anexo 2*

- Plano eléctrico del prototipo

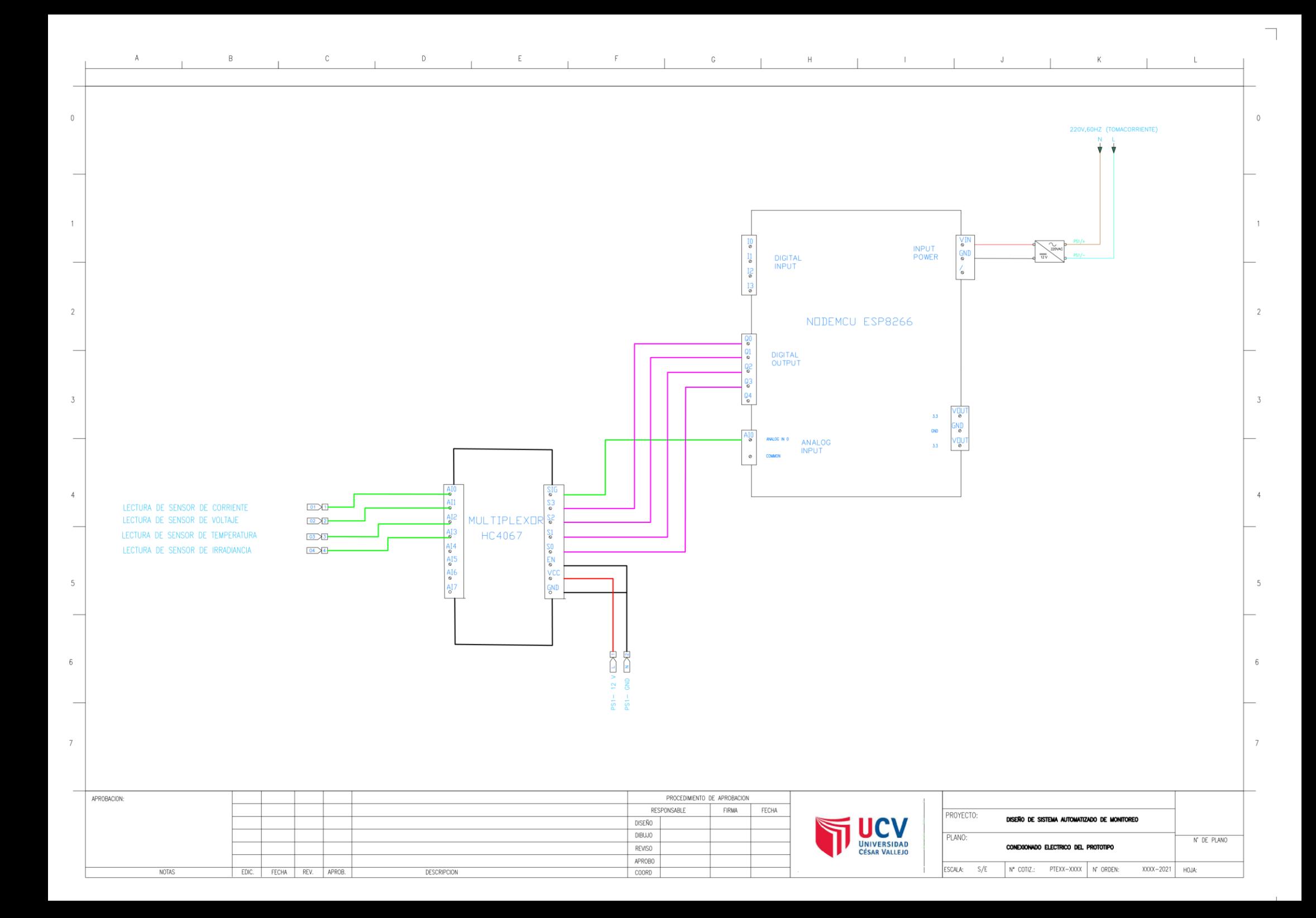

- Planos eléctricos de la aplicación industrial

#### PLANOS ELECTRICOS

CLIENTE:

UNIVERSIDAD CESAR VALLEJO

#### PROYECTO:

Diseño de Sistema Automatizado de Monitoreo y Control con Telemetría para Mantenimiento Preventivo de Sistemas Fotovoltaicos en las industrias de 3 a 50 kW Lambayeque-Perú

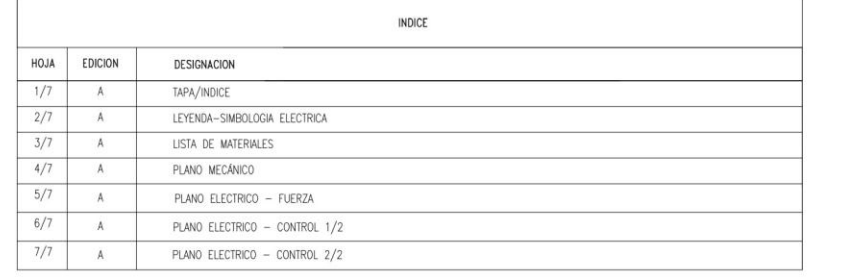

 $\pm$ 

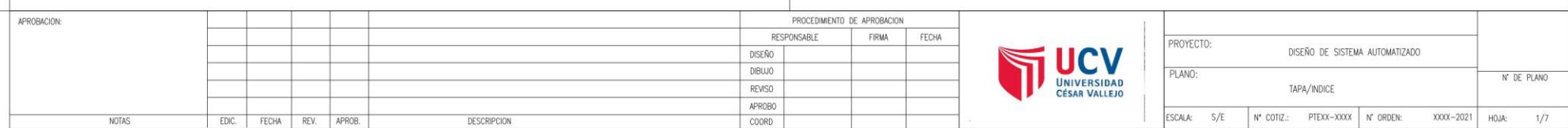

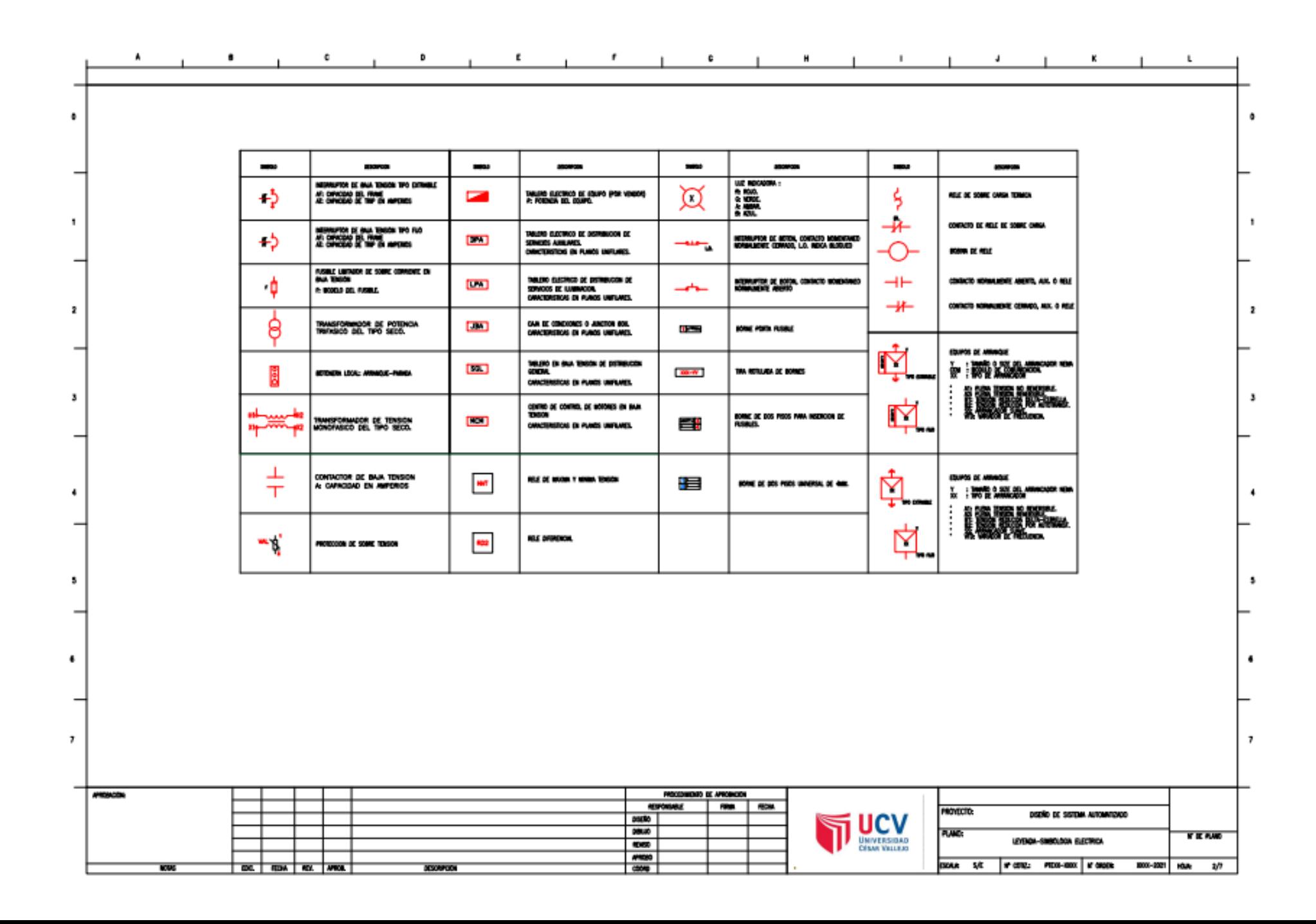

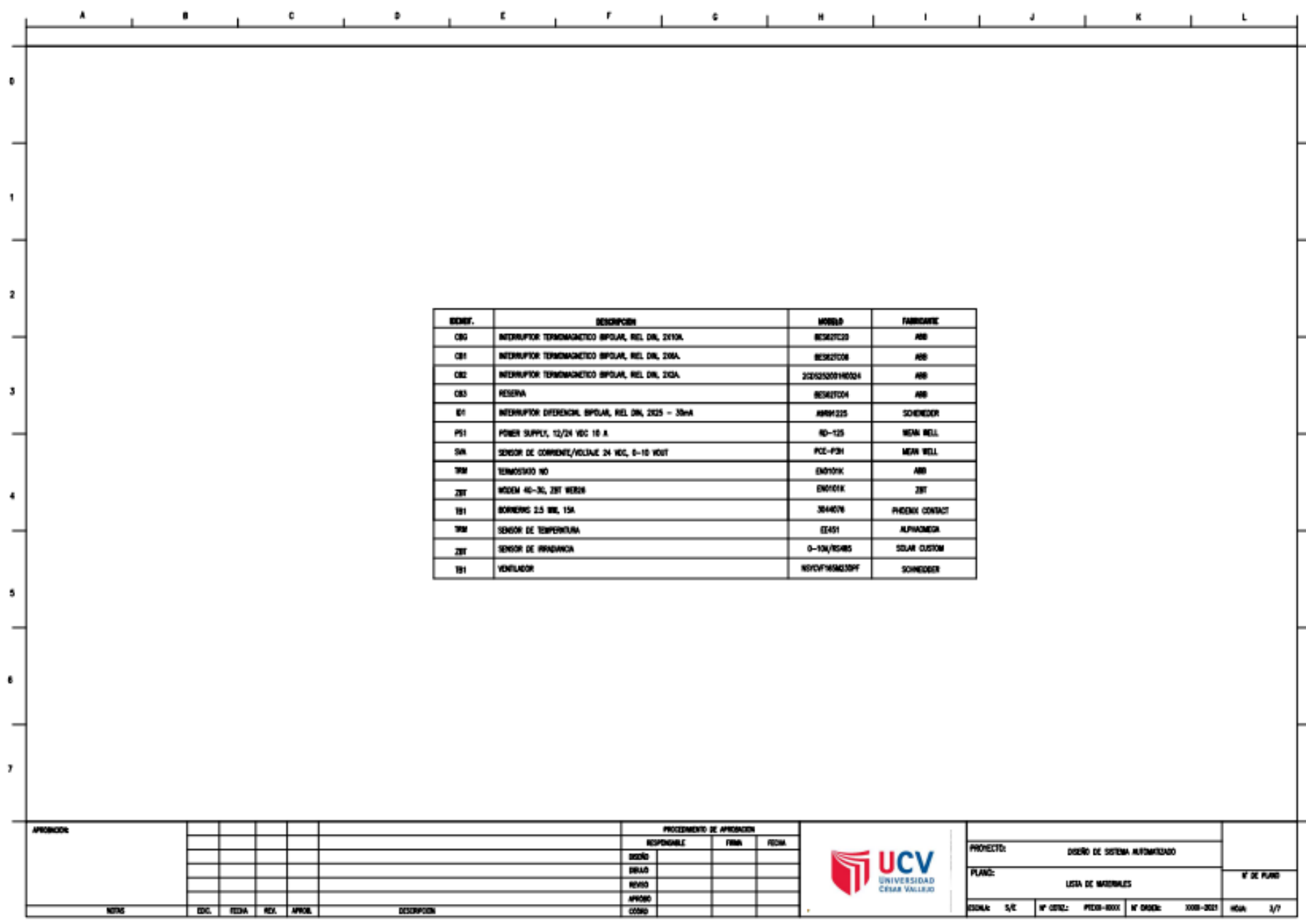

ö

ł.

 $\mathbf{z}$ 

 $\pmb{\mathfrak{z}}$ 

٠

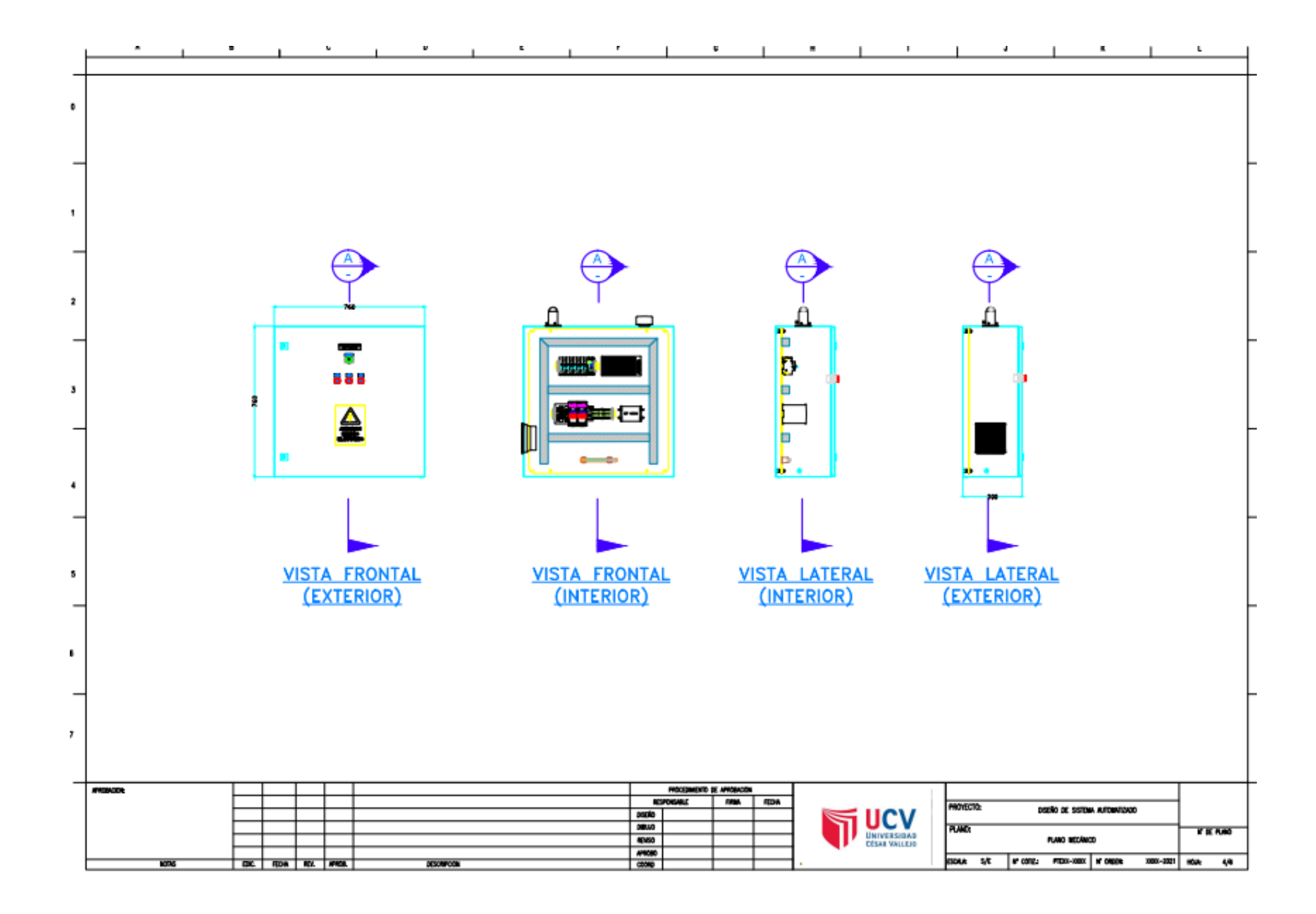

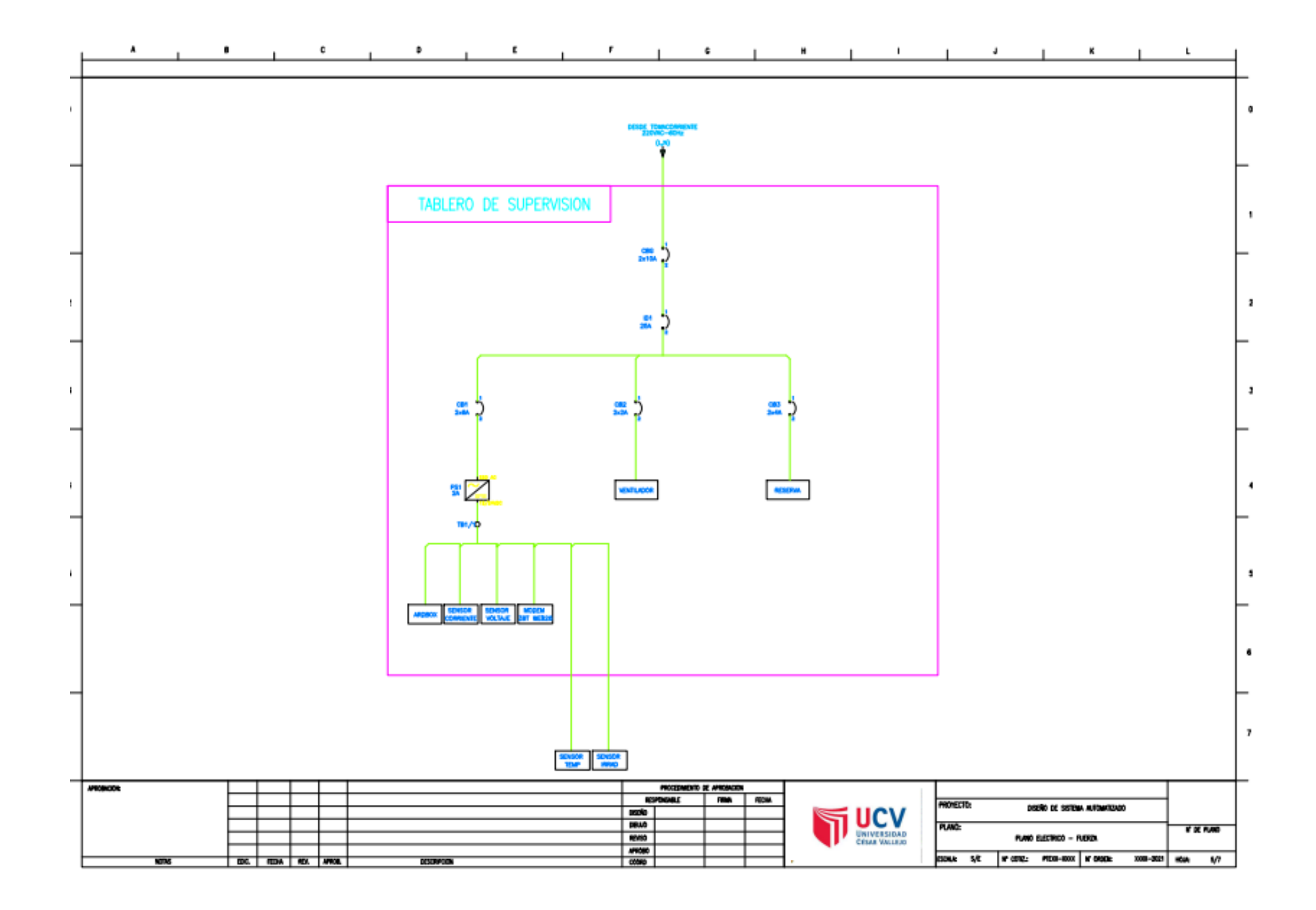

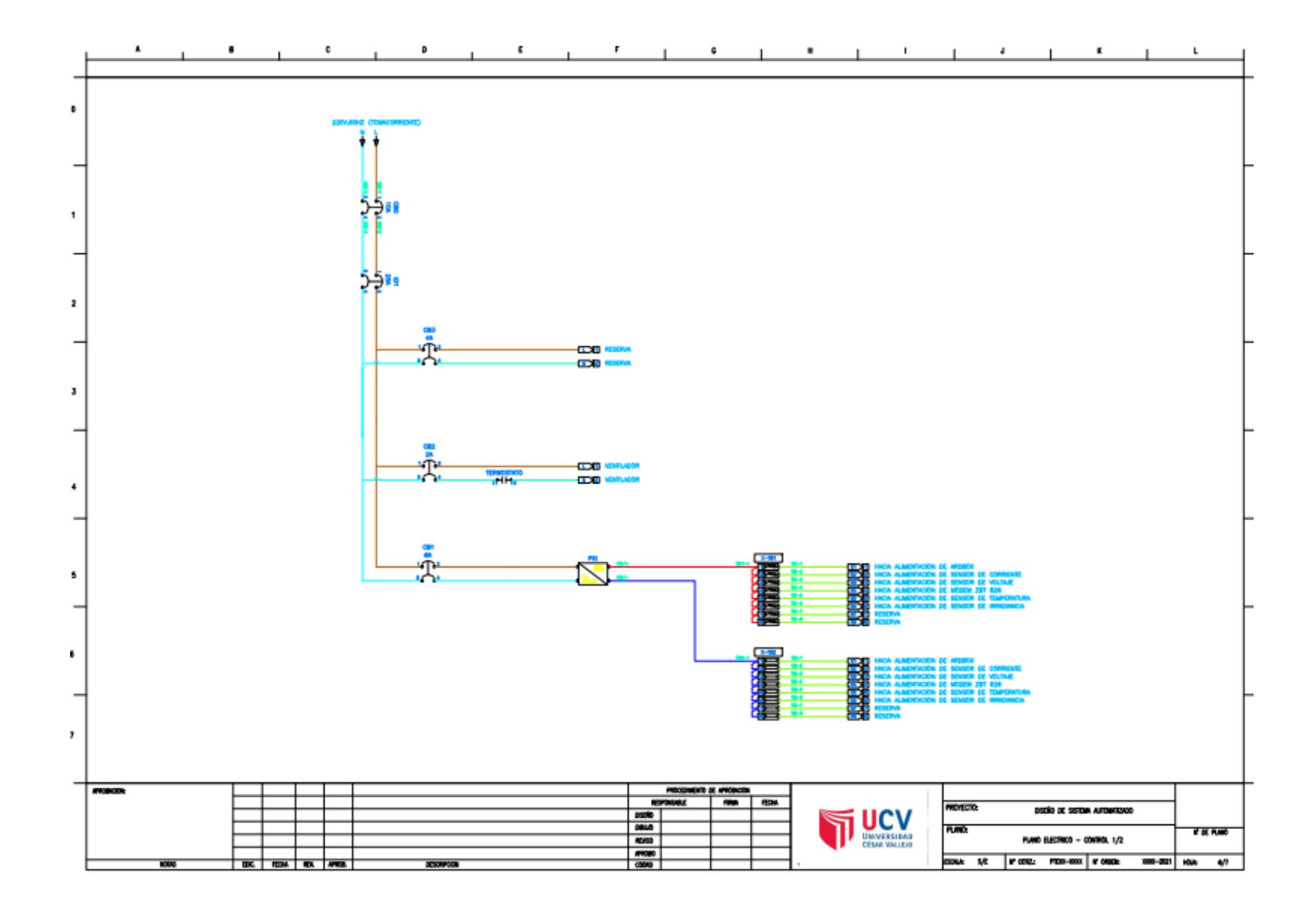

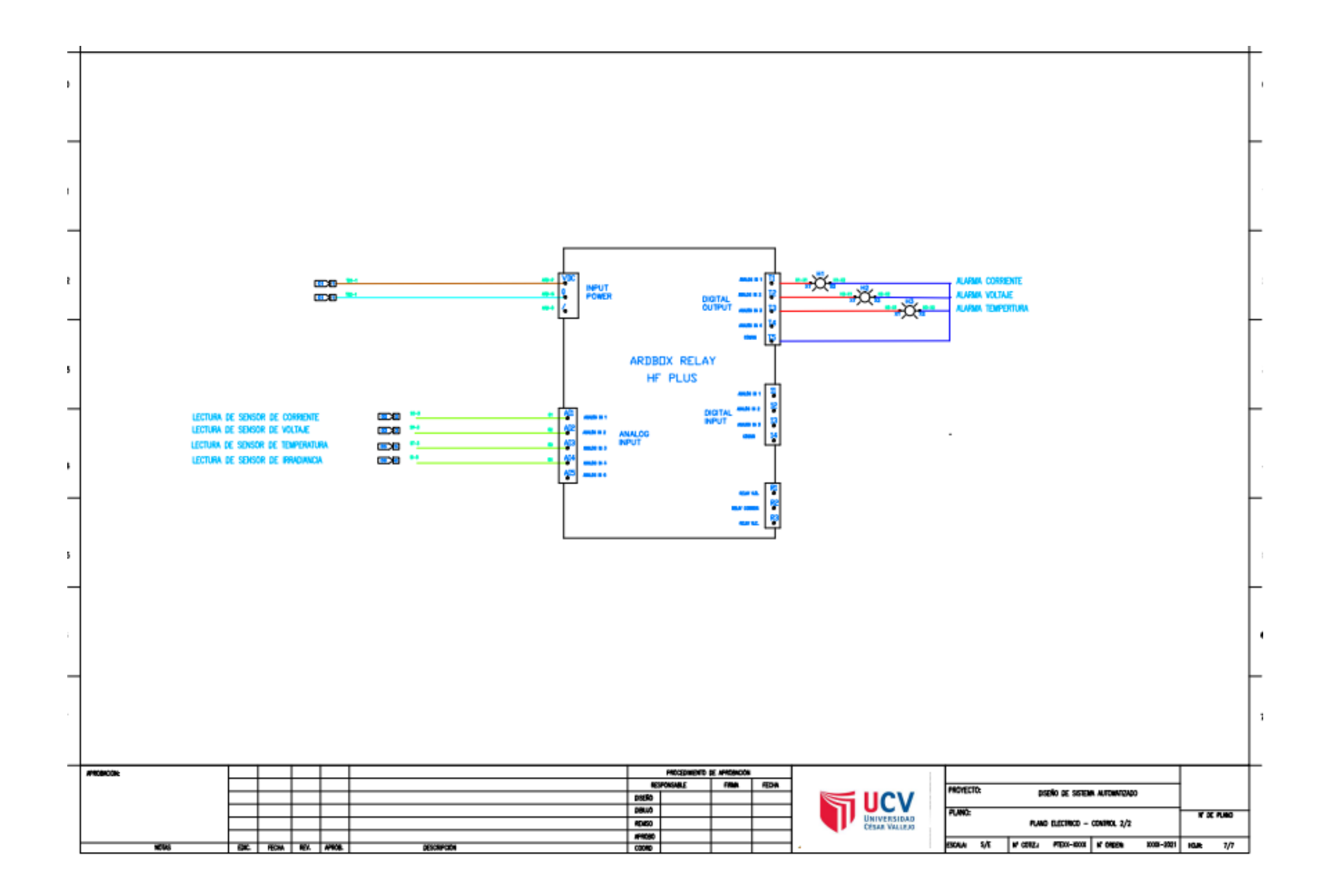

# *Anexo 4*

- Programación

/ ESP\_EEPROM - Version: 2.1.1 #include <EEPROM.h>

/\*

 Sketch generated by the Arduino IoT Cloud Thing "Telemetria1" https://create.arduino.cc/cloud/things/e90a49fb-cbab-4bf2-805c-ebf6269790d4

Arduino IoT Cloud Variables description

 The following variables are automatically generated and updated when changes are made to the Thing

float potencia; float voltaje; float temperatura; float corriente; float energia; float uv; bool almr\_Volt; bool almr\_temperatura; bool almr\_corriente; float eficiencia;

 Variables which are marked as READ/WRITE in the Cloud Thing will also have functions which are called when their values are changed from the Dashboard.

 These functions are generated with the Thing and added at the end of this sketch. \*/

#include "thingProperties.h"

#include <Mux.h> //Libreria del multiplexor

#include "Mux.h" //Libreria del multiplexor

```
 float Vreal; float 
uvIntensity; 
  float t; float 
I; float Pot; 
  float suma_pot(0); 
float ConsumoPot; 
 long t0 = 0; long
dt = 0;
```

```
#include <Arduino.h> //Libreria pinout ESP8266 
using namespace admux; //
```

```
Mux mux(Pin(A0, INPUT, PinType::Analog), Pinset(D0, D1, D2, 
D3));
```

```
void setup() { 
  Serial.begin(9600); 
// delay(1500);
```

```
 initProperties();
```
ArduinoCloud.begin(ArduinoIoTPreferredConnection); // Conexion Arduino IOT Cloud

```
 setDebugMessageLevel(2); 
  ArduinoCloud.printDebugInfo(); 
EEPROM.get(0,potencia);
```

```
 t0=millis();
```
 pinMode(D8,OUTPUT); // Alarma Temperatura pinMode(D7,OUTPUT); // Alarma Corriente pinMode(D6,OUTPUT); // Alarma Voltaje pinMode(D5,OUTPUT); // Alarma Potencia Obtenida }

```
void loop() { 
  ArduinoCloud.update(); 
  Sensor_V_A_T_UV();
```
}

```
void Sensor_V_A_T_UV() {
```
 float NP=1; //Numero de paneles en Paralelo float NS=1; //Numero de paneles en Serie float area= 0.22; // Area del Panel float Ton = 46; //Temperatura de Operación // ------------------------------------------------------- // Sensor Voltaje int16\_t Mux\_A0 = mux.read  $( 0 )$ ; float Volt = ((Mux\_A0)\*(3.3/1023.00)); float Vreal= ((Volt\*25.00)/3.3);

voltaje= Vreal\*NS;

// Serial.print(" Voltaje : "); Serial.print(voltaje); // Serial.print(" Volts"); Serial.println(); // -------------------------------------------------------

```
// Sensor Corriente
```

```
 float I= ((Vreal*1.22)/25.0);
```
corriente=I\*NP;

// Serial.print(" Corriente: "); Serial.print(corriente); // Serial.print(" A"); Serial.println(); // ------------------------------------------------------- // Sensor UV

```
int16_t Mux_A1 = mux.read (1); float
outputVoltage = 3.3 * (Mux_A1/1023.00); float
uvIntensity = ((outputVoltage * 1000.00)/2.9);
uv= uvIntensity;
```

```
// Serial.print(" Intensidad UV: "); Serial.print(uvIntensity); 
// Serial.print(" W/M^2"); Serial.println(); 
// ------------------------------------------------------- 
// Potencia Teórica (Pmaxx; Pmin)
```

```
float PTeo = NS*NP*20; // Potencia Teórica
float Pmax = PTeo*1+3.0; // Potencia Teórica 
Máxima float Pmin = PTeo*1-3.0; // Potencia 
Teórica Mínima
```
// Calculo de la Potencia

 float Pot = (voltaje \* corriente); potencia = Pot;

// Serial.print(" Potencia : "); Serial.print(Pot);

// Serial.print(" W"); Serial.println();

```
// Guardado de la Energía 
obtenida dt=millis()-t0; 
t0=millis(); 
 suma_pot = suma_pot +
potencia*(dt/1000); ConsumoPot = 
(suma_pot)/3600000; energia = 
ConsumoPot; 
  EEPROM.put(0,potencia); 
// -------------------------------------------------------
// Calculo de la Eficiencia
```
 float EF = (potencia/(NS\*NP\*area\*uv)\*100); eficiencia=EF;

 Serial.print(" Eficiencia : "); Serial.print(EF); Serial.print(" %"); Serial.println();

// -------------------------------------------------------

// Sensor Temperatura delay(1000);

 $int16_t$  Mux\_A2 = mux.read (4); float t = ((2.63\*Mux\_A2\*100)/1024); float Tcolector=  $(t + uv)$  (t + uvintensity)\*((Ton-20)/800); temperatura=Tcolector;

Serial.print(" Temperatura : "); Serial.println(t); Serial.print(" Irradiación : "); Serial.println(uvIntensity);

```
Serial.print(" Temperatura Colector : ");
Serial.print(temperatura); 
 Serial.print(" C° "); Serial.println();
// ------------------------------------------------------- 
//Alarma Potencia obtenida 
  digitalWrite(D5,LOW); // 
delay(1500); if (potencia>Pmax || 
potencia<Pmin){ 
digitalWrite(D5,HIGH); 
delay(1500); 
  }
  else { 
   digitalWrite(D5,LOW); 
delay(1500); 
  } 
//Alarma Temperatura de 
Celda digitalWrite(D8,LOW); 
// delay(1500); 
  almr_temperatura=D8; 
if (T\text{colectron} \geq T\text{on}){
digitalWrite(D8,HIGH); 
almr_temperatura=D8; 
delay(1500); 
  } 
  else { 
   digitalWrite(D8,LOW); 
almr_corriente=D8; 
delay(1500);
```

```
 }
```

```
 //Alarma Corriente 
float ISC=1.22; float 
IGSC= NP * ISC; float 
Alfa= 0.05; float 
IGSC_T=IGSC*(1+(Al
fa*((Tcolector-
25)/100)));
```

```
// Serial.print(" Temp Colector : "); Serial.print(Tcolector);Serial.println();
```

```
// Serial.print(" Alarma Corriente : "); Serial.print(IGSC_T);
```

```
// Serial.print(" A "); Serial.println();
```
digitalWrite(D7,LOW);

// delay(1500);

almr\_corriente=D7; if

```
(corriente >=IGSC_T){
```

```
digitalWrite(D7,HIGH);
```

```
almr_corriente=D7;
```

```
delay(1500);
```

```
 }
```

```
 else { 
   digitalWrite(D7,LOW); 
almr_corriente=D7; 
delay(1500);
```

```
 }
```
 //Alarma Voltaje float UOC= 21.6; float UGOC= NS\*UOC;

```
 float Beta = 0.32; float UGOC_T=UGOC*(1-
(Beta*((Tcolector-25)/100))); 
// Serial.print(" Alarma Voltaje : "); Serial.print(UGOC_T); 
// Serial.print("V"); Serial.println(); 
  digitalWrite(D6,LOW); 
// delay(1500); 
 almr_Volt=D6; 
if (voltaje >= UGOC_T){
digitalWrite(D6,HIGH); 
almr_Volt=D6; 
delay(1500); 
  } 
  else { 
   digitalWrite(D6,LOW); 
almr_Volt=D6; 
delay(1500); 
  } 
} 
void onTemperaturaChange() { 
  // Add your code here to act upon Temperatura change 
} 
/* 
  Since Irradiacion is READ_WRITE variable, 
onIrradiacionChange() is executed every time a new value is 
received from IoT Cloud. 
*/ void 
onIrradiacionChange() { 
  // Add your code here to act upon Irradiacion change 
}
```
/\*

```
 Since Potencia is READ_WRITE variable, 
onPotenciaChange() is executed every time a new value is 
received from IoT Cloud. 
*/ void 
onPotenciaChange() { 
 // Add your code here to act upon Potencia change 
} 
/* 
Since Corriente is READ_WRITE variable,
onCorrienteChange() is executed every time a new value is 
received from IoT Cloud. 
*/ void 
onCorrienteChange() { 
 // Add your code here to act upon Corriente change 
} 
/* 
  Since Voltaje is READ_WRITE variable, onVoltajeChange() is 
executed every time a new value is received from IoT Cloud. 
*/ void 
onVoltajeChange() { 
 // Add your code here to act upon Voltaje change 
} 
/* 
  Since Uv is READ_WRITE variable, onUvChange() is 
executed every time a new value is received from IoT 
Cloud.
```

```
*/ void onUvChange()
```
{

 // Add your code here to act upon Uv change }

#### /\*

 Since Energia is READ\_WRITE variable, onEnergiaChange() is executed every time a new value is received from IoT Cloud. \*/ void onEnergiaChange() { // Add your code here to act upon Energia change }

/\*

Since AlmrVolt is READ\_WRITE variable, onAlmrVoltChange() is executed every time a new value is received from IoT Cloud. \*/ void

onAlmrVoltChange() {

// Add your code here to act upon AlmrVolt change

}

## /\*

 Since AlmrCorriente is READ\_WRITE variable, onAlmrCorrienteChange() is executed every time a new value is received from IoT Cloud. \*/ void onAlmrCorrienteChange() { // Add your code here to act upon AlmrCorriente change }

/\*

Since AlmrTemperatura is READ\_WRITE variable, onAlmrTemperaturaChange() is executed every time a new value is received from IoT Cloud.

\*/ void

```
onAlmrTemperaturaChange() {
```

```
 // Add your code here to act upon AlmrTemperatura change
```
}

```
/*
```

```
 Since Eficiencia is READ_WRITE variable, 
onEficienciaChange() is executed every time a new value is 
received from IoT Cloud. 
*/ void 
onEficienciaChange() { 
 // Add your code here to act upon Eficiencia change 
}
```